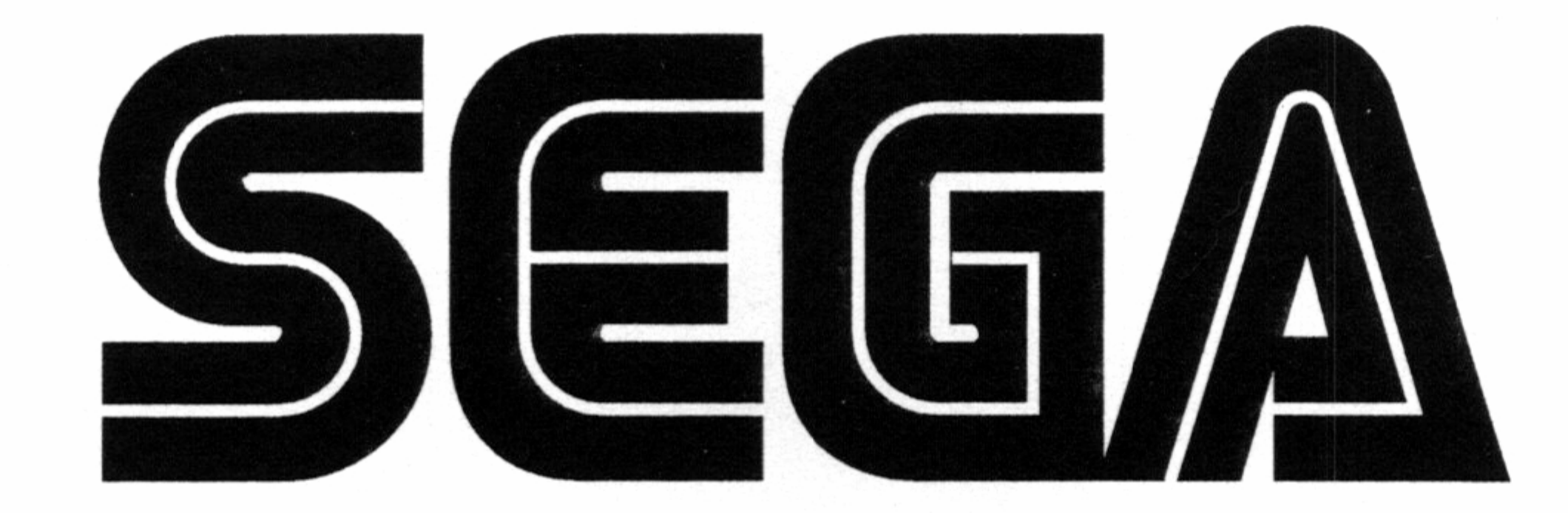

### Dreamcast

## Developer's onference **Confe**<br>
Track 2<br>
March

 Track 2 / Day 1 March 19, 1999

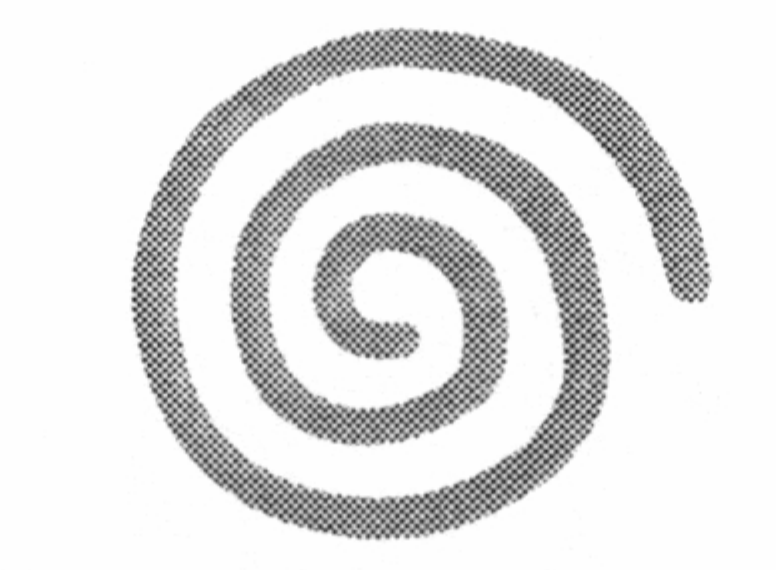

### Dreamcast...

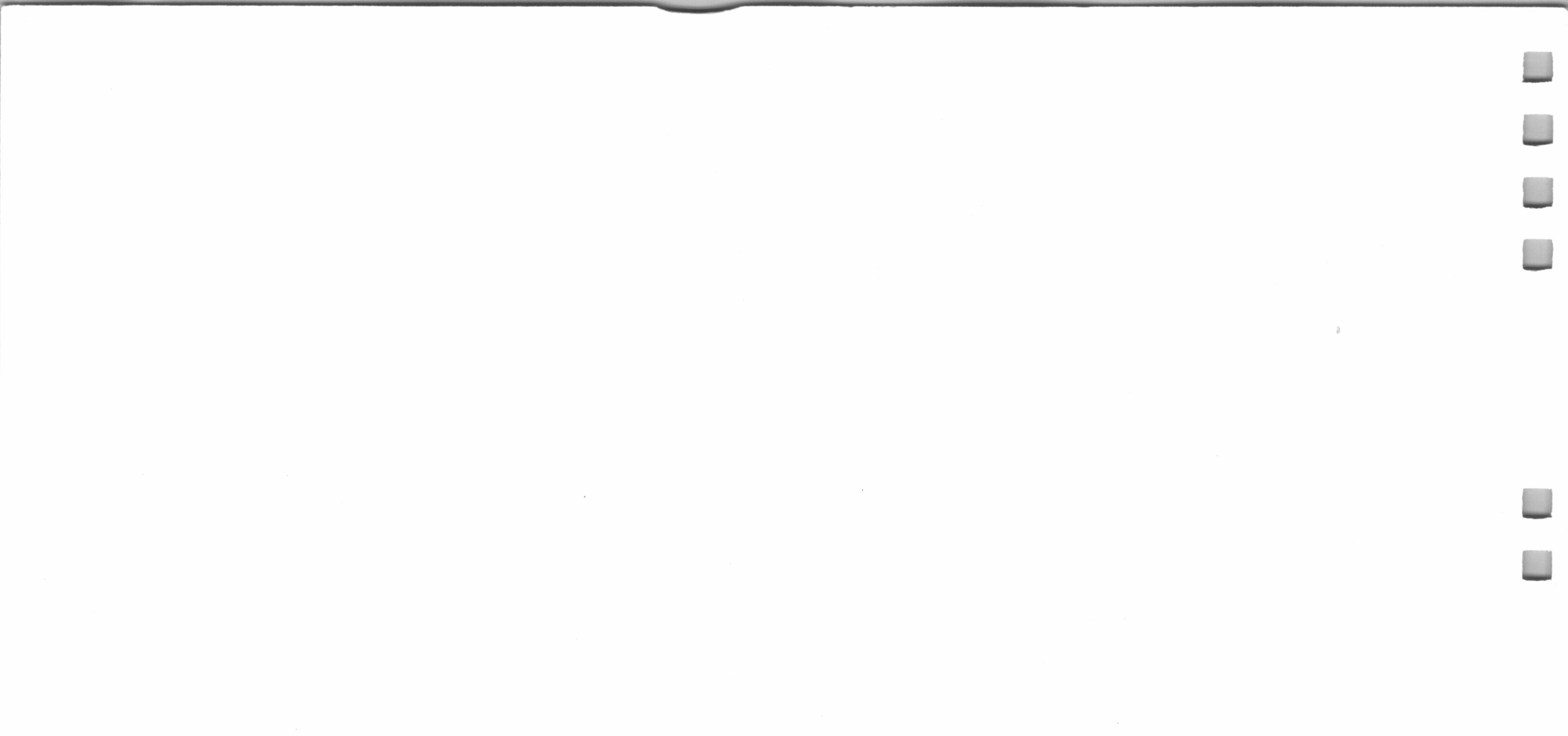

 $\mathcal{L}^{\mathcal{L}}(\mathcal{L}^{\mathcal{L}}(\mathcal{L}^{\mathcal{L$  $\mathcal{L}(\mathcal{L}(\mathcal{L}))$  and  $\mathcal{L}(\mathcal{L}(\mathcal{L}))$  . The contribution of the contribution of ,他们的人们就是一个人的人,他们的人们就是一个人的人,他们的人们就是一个人的人,他们的人们就是一个人的人,他们的人们就是一个人的人,他们的人们就是一个人的人,他<br>第159章 我们的人们的人们,他们的人们的人们的人们,他们的人们的人们的人们,他们的人们的人们的人们,他们的人们的人们,他们的人们的人们的人们,他们的人们的人们 

 $\mathcal{L} = \{ \mathcal{L}^{\mathcal{L}}_{\mathcal{L}} \}$  . and the state of the state of

SEGA

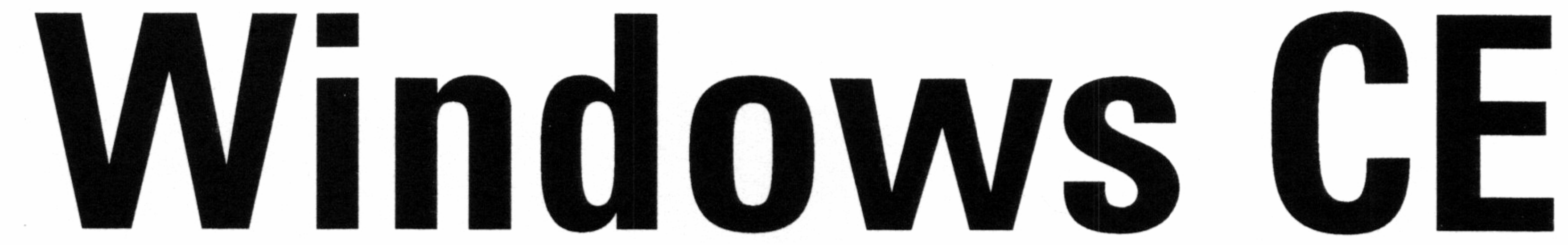

for

# Drear<br>
Mike J<sub>i</sub><br>
Program<br>
Microsoft C<br>
Dream Dreamcast **Tor<br>
For<br>
amcast<br>
Suke Jazayeri<br>
Soft Corporation<br>
Soft Corporation<br>
Concancast.**

Mike Jazayeri Program Manager Microsoft Corporation

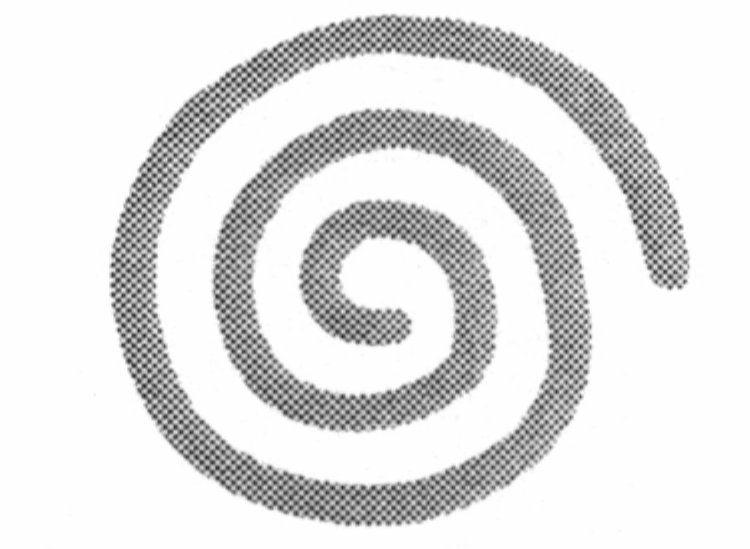

### Dreamcast<sub>™</sub>

### 1000 - 1000 - 1000 - 1000 - 1000 - 1000 - 1000 - 1000 - 1000 - 1000 - 1000 - 1000 - 1000 - 1000 - 1000 - 1000<br>1000 - 1000 - 1000 - 1000 - 1000 - 1000 - 1000 - 1000 - 1000 - 1000 - 1000 - 1000 - 1000 - 1000 - 1000 - 1000

the contract of the contract of the contract of the

 $\mathcal{L}(\mathcal{L}(\mathcal{L}))$  . The set of  $\mathcal{L}(\mathcal{L})$  is a set of  $\mathcal{L}(\mathcal{L})$ 

 $\mathcal{L} = \{ \mathcal{L} \in \mathcal{L} \}$ 

 $\label{eq:2.1} \mathcal{L}_{\mathcal{C}}(\mathcal{D},\mathcal{C})=\mathcal{L}_{\mathcal{C}}(\mathcal{D},\mathcal{C})\otimes\mathcal{L}_{\mathcal{C}}(\mathcal{D},\mathcal{C})$ 

### Agenda

- Windows CE for Dreamcast Overview
	- @ Mike Jazayeri, Microsoft
- Development Environment
	- @ Rajeev Goel, Microsoft
- Direct3D
	- @ Andrew Flavell, Microsoft
- ◆ Audio
	- @ Erik McClenney, Microsoft
- High Performance Graphics with D3D
	- ◆ Sebastien Wloch, Kalisto
- Experiences Porting Quagmire Engine
	-

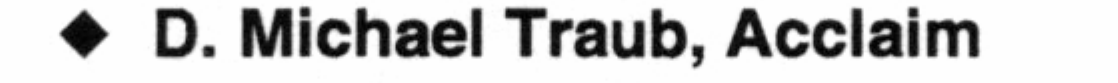

- Case Study: Using Windows CE for ◆ Dreamcast
	- @ Don Gillett, Microsoft Research

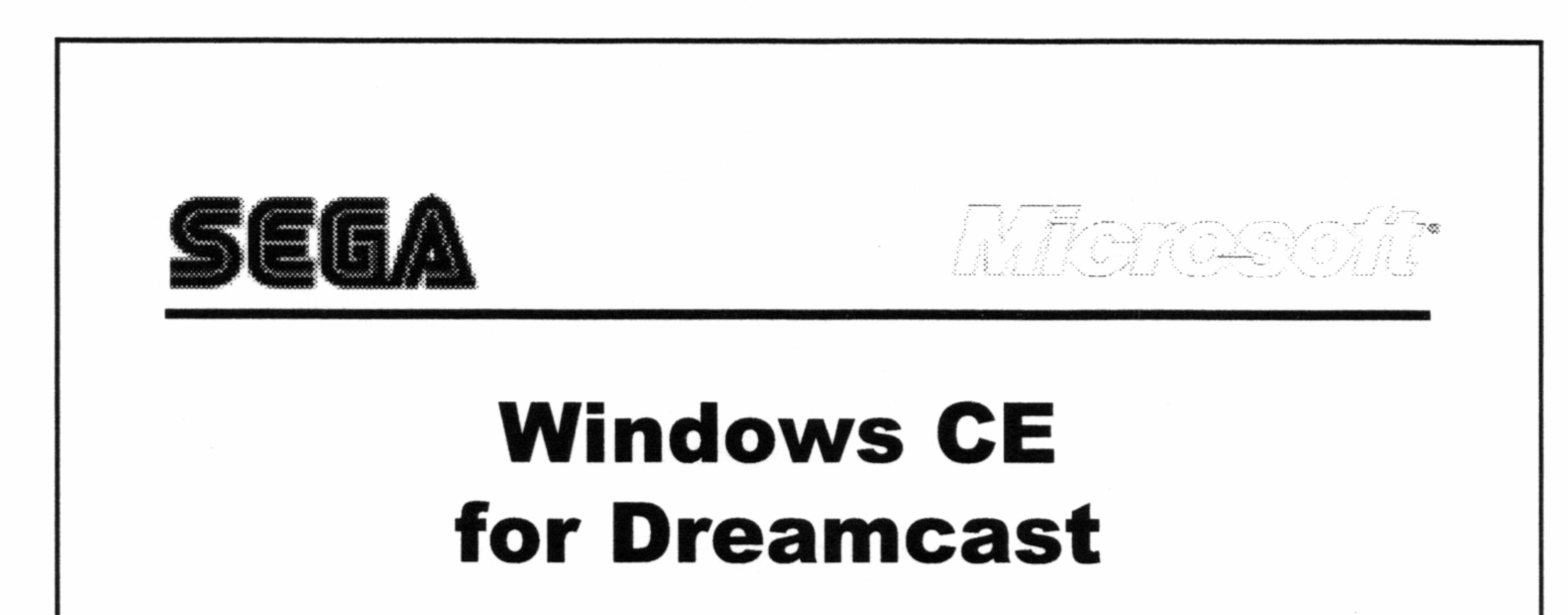

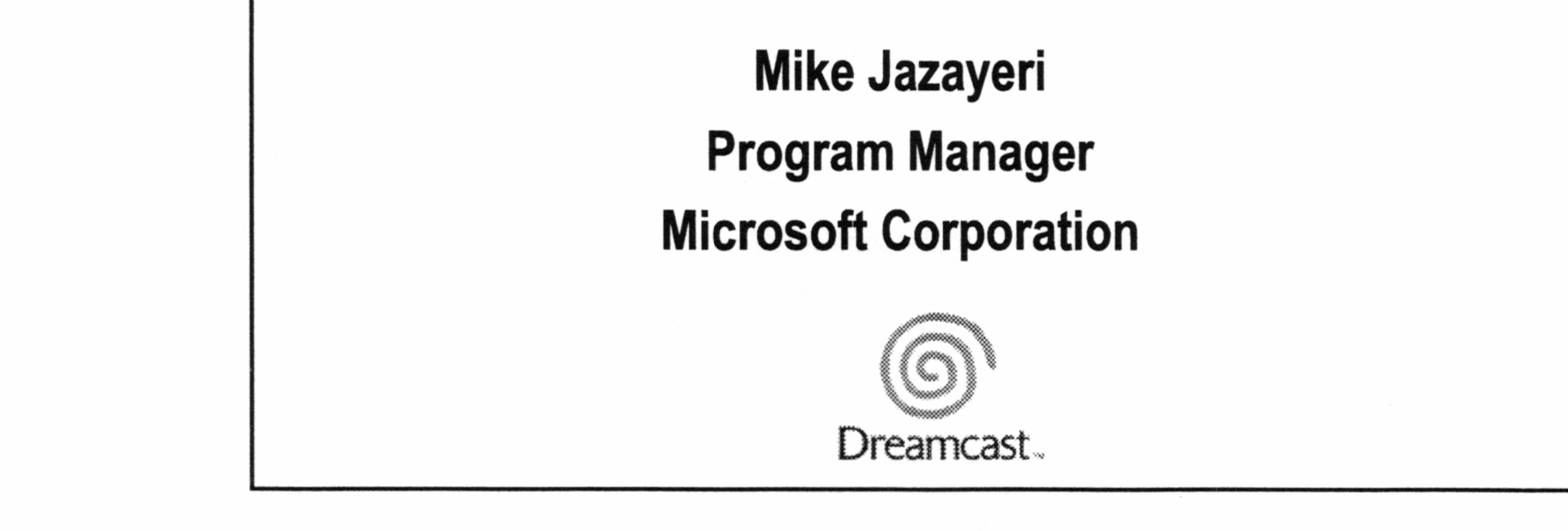

### What is Windows CE for Dreamcast?

- @ Optimized OS for Dreamcast platform
	- @ High performance
	-
	-
- 
- 

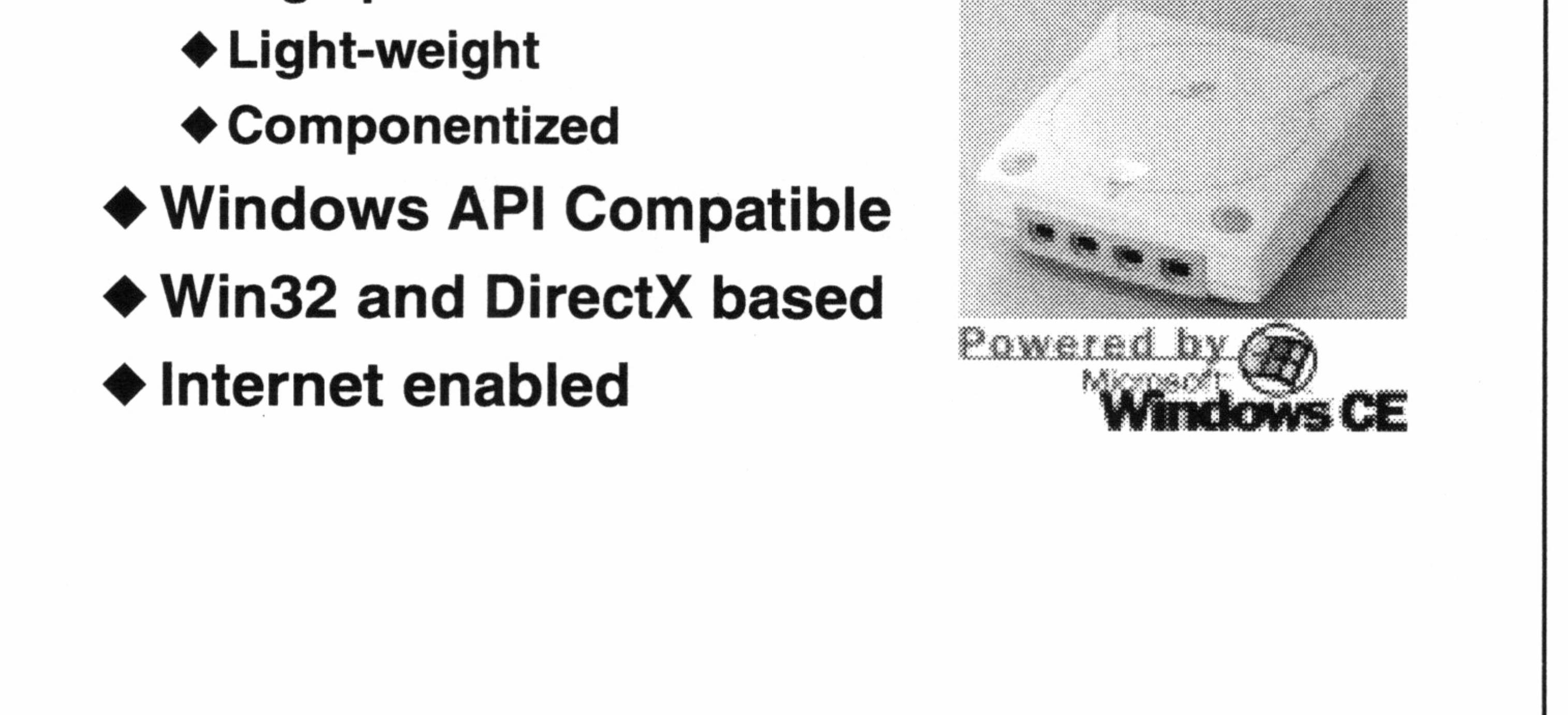

### Windows API Compatibility

- ◆ System supports multithreaded Win32<sup>®</sup> programming model
	- @ Familiar .exe/.dll files, processes, threads
- ◆ Most of the popular Win32 APIs are supported
	- ◆ Sophisticated applications have already been written using this subset
- @ Applications built with Visual Studio IDE
	- @ Large base of programmers know how to write Windows CE applications already

### Guiding Design Principles Small, Fast, Flexible

### ◆ Small

- ◆ Provides only APIs required for Games
- ◆ No GUI
- @ Tailored implementation for Dreamcast hardware

### ◆ Fast

- ◆ Reduced overhead
- @ Uses SH4 assembly code for critical loops
- @ Uses SH4 and Dreamcast specific features
- $\triangle$  Flexible
	- ◆ Componentized architecture enables custom configurations

- ◆ Game developer chooses components
	- @ Many of the components are optional
	- ◆ Developer are free to mix and match optional components
	- @ Developers can add custom-built components

### Application Model

- ◆ Single Game
	- ◆ OS distributed on game CD (avoids versioning issues)
- @ DirectX Full-Screen Exclusive-Mode
- ◆ Game provides ALL UI

◆ No visible windows/controls support

### Kernel

- @ Manages system resources
	- @ Physical memory
	- @ Virtual Memory through the MMU
	- @ Process and thread scheduling
	- ◆ Loader
	- @ Service interrupts

### Process Management

- @ Standard Win32 Processes and Threads
	- @ Limit of 32 processes, unlimited threads/process
- @ Full synchronization primitives provided
- Multitasking, preemptive, priority based

scheduler

◆ 8 priority levels, one for real time

@ Equal priority threads are round-robin scheduled

@ Highest priority threads run to completion

### Memory System

- $\blacklozenge$  Uses MMU for virtual memory
	- ◆ 4KB page size, 64 TLBs
	- ◆ Special 64KB and 1MB allocations
- @ Single virtual address space, shared by all processes.
	- @ Simplifies kernel and IPC
- @ Demand paging not supported

- ◆ Executables (EXEs and DLLs) are completely loaded into RAM
- ◆ Remain RAM resident throughout usage
- @ No paging of EXEs/DLLs from CD
- 

◆ Paging from CD is too slow and non-deterministic @ DLLs can be loaded explicitly or implicitly

### Executable Loading

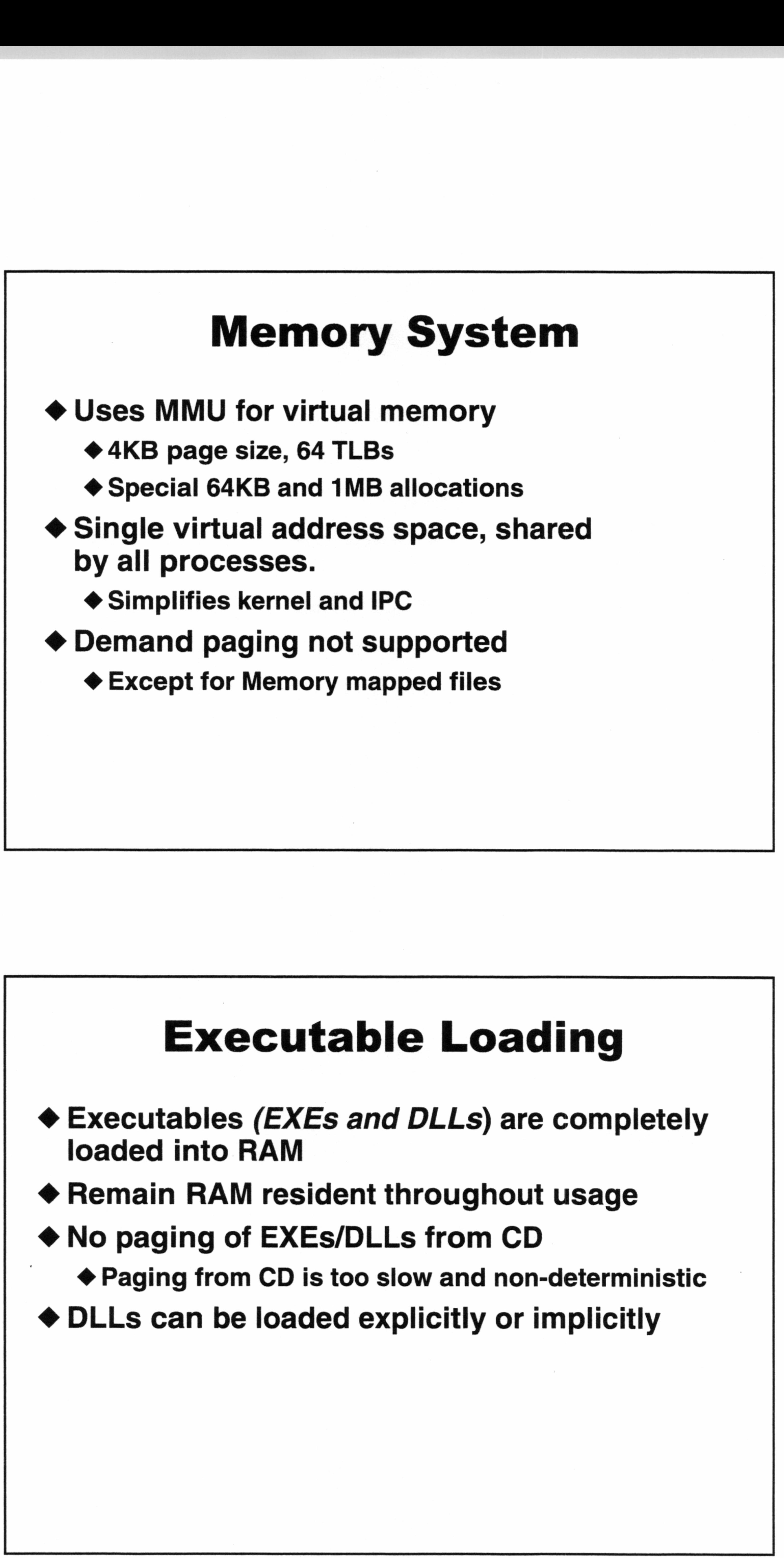

### File System

- @ Provides access to Dreamcast GD-ROM
- ◆ Supports:
	- ◆ Memory Mapped Files
- @ Streaming through use of asynchronous I/O and read-ahead File System<br>
• Provides access to Dreamcast GD-ROM<br>
• Supports:<br>
• Memory Mapped Files<br>
• read-shead<br>
• read-shead<br>
• Makes maximum use of DMA<br>
• Makes maximum use of DMA<br>
• Minimal User<br> *Ser interface APIs*<br>
• Handles me
	- @ Makes maximum use of DMA

### Minimal User

◆ Serve as targets for messages & input events @ Game responsible for focus management

User interface APIs

- @ Handles messages and user input
- @ Loads resources
- @ Windows are not visible
	-

### GDI: Graphics Device Interface

- @ Minimal implementation of the desktop GDI
	- ◆ Loads fonts
	- ◆ Loads bitmaps
	- @ Copies bitmaps to DirectDraw surfaces
	- ◆ Displays text

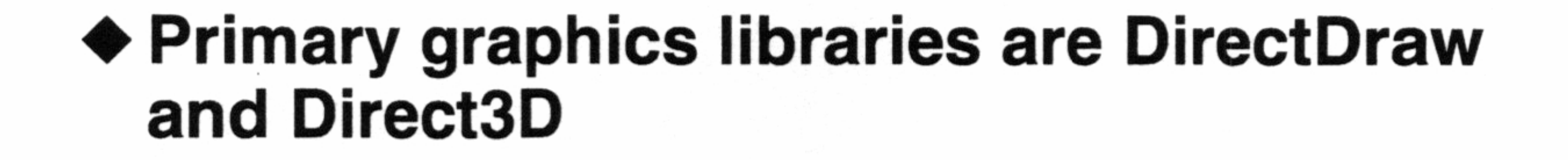

### Persistent Storage API

- @ New API to manage VMS cards
- ◆ Block oriented transfers
- @ Desktop version supplied for emulation

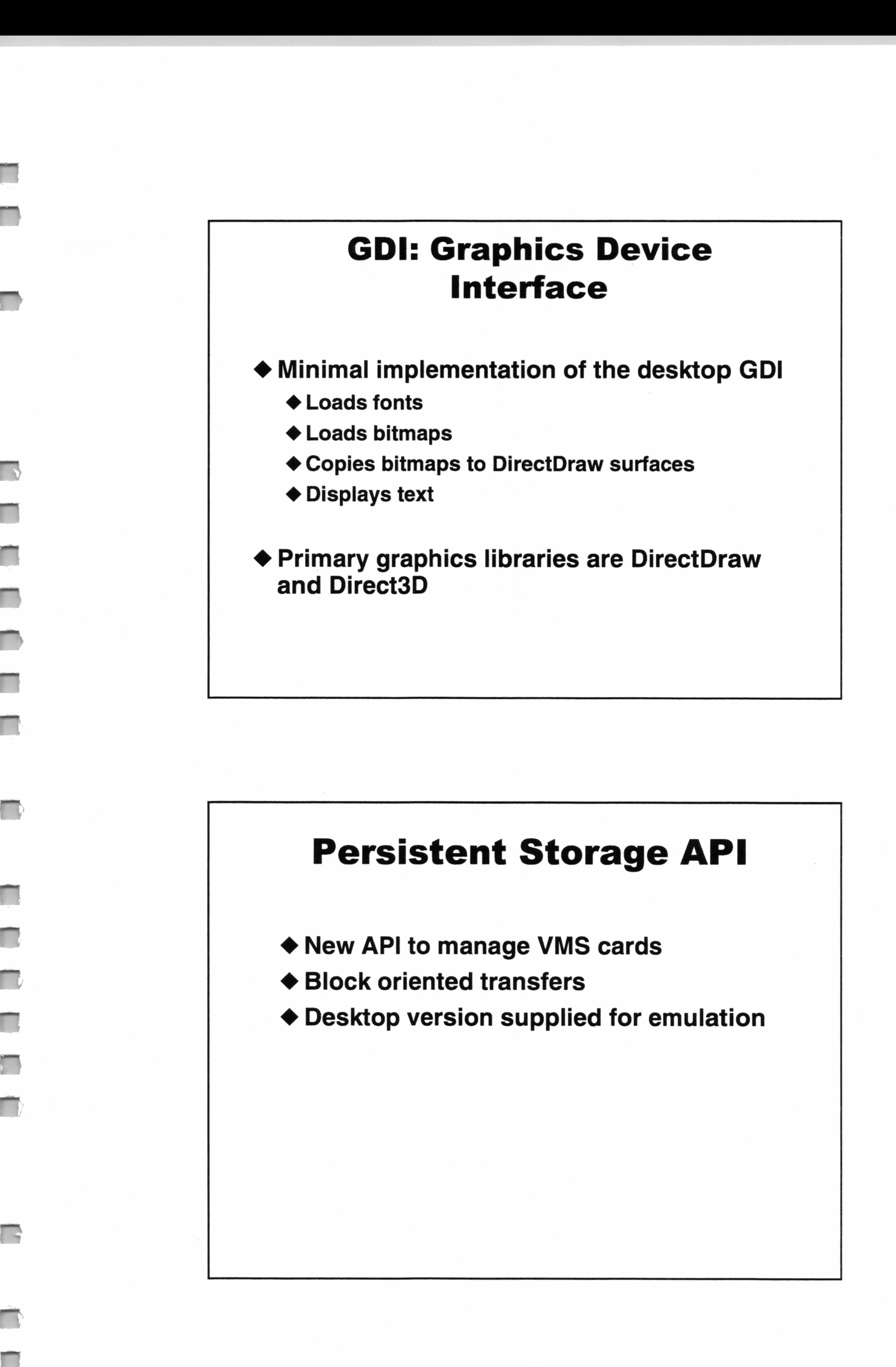

 $\sim$ 

### Communications

- @ New lightweight TCP/IP protocol stack
	- @ Optimized for client-only support
	- @ Optimized for the Dreamcast modem
- @ Network connectivity via the RAS API and PPP implementation
- @ Supports TCP/IP through Winsock and RAS APIs

◆ Compliant with Winsock 1.1 spec

- ◆ Game specific API subset
- ◆ No GUI
- @ Dreamcast/SH4-specific Features
	- DMA controllers
	- @ Large page sizes
- @ Dreamcast specific implementations of many components
	- ◆ Filesystem
	- @ Window manager (No GUI)

@ Modem support through the Win32 serial communications API

### Core OS Optimizations

omy

### DirectX Components

- ◆ DirectDraw
- ◆ Direct3D Immediate Mode
- ◆ DirectInput
- ◆ DirectSound
- ◆ DirectPlay
- ◆ DirectShow

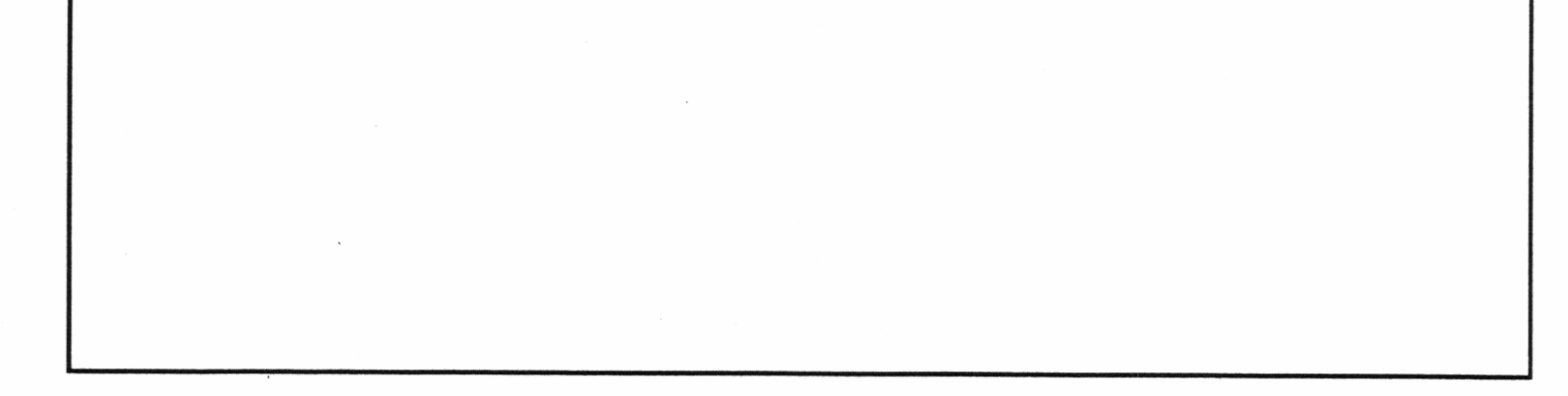

### DirectDraw

- @ Enables direct manipulation of:
	- ¢@ Display memory

- ◆ Hardware blitter
- @ Hardware overlay support
- @ Flipping surface support
- @ Memory Manager for Direct 3D
- ◆ Full-Screen Exclusive-Mode only
- @ Clipper objects are not supported

### Direct3D Immediate Mode

- @ Primary Graphics API for Dreamcast
- @ Drawing interface for 3D hardware
- $\triangle$  Transforms, Lights, and Renders Polygons

# **Direct 3D Immediate Mode**<br>
A Primary Graphics API for Dreancate<br>
↑ Drawing interface for 3D hardware<br>
↑ Transforms, Lights, and Renders Polygons<br>
Transforms, Lights, and Renders Polygons<br>
DirectInput<br>
↑ Primary input for

### Directinput

- @ Primary input for Dreamcast
- @ Manages game controller input
- @ Manages devices connected to controllers
- @ Currently released peripherals supported
- ◆ Game pad, Wheel,
- @ Future devices will be supported
	- @ Vibration pack, Fishing Pole, Light Gun, etc.

### DirectSound

- @ Plays and captures digitized audio
- @ Interfaces with Sega ARM code to manage Dreamcast sound memory
- ◆ Hardware mixing only
- ◆ 3D Sound implemented through QSound in Sega's DSP code

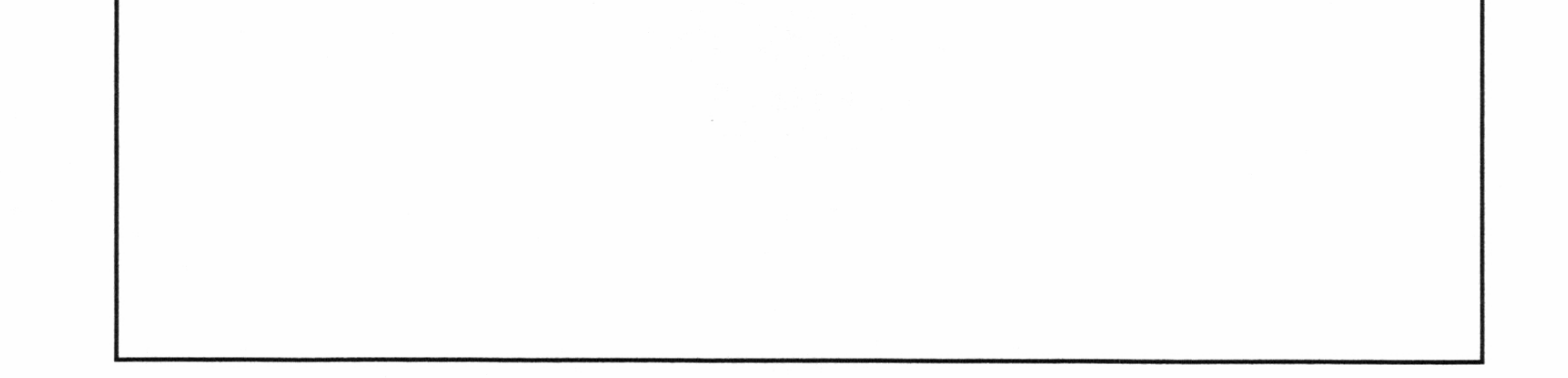

- ◆ Simplifies application access to communication services
	- @ Applications communicate without knowledge of underlying transport, protocol, or online service
- @ Transport Independent Gaming API

### DirectPlay

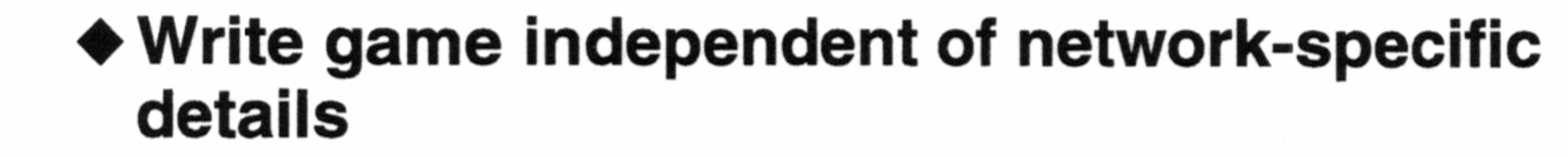

### ◆ Provides APIs to:

◆ Send/Receive messages to players, groups, etc. -

◆ Interact with matchmaking lobbies

◆ Chat with other players

### DirectShow

- @ Digital Audio/Video playback and synchronization
- @ Primarily for cut scenes, intros, etc.
- @ Game has control of media presentation without knowing details of source file format
- ◆ Allows game to render video data onto any

DirectDraw surface (e.g. a texture) and control the display of that surface

### DirectX Optimizations

- ◆ Removed ALL Parameter validations
	- @ Debug versions are supplied that include parameter validation
- ◆ Use SH4 specific features
	- ◆ Vector/matrix instructions
	- $\triangleleft$  1/Sqrt()
	- ◆ Sin, Cos approximate
	- ◆ Store Queue
- ◆ Critical loops coded in SH4 Assembler

### Tools Components

◆ Visual C++

- @ VC design environment: provides host for integrated SH4 compiler, linker, and remote debugging support
- ◆ Windows CE Toolkit for Visual C++
	- ◆ Provides SH4-specific tool set
- ◆ WinCE for Dreamcast SDK
	- @ Provides libs, headers, runtimes, samples & docs

for building Dreamcast games

◆ Version 1.0 now available!

### SH4 Compiler Features

- ◆ Builds on extensive Microsoft/Hitachi experience with SHx family on Windows CE
- @ integrated as package with Visual C++ IDE
	- ◆ Compile & debug within IDE
- 

### ◆ Optimized

- @ Exploits SH4 features (e.g., dual instruction pipeline, floating point)
- @ Intrinsics to take advantage of graphics optimizations
- @ In-line assembler support

### Debugging Support

- ◆ Integrated Visual C++ debugger for applications
	- @ Supports remote debugging of Dreamcast
- @ Debug APIs exposed to support 3rd party tools
- $\blacklozenge$  WinDbg for kernel-level debugging

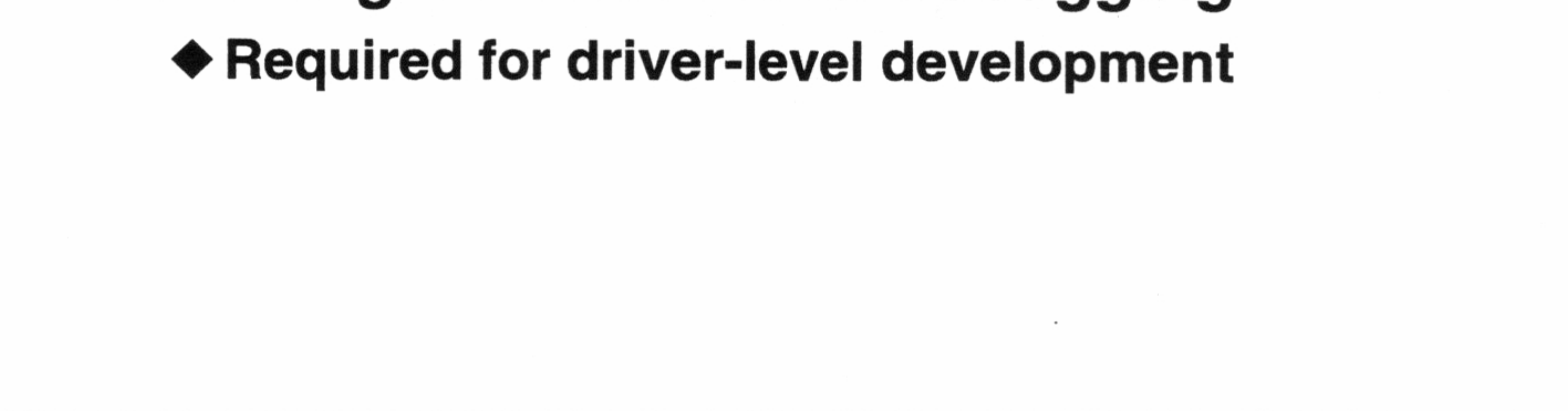

### Development Environment

- @ Development platform is Windows NT4.0 w/SP3
- Target execution platforms
	- ◆ Win9x PC (Win9x emulation platform)
	- - ◆ requires h/w support for Direct3D and DirectSound
	- @ Dreamcast Development System
		- ◆ requires WinNT for debugging via Visual C++, CD-ROM emulation, and application development

### Version 1.1

- ◆ Visual C++ Version 6.0
	- @ Remote Tools: Heap/process viewer, etc.
	- @ Improved C++ Template support
- @ Windows 98 support
- @ Optimized SCSI Performance
- ◆ OS Configuration Tool
	-

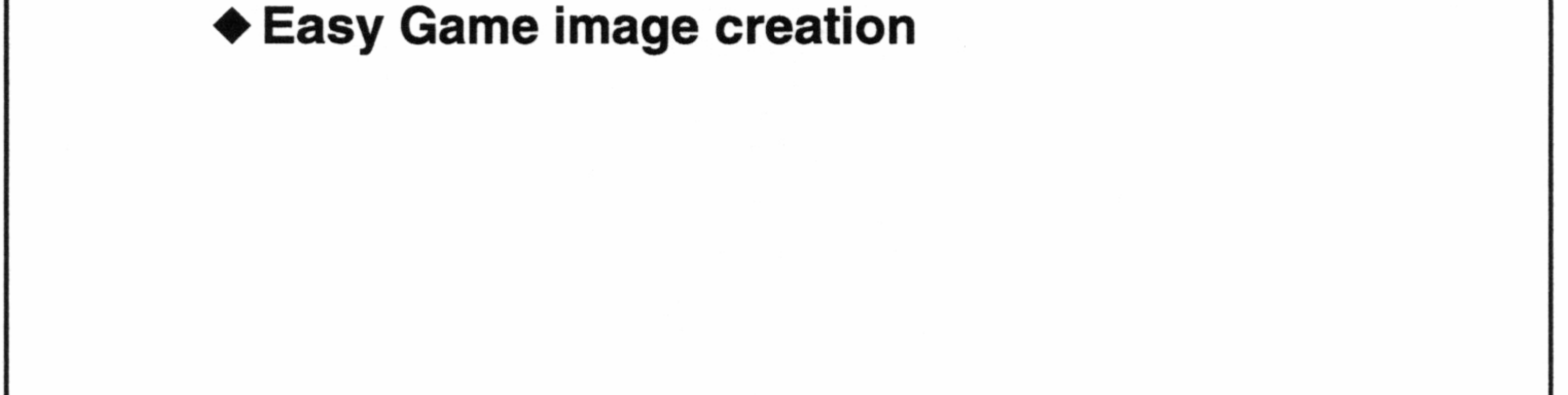

### Next Major Release

### ◆ DirectX

- @ Support for desktop DirectX 6.1 interfaces
- @ Wide range of graphics enhancements
- @ New DirectMusic technology
- 

### ◆ Updated Tools

- @ Further Visual C++ integration
- @ New samples and tutorials

 $\mathcal{L}(\mathcal{L}(\mathcal{$ 

the contract of the contract of the

 $\sigma$  .

 $\sim$   $\sim$ 

 $\mathcal{O}(\mathcal{O}_\mathcal{O})$  . The contract of the contract of the contract of the contract of the contract of the contract of the contract of the contract of the contract of the contract of the contract of the contract of the co ال الله المسافر المسافر المسافر الأساسي التي يوم المسافر المسافر المسافر المسافر المسافر المسافر ال

the contract of the contract of the contract of the contract of the contract of

the contract of the contract of the contract of the contract of the contract of the contract of

 $\sim 10^{-10}$  $\label{eq:2.1} \frac{1}{2} \sum_{i=1}^n \frac{1}{2} \sum_{j=1}^n \frac{1}{2} \sum_{j=1}^n \frac{1}{2} \sum_{j=1}^n \frac{1}{2} \sum_{j=1}^n \frac{1}{2} \sum_{j=1}^n \frac{1}{2} \sum_{j=1}^n \frac{1}{2} \sum_{j=1}^n \frac{1}{2} \sum_{j=1}^n \frac{1}{2} \sum_{j=1}^n \frac{1}{2} \sum_{j=1}^n \frac{1}{2} \sum_{j=1}^n \frac{1}{2} \sum_{j=1}^n \frac{$ the contract of the contract of and the control

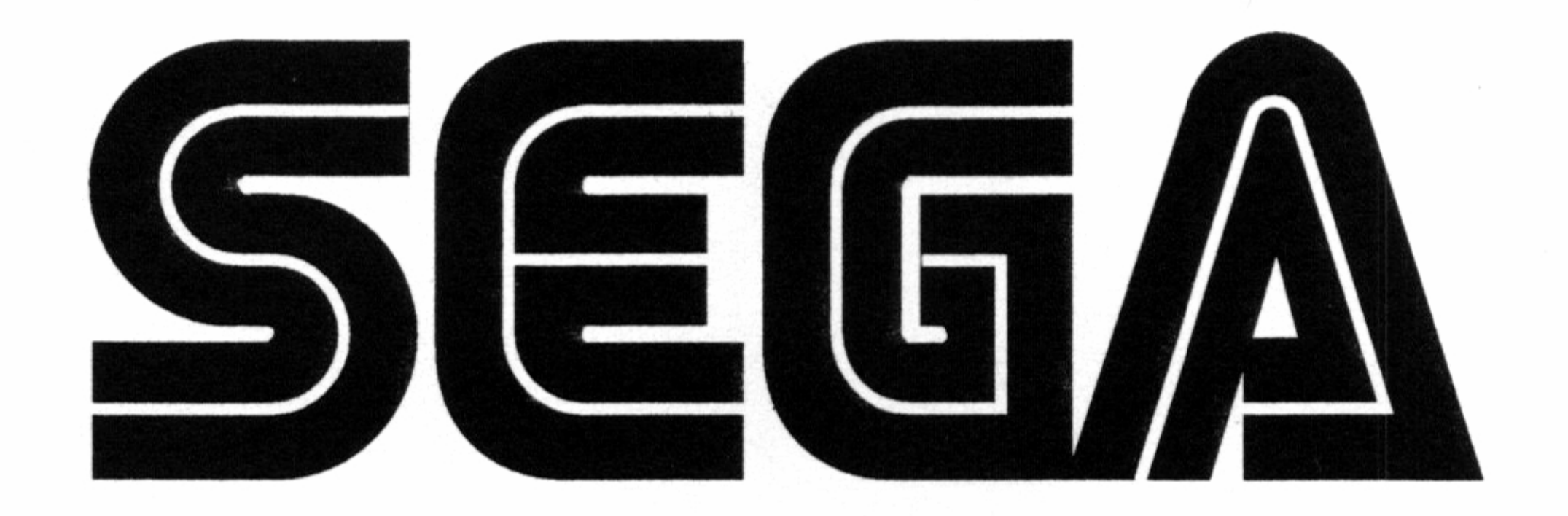

# **Performan** Direct3D

Andrew Flavell Software Design Engineer Microsoft Corporation

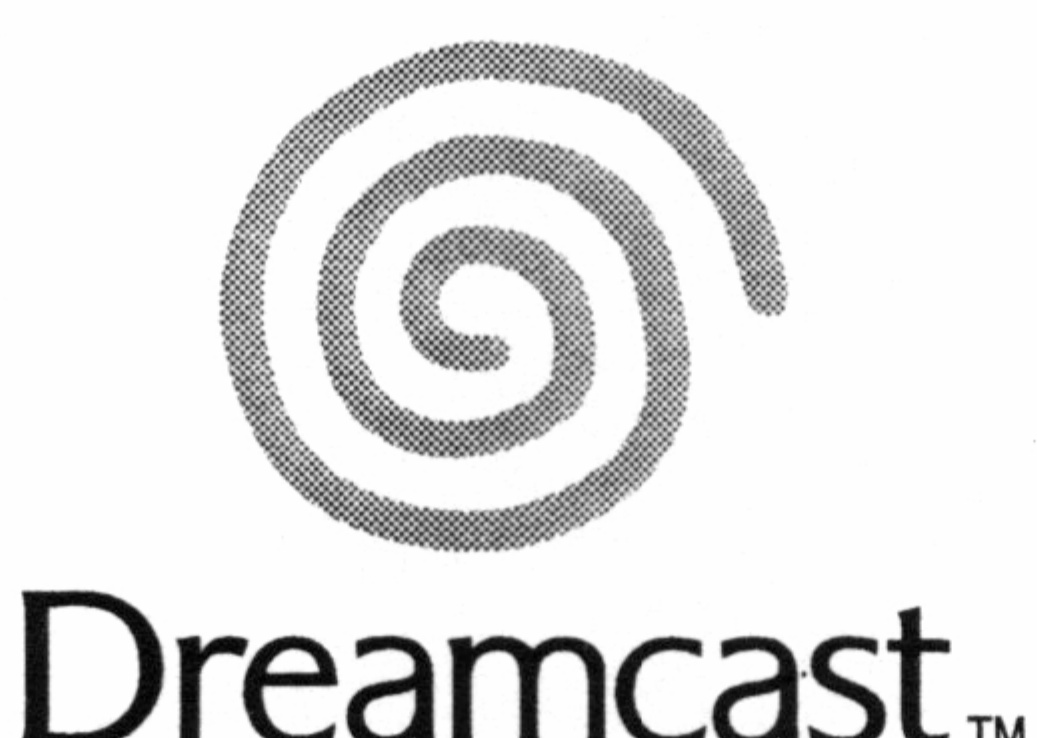

 $\label{eq:2.1} \mathcal{L}(\mathcal{L}^{\mathcal{L}}_{\mathcal{L}}(\mathcal{L}^{\mathcal{L}}_{\mathcal{L}})) = \mathcal{L}(\mathcal{L}^{\mathcal{L}}_{\mathcal{L}}(\mathcal{L}^{\mathcal{L}}_{\mathcal{L}})) = \mathcal{L}(\mathcal{L}^{\mathcal{L}}_{\mathcal{L}}(\mathcal{L}^{\mathcal{L}}_{\mathcal{L}}))$ 

and the control of the

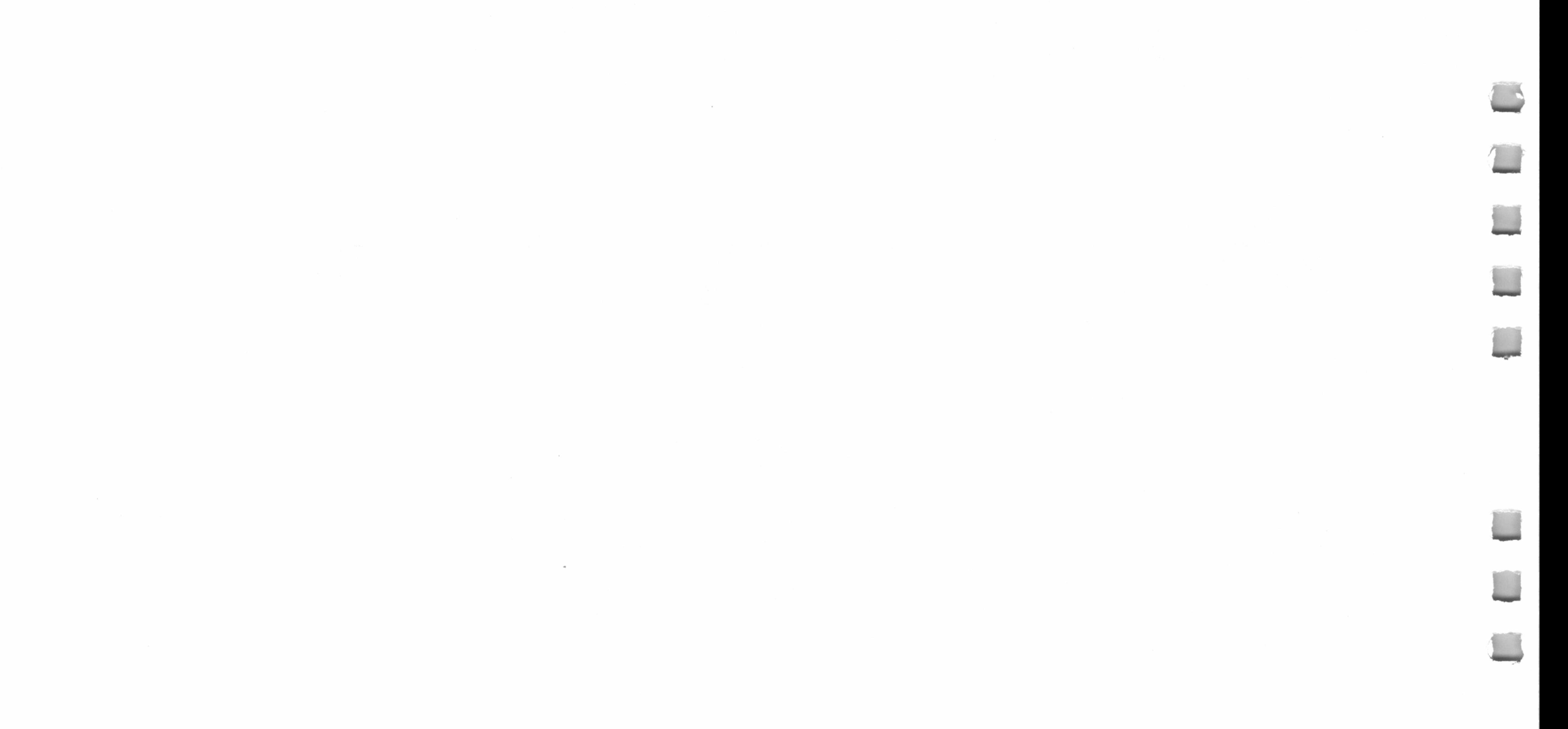

### Talk Overview Direct3D Goals Basic Usage Features on Dreamcast **Performance**

Microsoft Windows CE for Dreamcast<sub>TM</sub> September 9, 1998

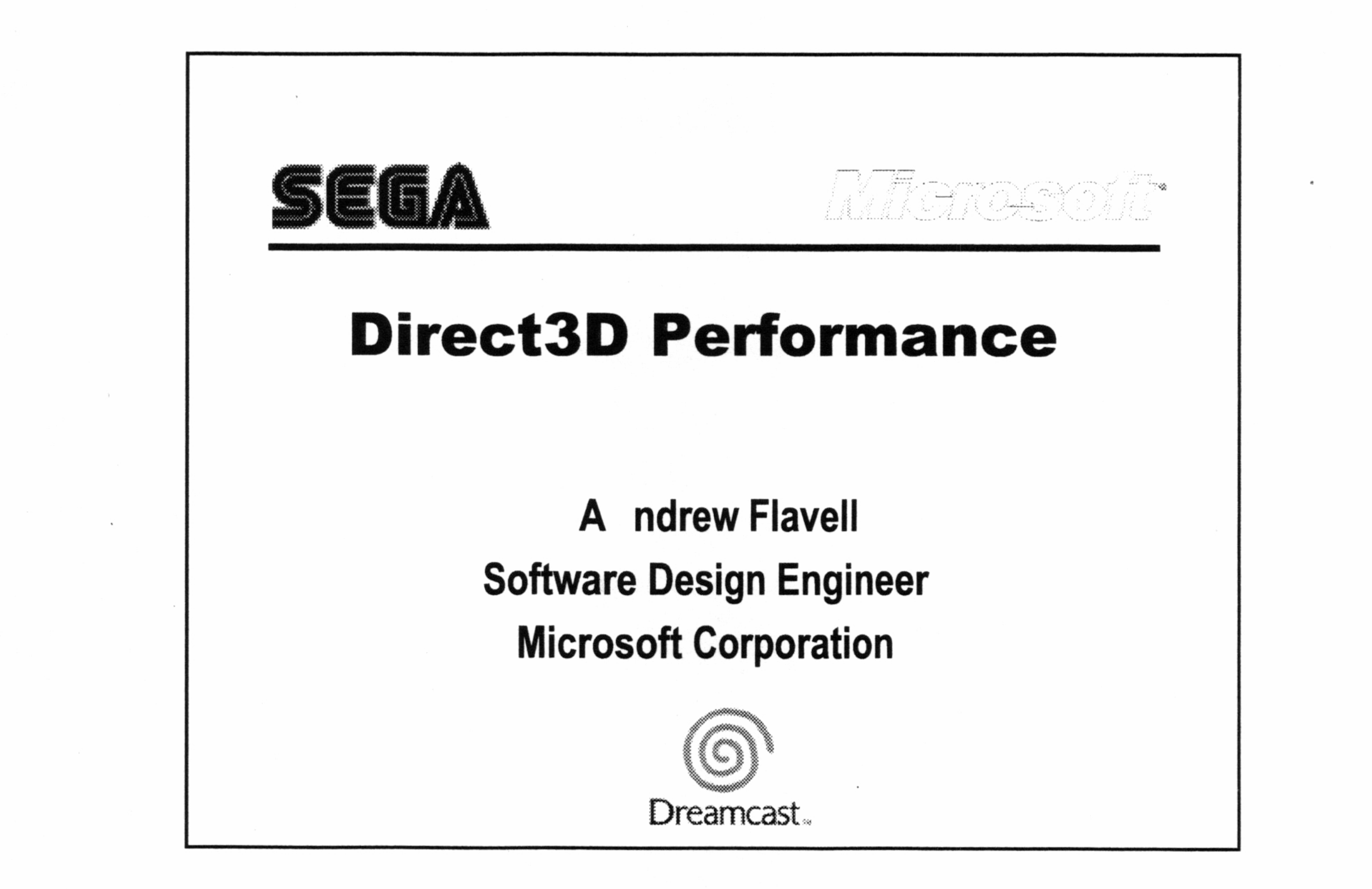

—

 $\frac{1}{2}$ 

—\_—

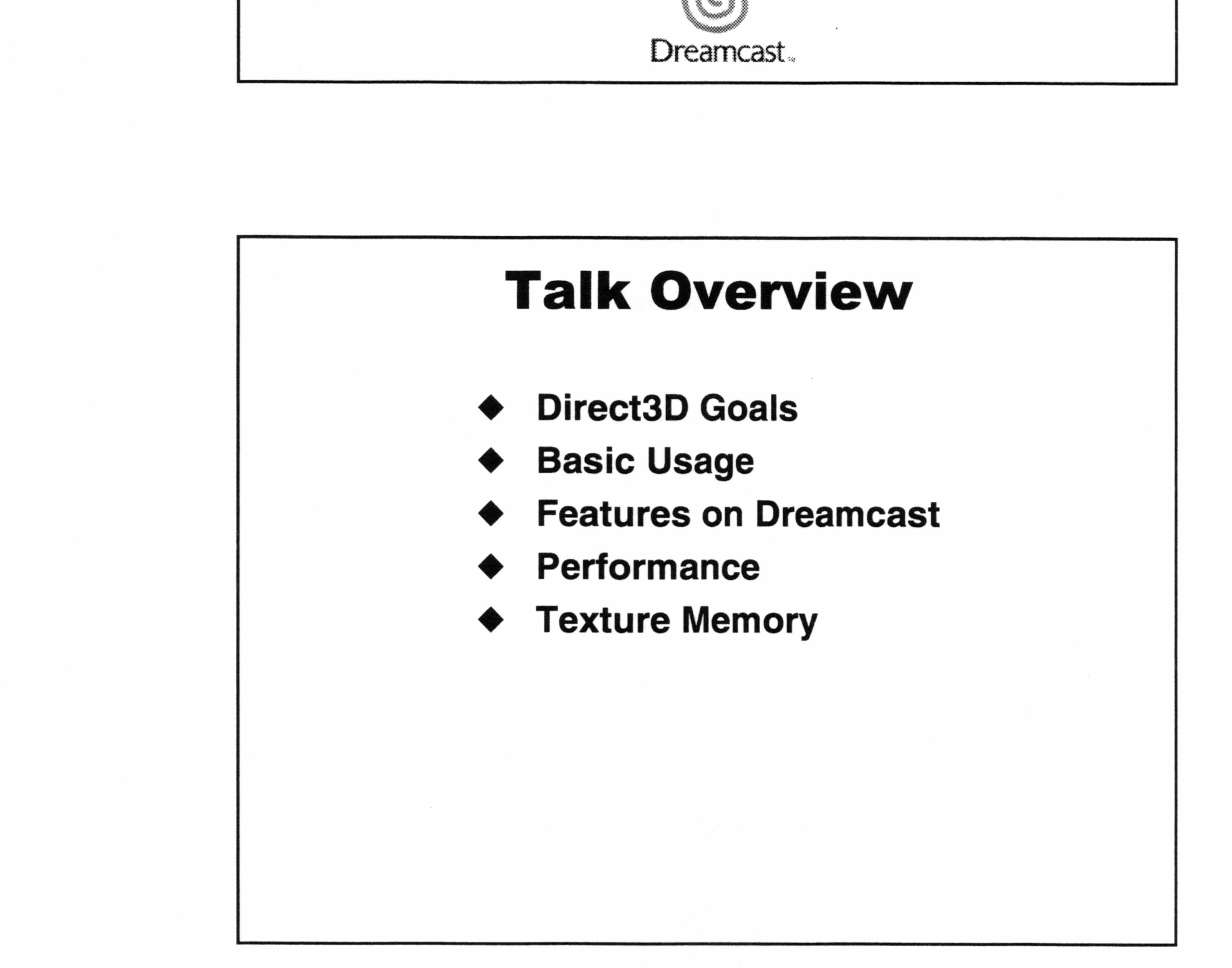

Sega Developer Workshop -- Direct3D IM

### Direct3D Goals

- @ Create DirectDraw & D3D Objects
- **Create and load textures**
- **Main Loop** 
	- ◆ Clear, and BeginScene
	- @ For each object (mesh):
		- Set Render-states (minimize these)
		- DrawPrimitive / DrawIndexedPrimitive
	- ◆ EndScene, and Flip
	- Maintain textures  $\bullet$
	- ◆ Perform input & game processing
- Dreamcast/PC compatibility
- Provide maximum performance
	- $\triangleleft$  Stay out of the way !
- Highlight hardware features
- Provide high quality development environment
- Provide programmers

### Direct3D Basic Usage

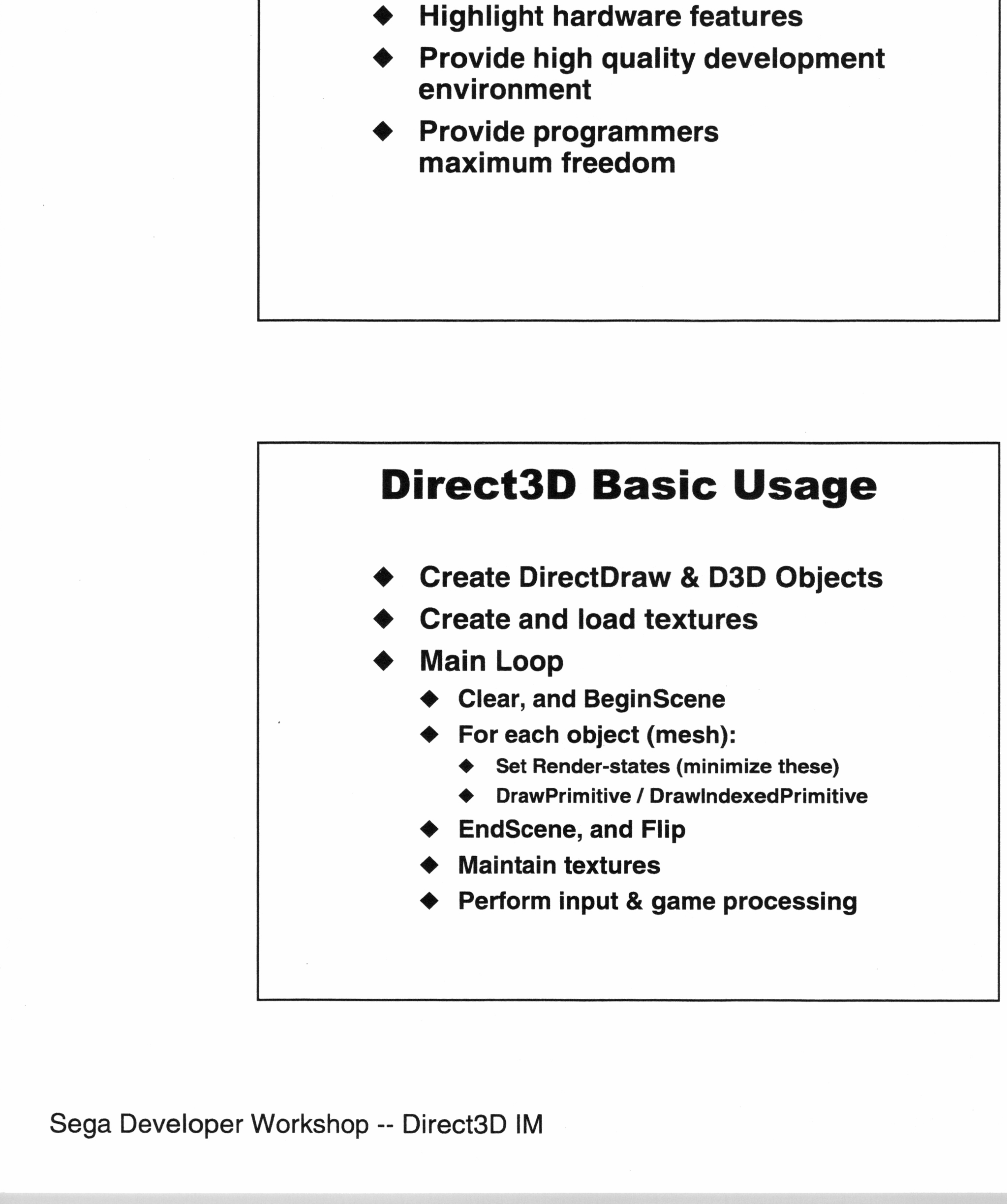

Sega Developer Workshop -- Direct3D IM

Microsoft Windows CE for Dreamcast<sub>TM</sub>

September 9, 1998

Microsoft Windows CE for Dreamcast<sub>TM</sub> September 9, 1998

 $\overline{\phantom{a}}$ 

### Create 3D Device & Buffers

### ◆ Use CreateDevice

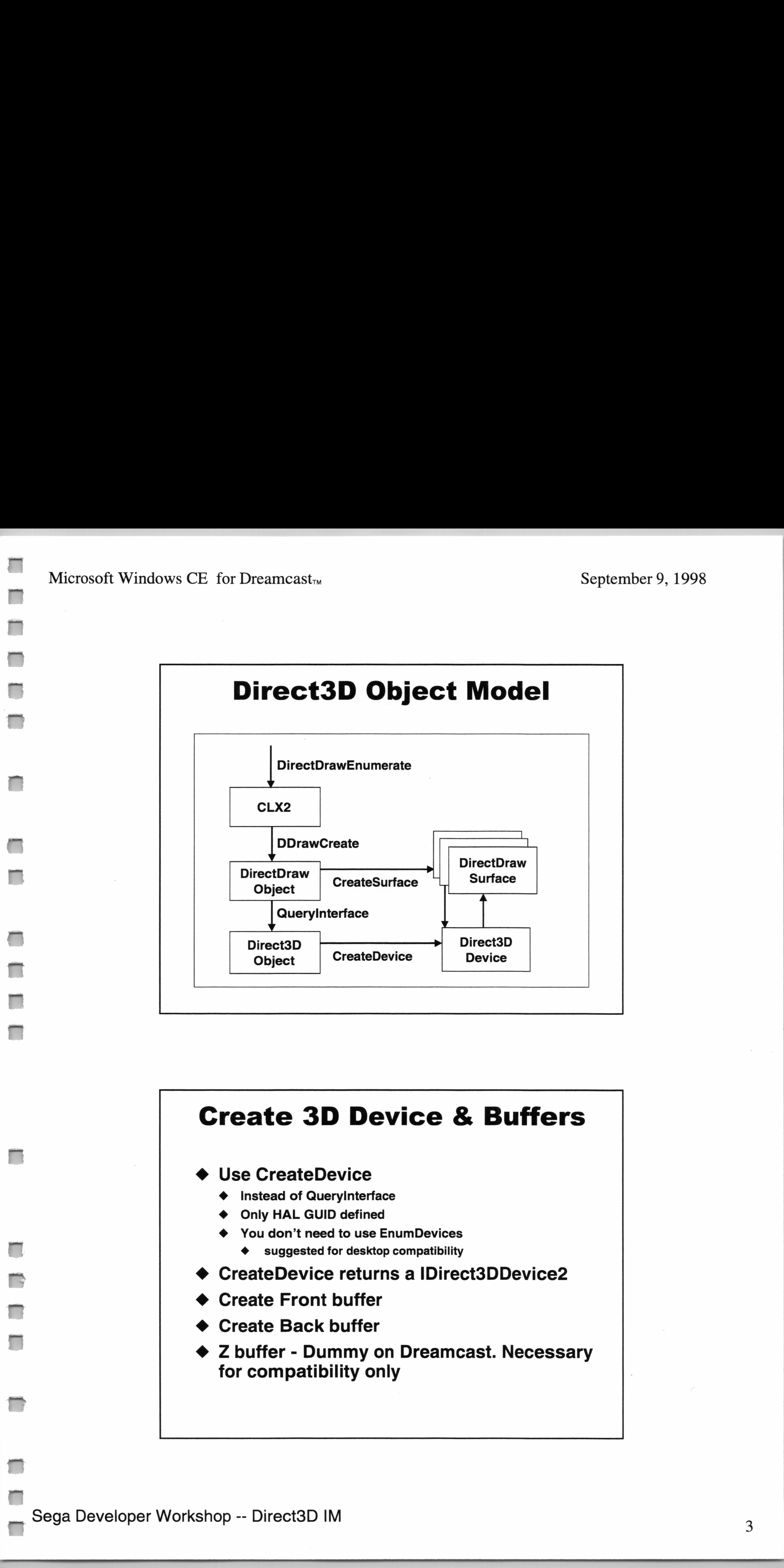

- @ Instead of Queryinterface
- Only HAL GUID defined
- You don't need to use EnumDevices
	- suggested for desktop compatibility
- ◆ CreateDevice returns a IDirect3DDevice2
- ◆ Create Front buffer
- ◆ Create Back buffer
- ◆ Z buffer Dummy on Dreamcast. Necessary for compatibility only

Sega Developer Workshop -- Direct3D IM

- Great for alternate views
	- @ Multi-player Games
	- Rearview mirror
	- **Map**
	- **Reflection textures**
- Must be on 32-pixel boundaries ◆ (specific to Dreamcast)
- May overlap (these will interact in 3D)
- See boids4 sample  $\bullet$

Microsoft Windows CE for Dreamcast<sub> $TM$ </sub> September 9, 1998

### Viewports

### Loading Textures

- Create video memory texture
- Create system memory texture
- Init system memory surface
- Download texture

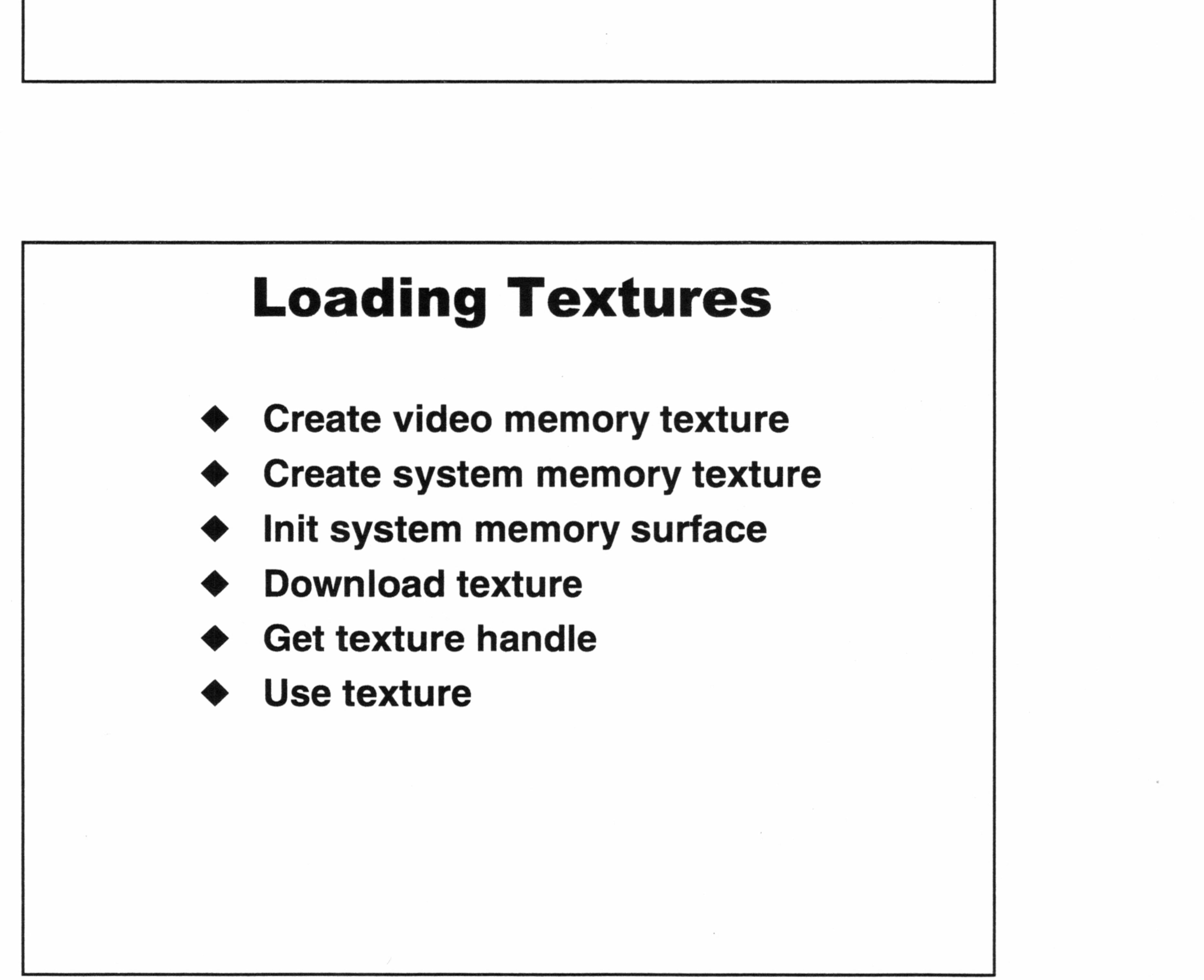

Sega Developer Workshop -- Direct3D IM

- SetRenderState()
- SetLightState()
- SetTransform()/MultiplyTransform()
- GetXXX() versions of all of the above

Note: states are persistent between frames

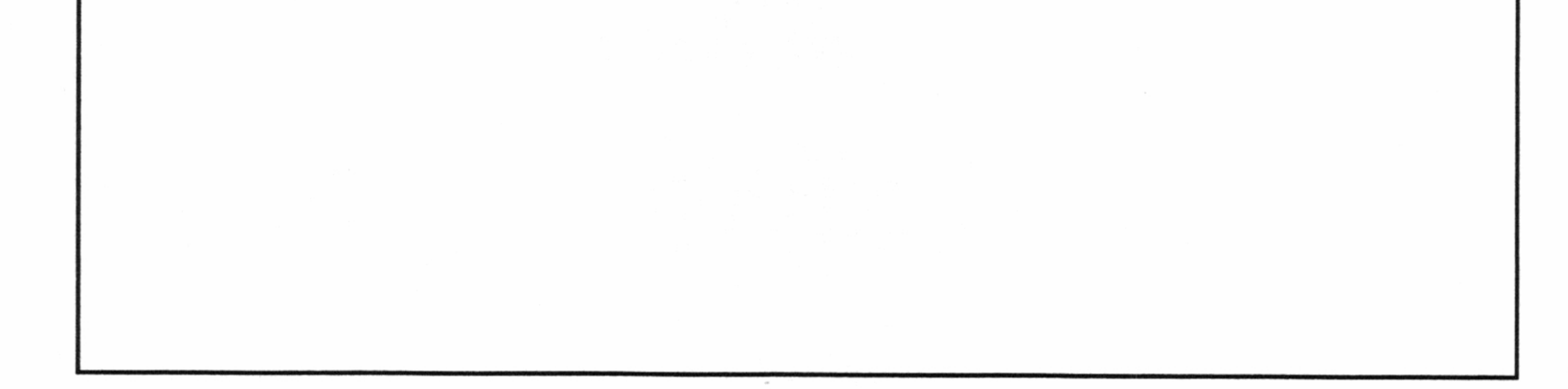

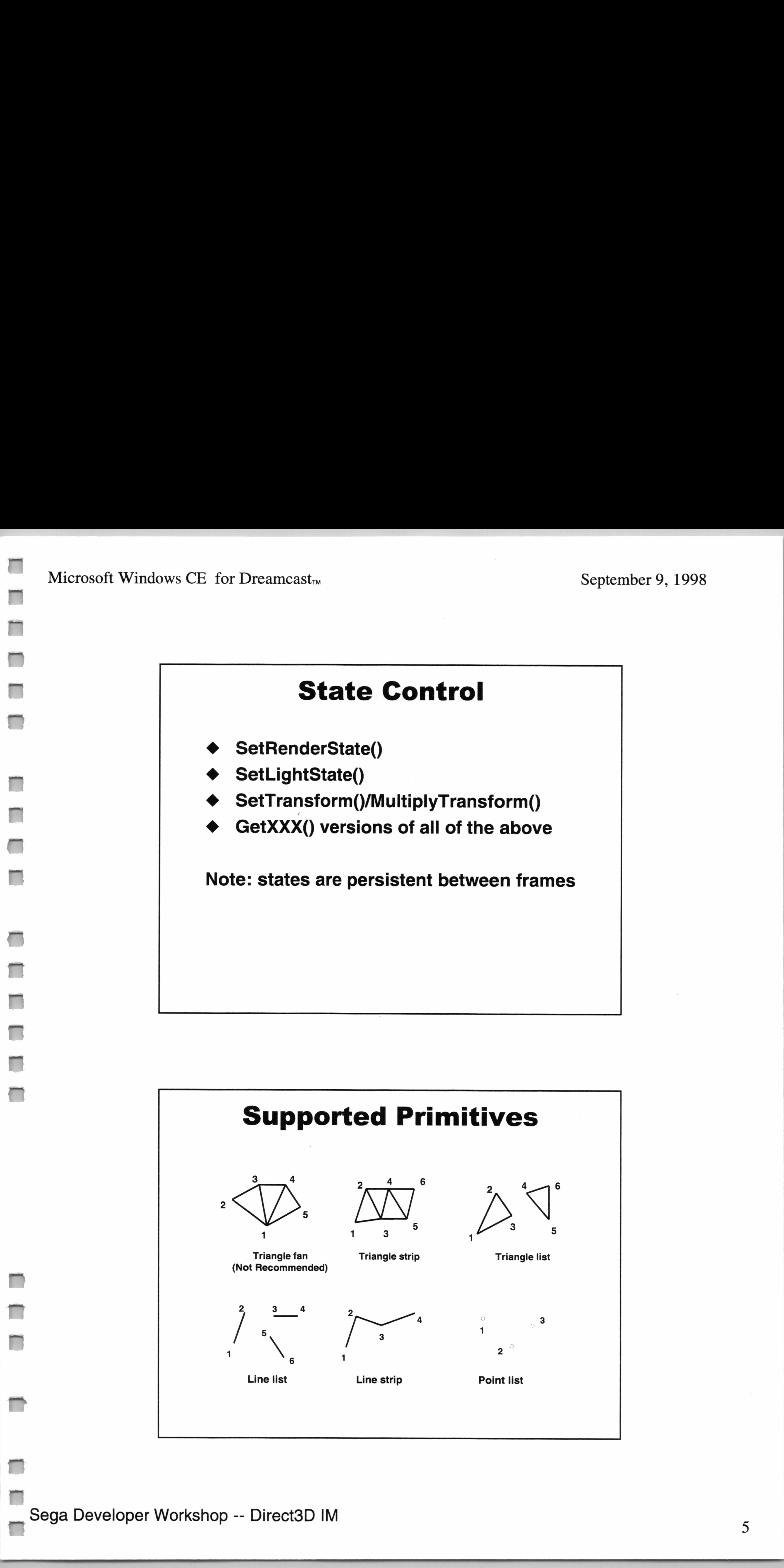

### Sega Developer Workshop -- Direct3D IM

Microsoft Windows CE for Dreamcast<sub>TM</sub> September 9, 1998

P|

—

### **State Control**

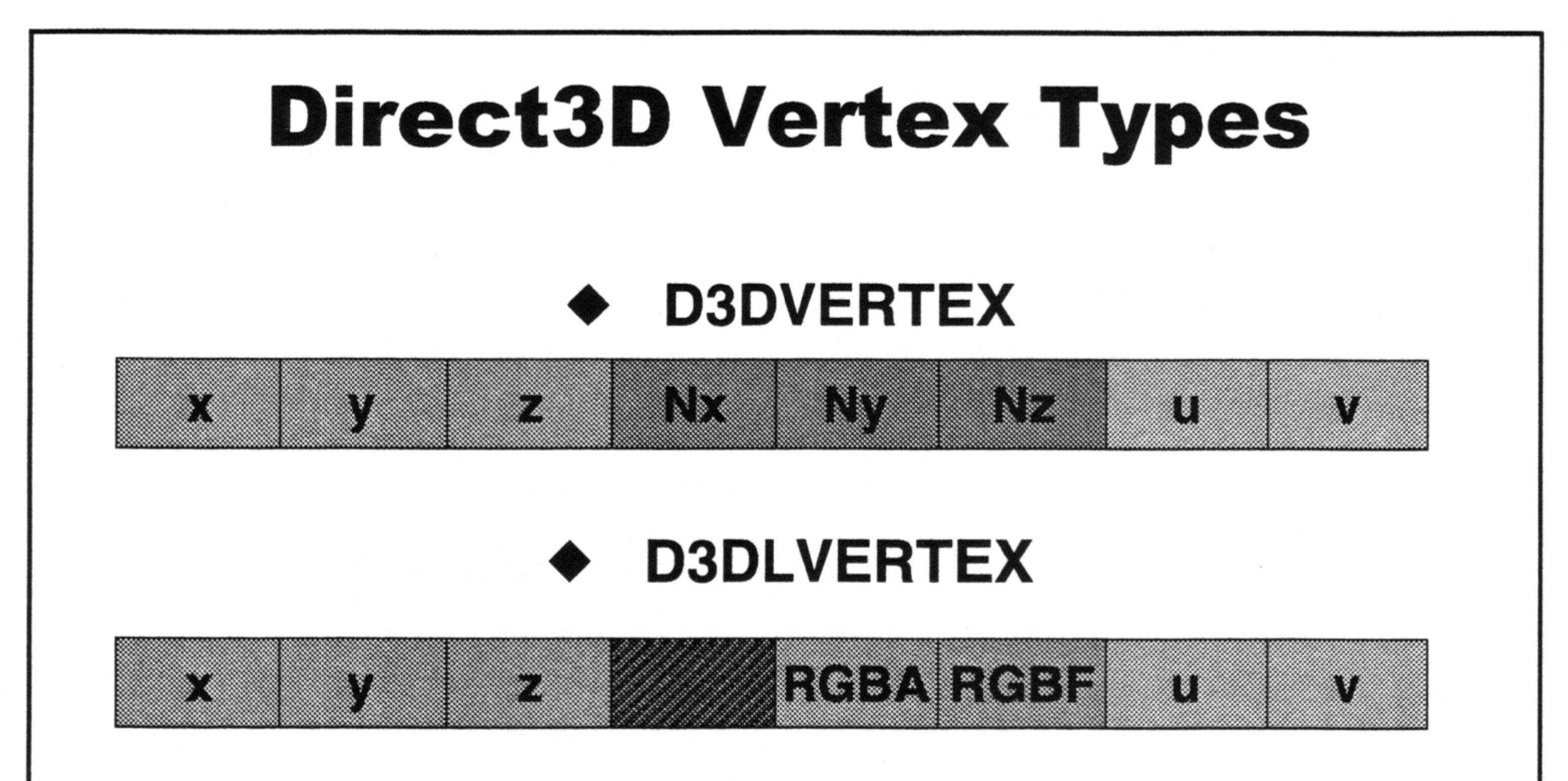

### Features on Dreamcast

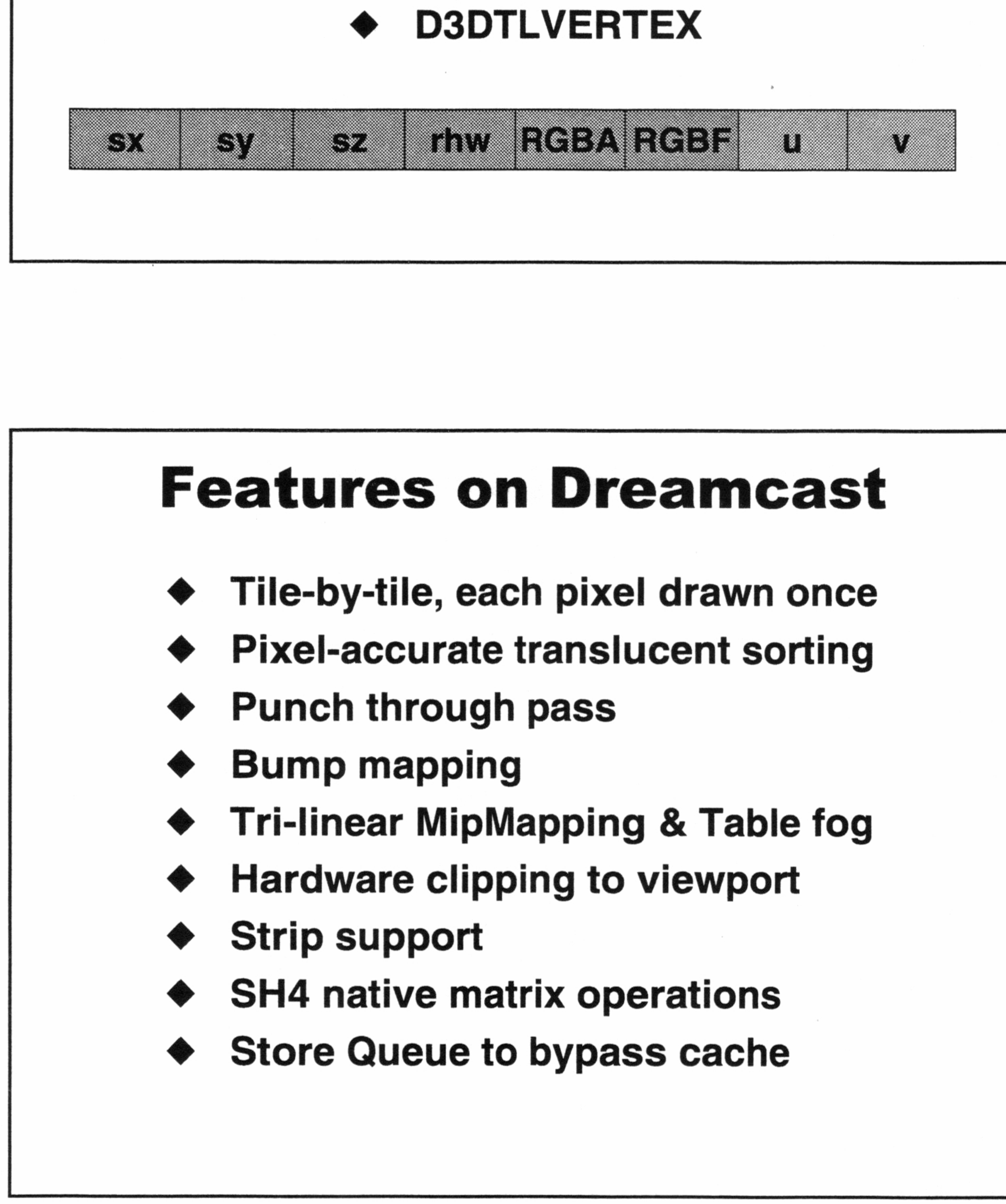

- @ Tile-by-tile, each pixel drawn once
- Pixel-accurate translucent sorting
- @ Punch through pass
- Bump mapping
- Tri-linear MipMapping & Table fog
- Hardware clipping to viewport
- Strip support
- SH4 native matrix operations
- Store Queue to bypass cache

Sega Developer Workshop -- Direct3D IM

Microsoft Windows CE for Dreamcast<sub>TM</sub>

September 9, 1998

6

Microsoft Windows CE for Dreamcast<sub>TM</sub> September 9, 1998

### D3D Performance

- $\sim$ 3 M Poly/S
- D3DStrip sample is optimal
- Transformation best done by D3D
- Some lighting best done by D3D

### Avoid these:

- Unnecessary clip tests
- Vertex fog (use table fog)
- Small meshes / frequent state changes
- Multiple large layers of translucency
- Complex lighting of entire scenes
- Pre-transforming vertices  $\bullet$ <br> $\bullet$ <br> $\bullet$ <br> $\bullet$
- D3DRENDERSTATE\_WRAPU (or V)
- Vertex pools not aligned to 32-bytes
- $\bullet$ Non-indexed lists

Sega Developer Workshop -- Direct3D IM

wr

ae

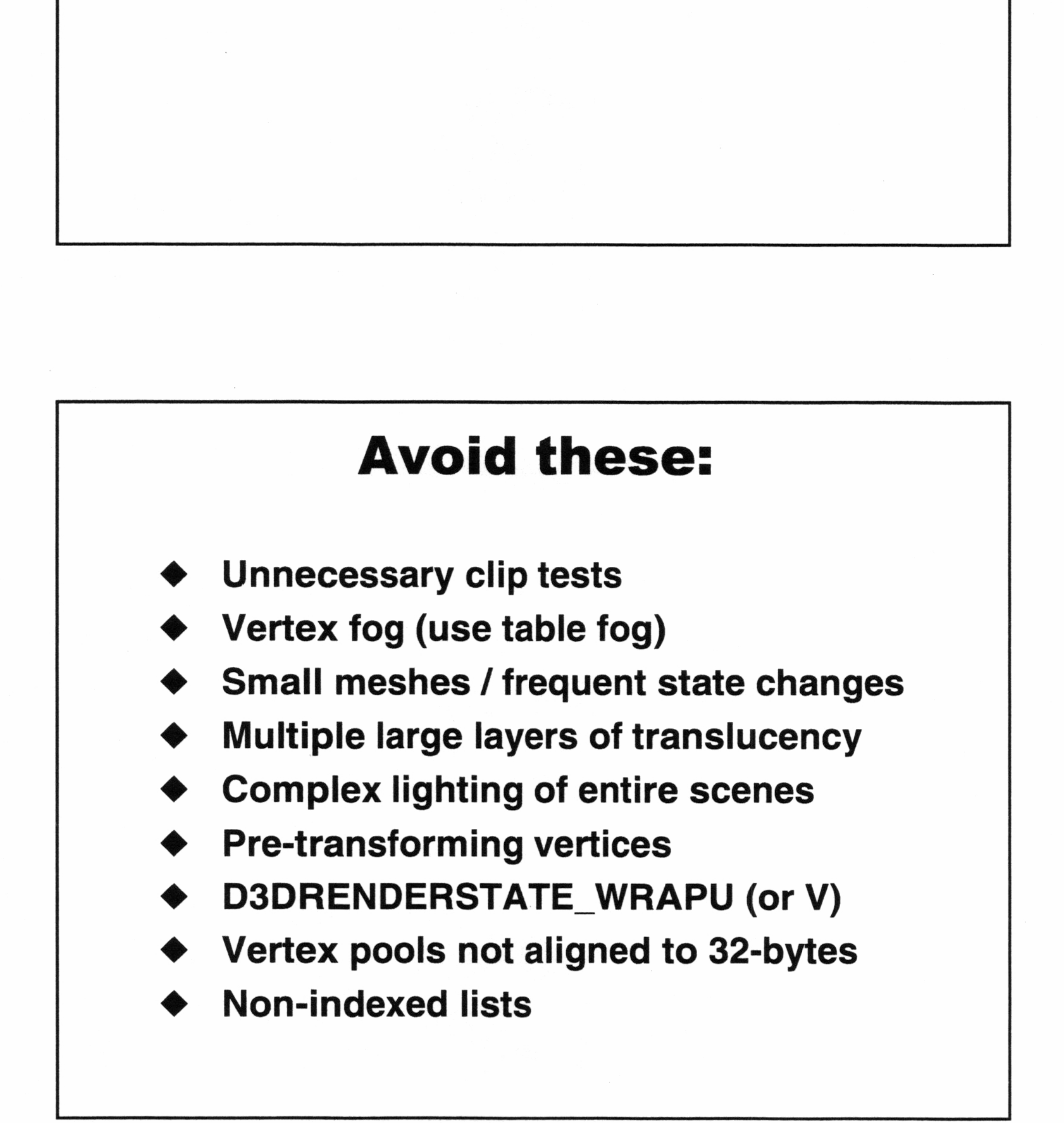

Microsoft Windows CE for Dreamcast<sub> $TM$ </sub> September 9, 1998

### Indexed List Optimizer

- Re-orders index lists in place
- Use list optimizer at author time
- D3D Driver detects special-case
- Faster for CPU
- Smaller in Command Buffer (33%,50%,66%)

Index List:

 $(2,0,1),(4,2,3),(5,6,7),(2,1,3),(8,7,6)$ 

- Hardware Render Time
- **Opaque Meshes**
- Punch-through
- Translucent ||
- $F$ lip-to-Flip time

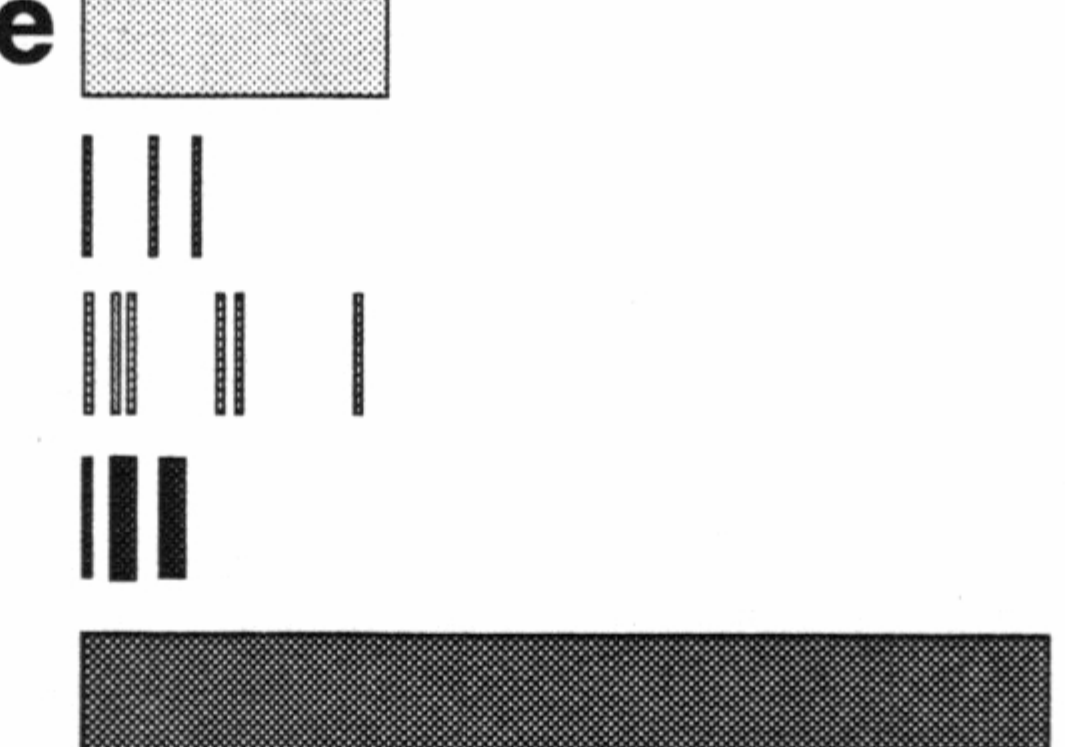

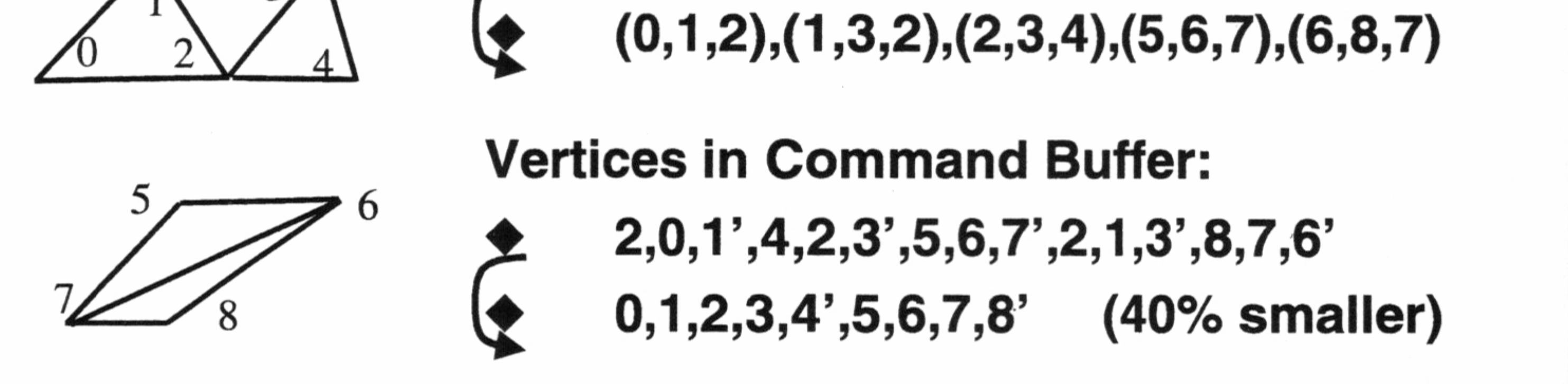

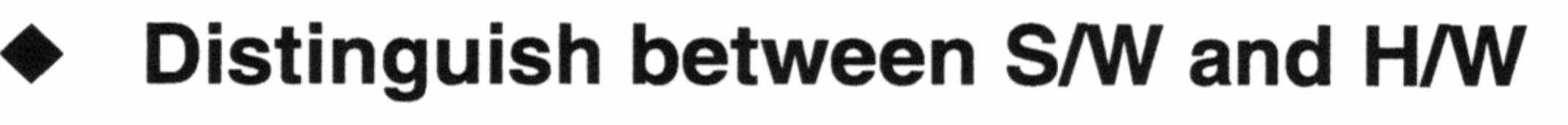

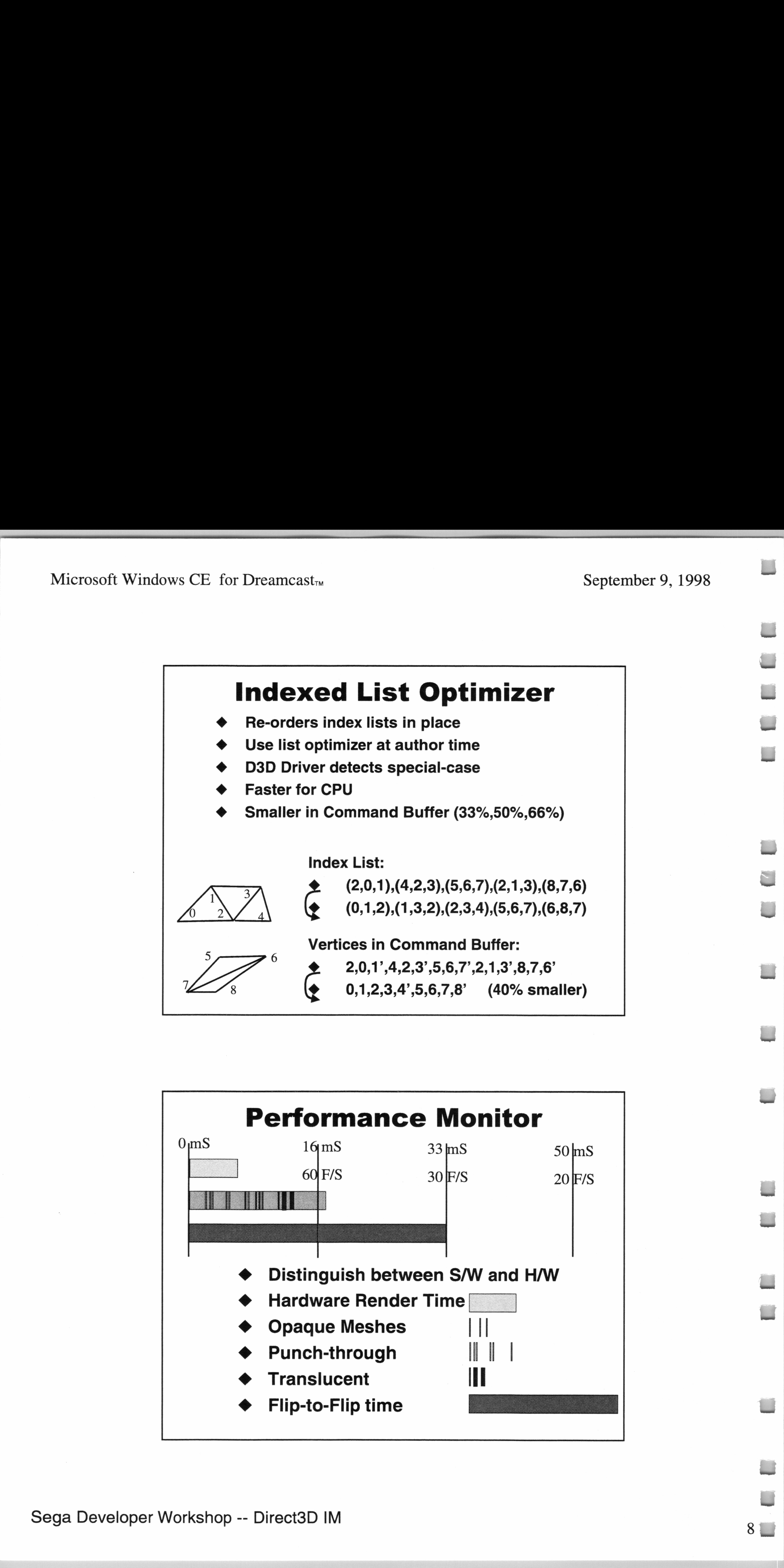

Sega Developer Workshop -- Direct3D IM

Microsoft Windows CE for Dreamcast<sub>™</sub>

September 9, 1998

9

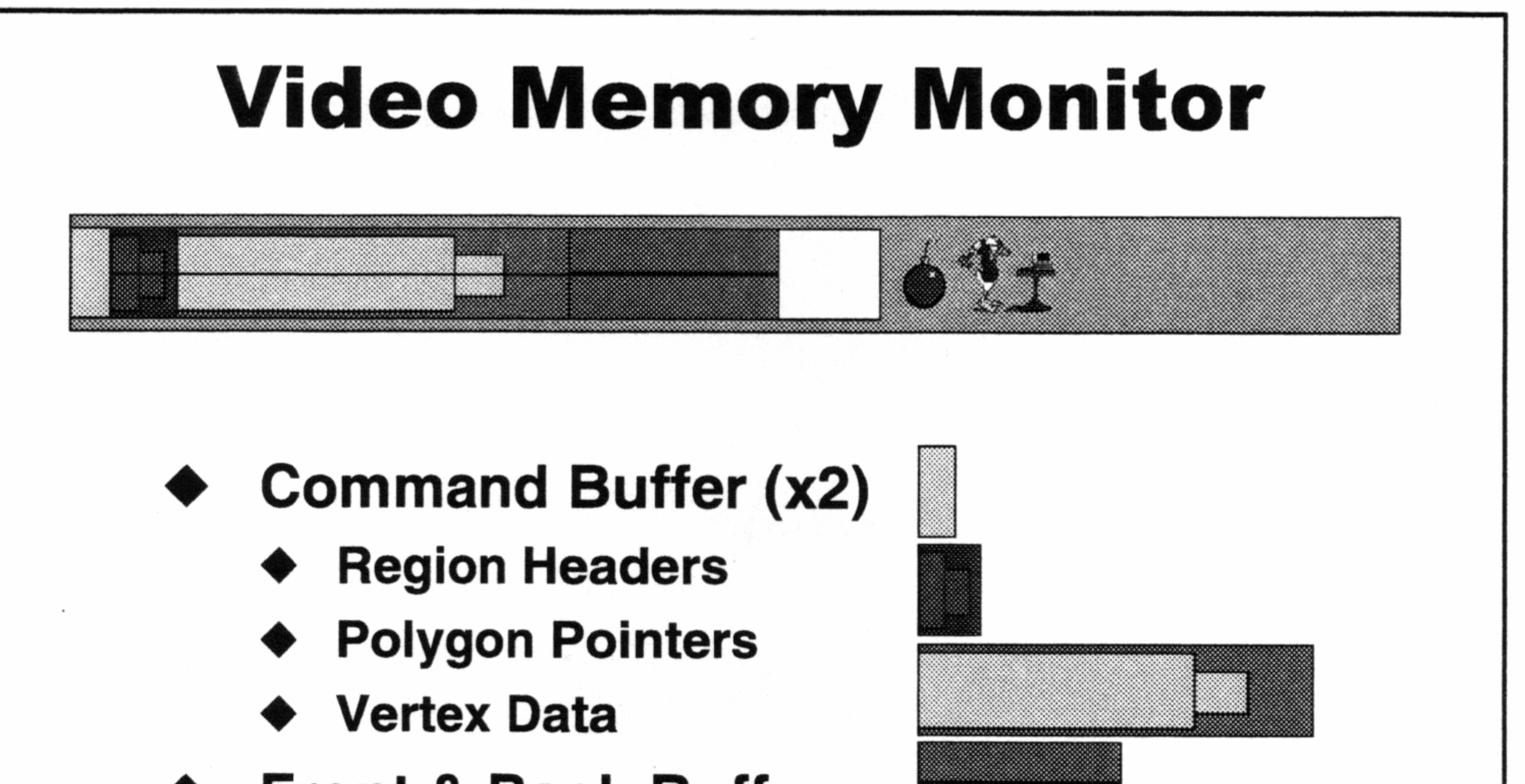

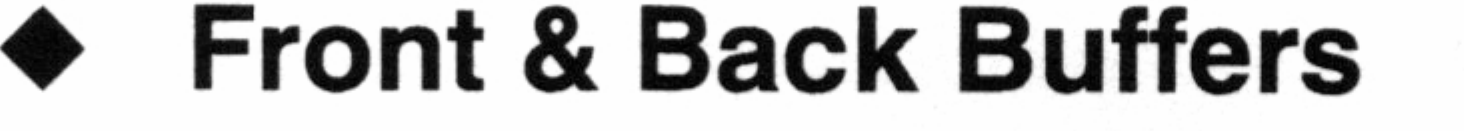

- **Optional Copy Buffer (Autoclear == 0)** ◆
- **Textures & Off-screen surfaces**

### **Texture/Surface Storage Flags**

- Video memory / System memory ◆
- **Twiddled**
- **MipMap**
- **Texture**

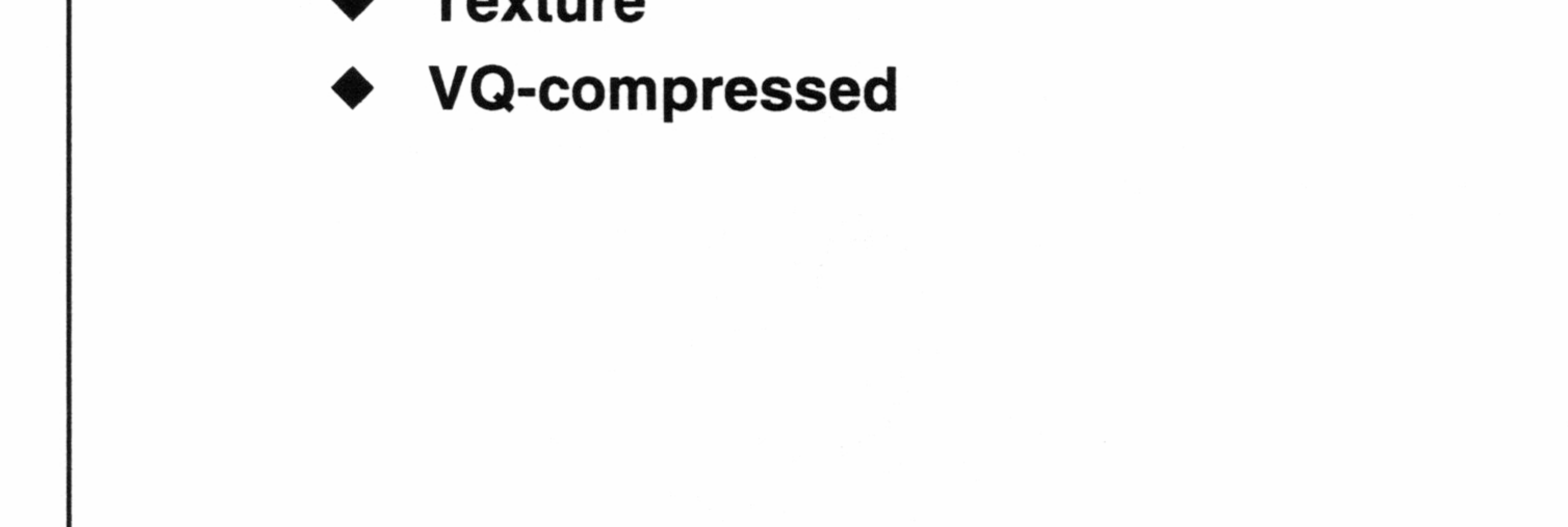

Sega Developer Workshop -- Direct3D IM

- RGBA5551  $\bullet$
- RGBA5650  $\bullet$
- RGBA4444 ®
- YUV422  $\bullet$
- ◆ YUV420 (stored as 422)
- 

Microsoft Windows CE for Dreamcast<sub>TM</sub> September 9, 1998

### Texture/Surface Pixel Formats

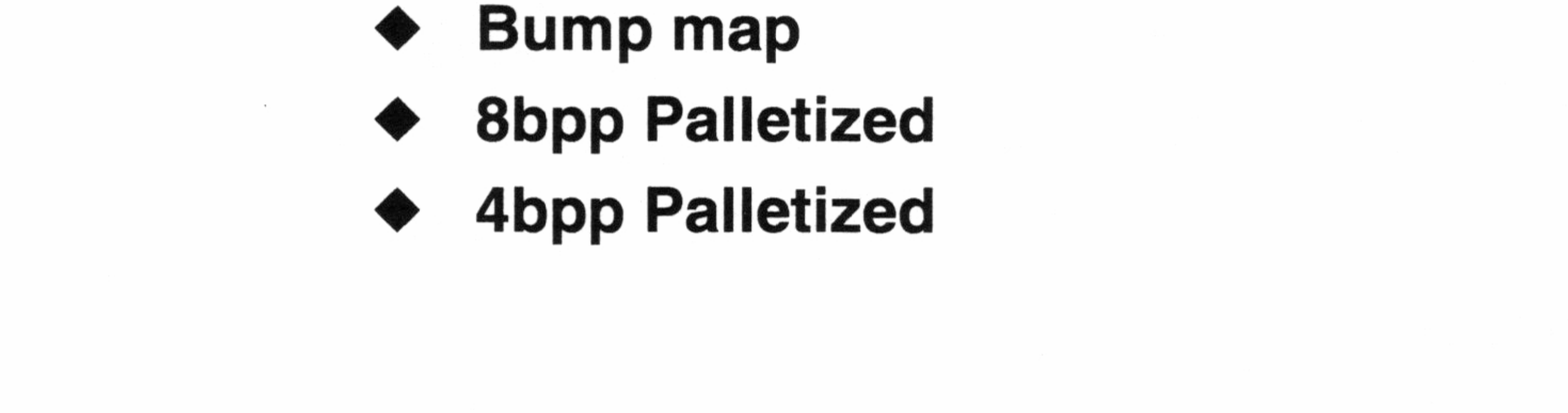

### Palette Storage

- Create and associate palettes and surfaces
- Up to 1024 simultaneous entries in palette per scene
- e.g: 4 x 256-entry palette

64 x 16-entry palette

2 x 256-entry + 32 x 16-entry palettes Automatically loaded/unloaded as used

Sega Developer Workshop -- Direct3D IM 10g

—

—

Microsoft Windows CE for Dreamcast<sub>TM</sub> September 9, 1998

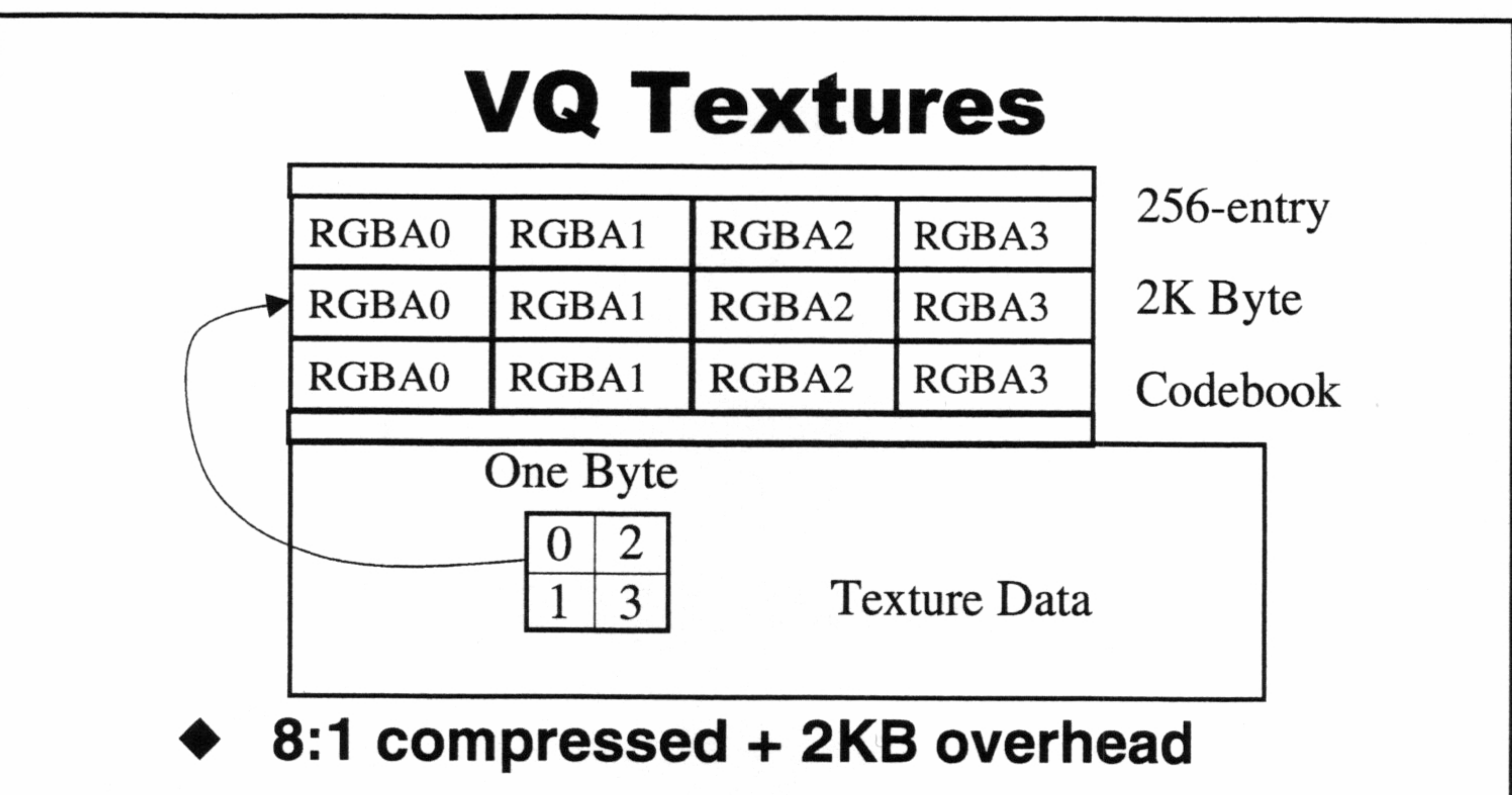

- Compressed at author time
- Compression tool provided
- @ Can compress 16bpp twiddled format

### Bump Map

- Non-standard D3D
- Can achieve excellent results for minimal video memory
- May use D3D(T)LVERTEX, or
- D3DLIGHTSTATE\_BUMPINTENSITY and
- D3DLIGHTSTATE\_BUMPDIRECTION
- Render bump (opaque), then texture (alpha) for opaque objects
- Render bump (alpha), then texture (alpha) for translucent objects

Sega Developer Workshop -- Direct3D IM 11

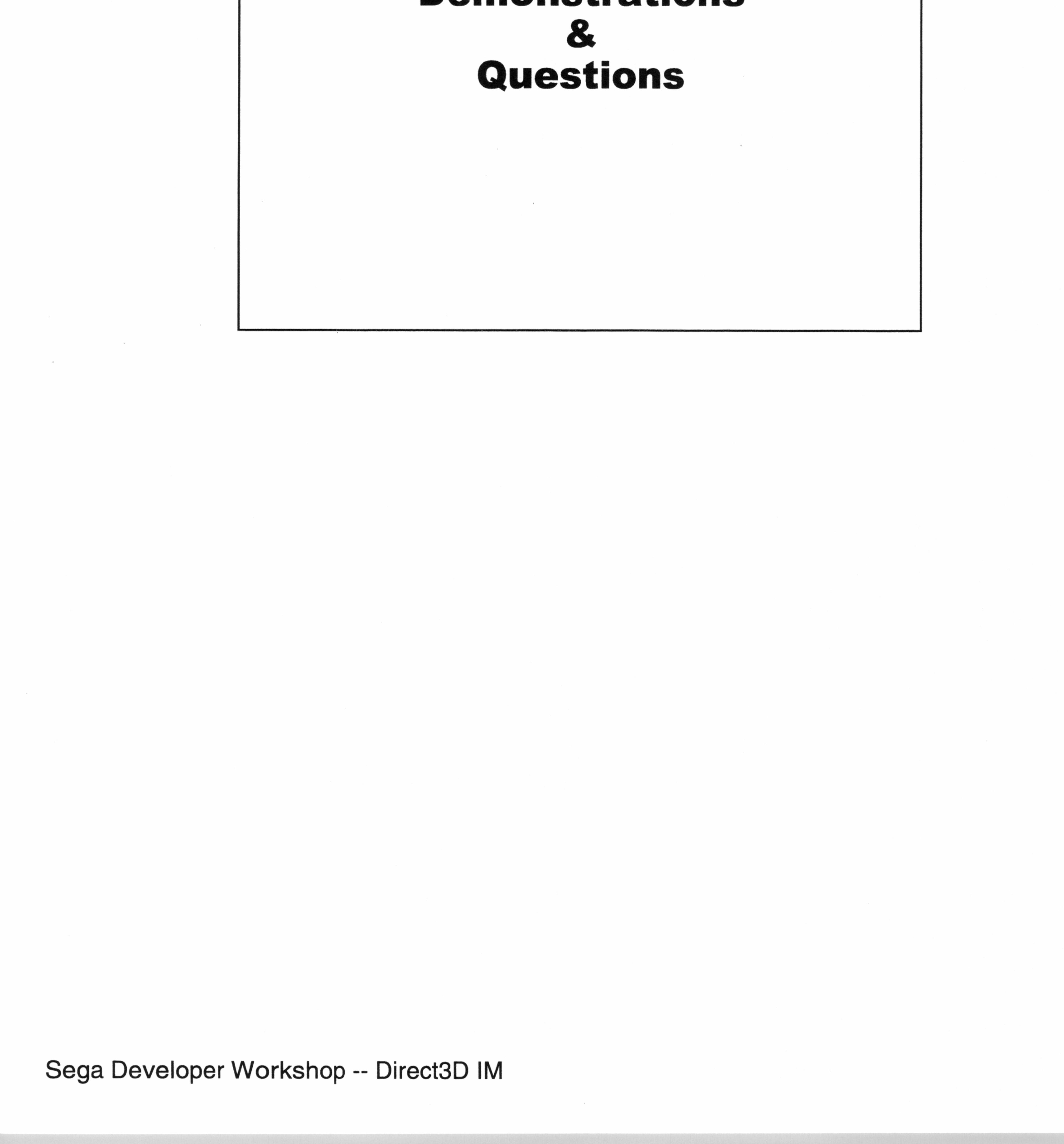

Sega Developer Workshop -- Direct3D IM  $12$ 

Microsoft Windows CE for Dreamcast<sub>™</sub> September 9, 1998

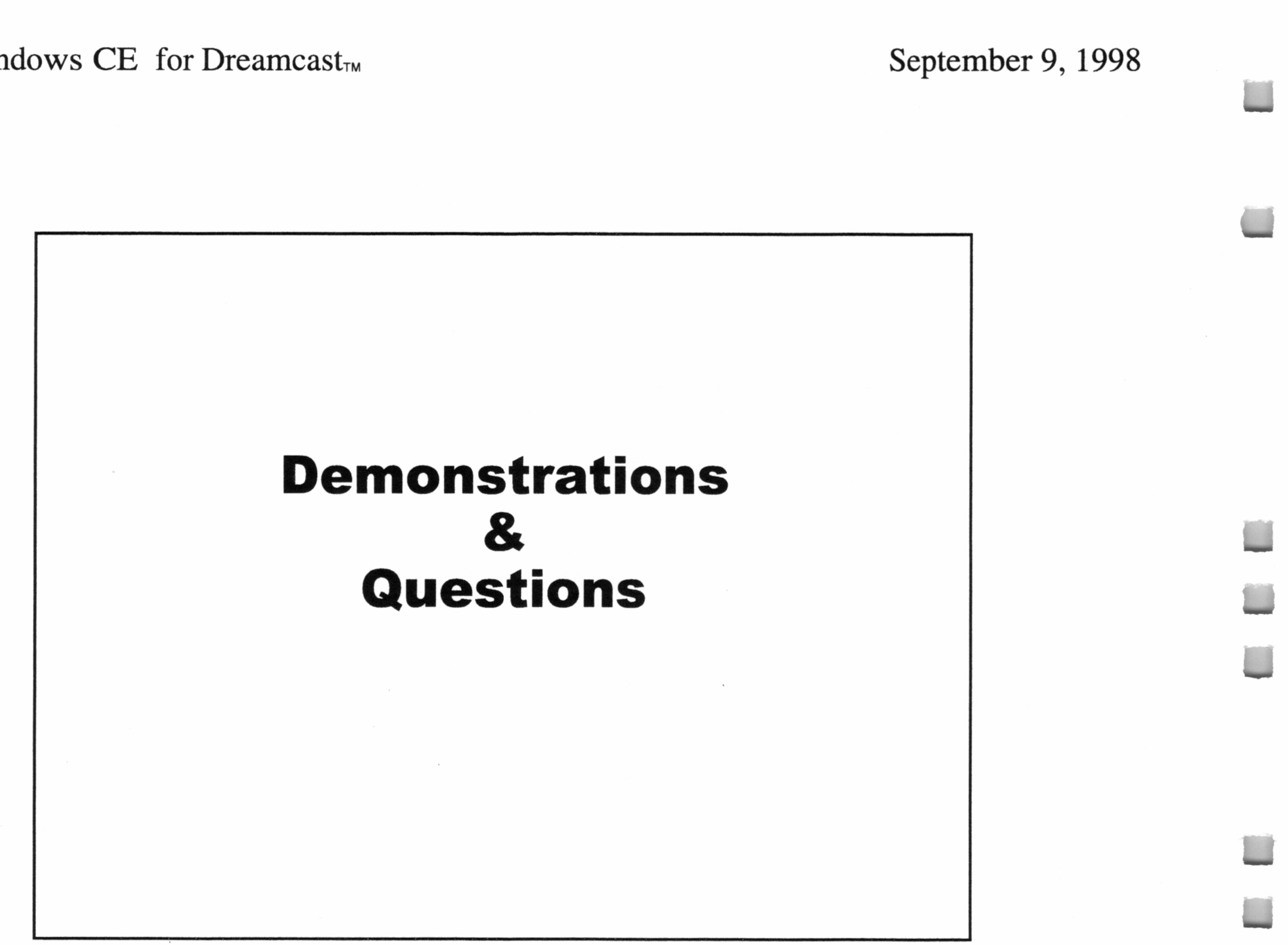

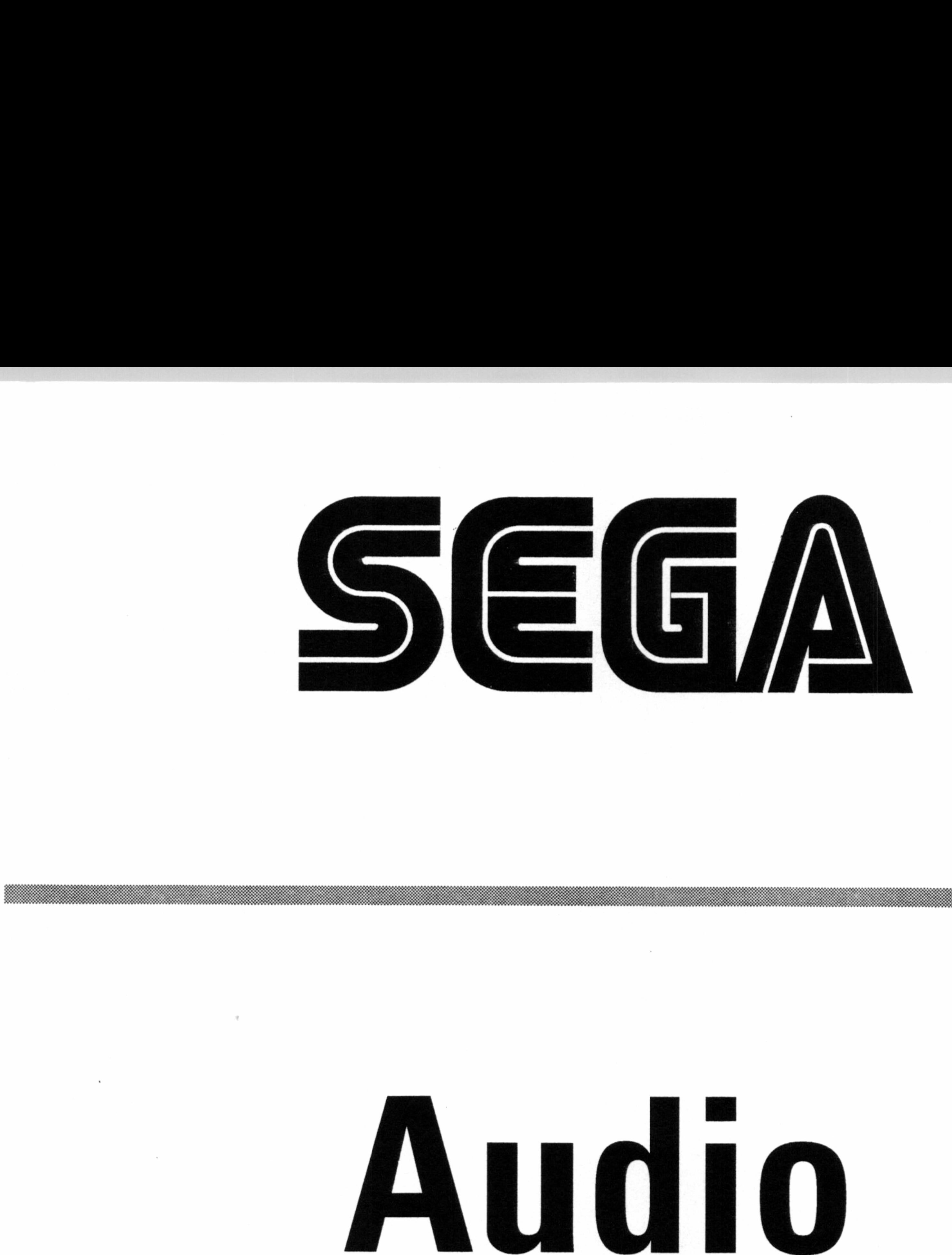

### Erik McClenney Software Design Engineer Microsoft Corporation Erik McC<br>Software Des<br>Microsoft C<br>Dream

 $\sim 10^{-10}$  and  $\sim 10^{-10}$ 

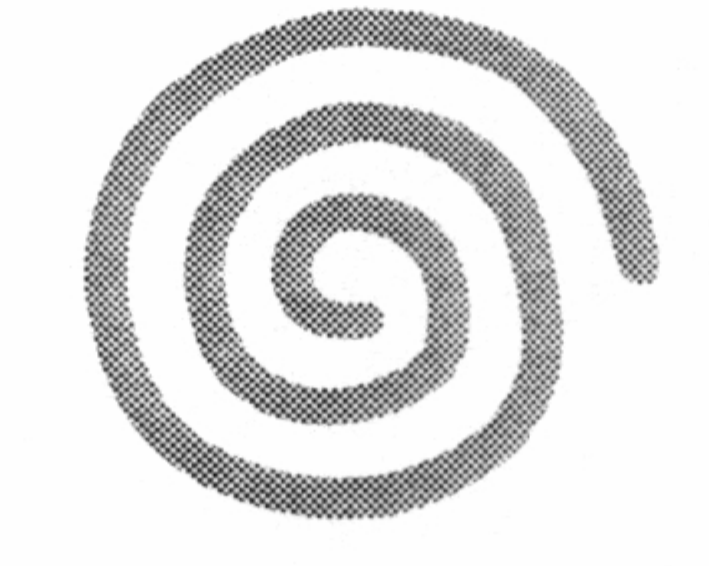

### Dreamcast<sub>w</sub>

the contract of the contract of the contract of

 $\mathcal{L}(\mathcal{L}(\mathcal{L}))$  and  $\mathcal{L}(\mathcal{L}(\mathcal{L}))$  . The contract of  $\mathcal{L}(\mathcal{L}(\mathcal{L}))$  is a set of  $\mathcal{L}(\mathcal{L})$ 

1000 - 1000 - 1000 - 1000 - 1000 - 1000 - 1000 - 1000 - 1000 - 1000 - 1000 - 1000 - 1000 - 1000 - 1000 - 1000

the contract of the contract of the contract of the contract of the contract of the contract of

### 

the control of the control of the con-

 $\mathcal{L}(\mathcal{L}(\mathcal{$ 

the contract of the contract of the contract of the contract of the contract of
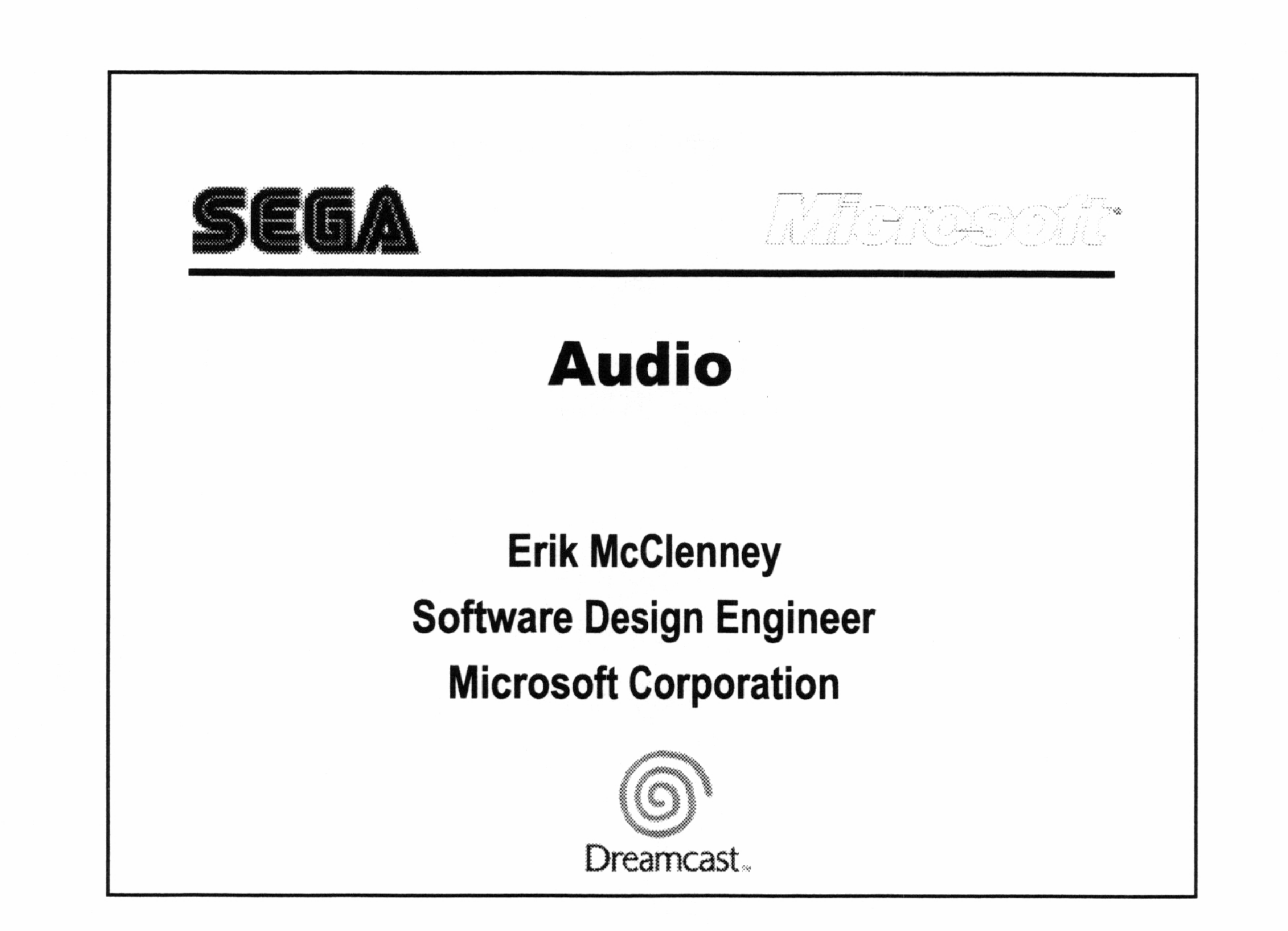

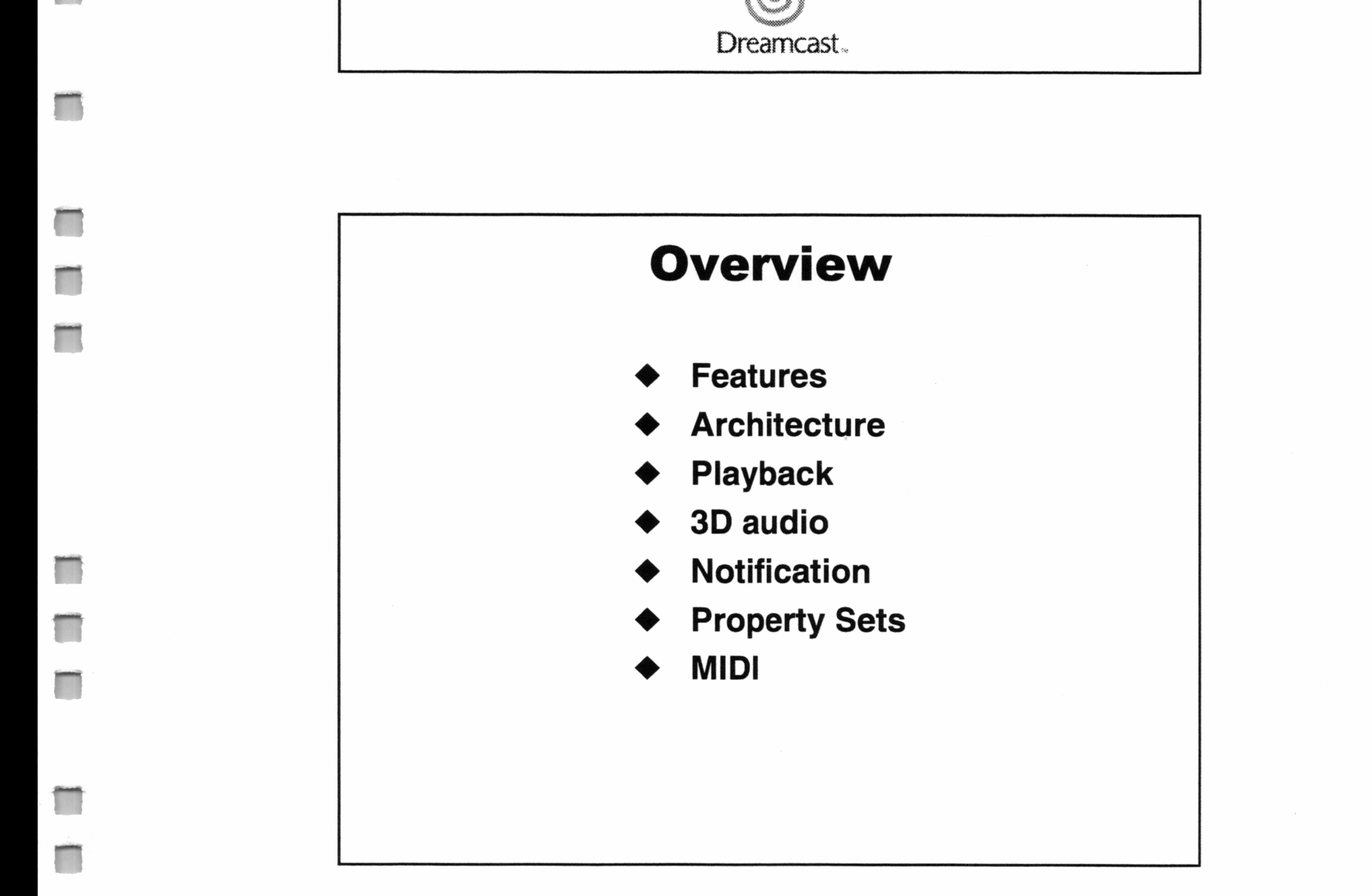

#### Feature Overview

- Primary buffer implicit in hardware
	- @ Apps can't write directly to primary buffer
- → Positional 3D<br>
→ Capture<br>
→ Buffer positio<br>
→ Property sets<br>
→ Primary buffer Are<br>
→ Apps can't write<br>
→ Secondary buffer<br>
→ Secondary buffer<br>
→ Secondary buffer<br>
→ Streaming: long<br>
→ Streaming: long<br>
→ Buffers can be p Secondary buffers represent single sounds Buffer Arc<br>
→ Primary buffer imp<br>
→ Apps can't write d<br>
→ Secondary buffers<br>
single sounds<br>
→ Static: short clips<br>
→ Streaming: longer<br>
→ Buffers can be pla
	-
- Volume/pan/frequency control  $\bullet$
- Streaming from system memory ◆
- Positional 3D audio
- Capture
- Buffer position notification
- Property sets for DSP effects

- @ Streaming: longer clips in system memory
- Buffers can be played, stopped, etc.

#### Buffer Architecture

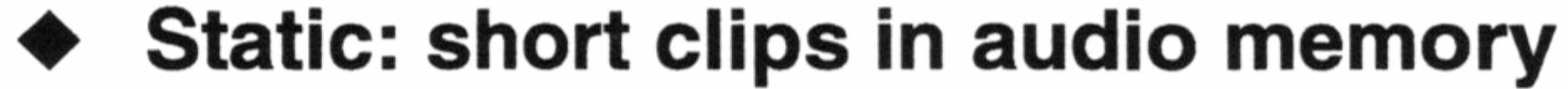

- Create DirectSound object
- Set Cooperative Level
- Create secondary buffers for each sound
- Fill secondary buffers with data
	- Lock buffer to obtain write pointer
	- Write sound data into buffer
	- Unlock buffer
- 

#### DirectSound - Basic Usage

- ◆ Contain complete (short) sounds
- Usually reusable (helicopter, etc.)
- Sound written once, played many times

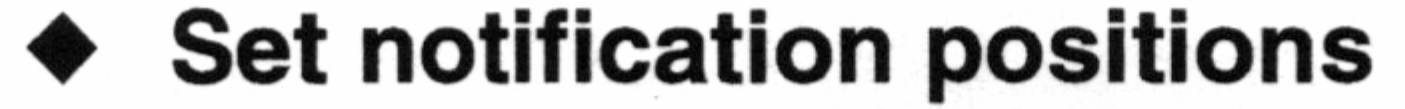

Play and Stop secondary buffers

#### Static Buffers

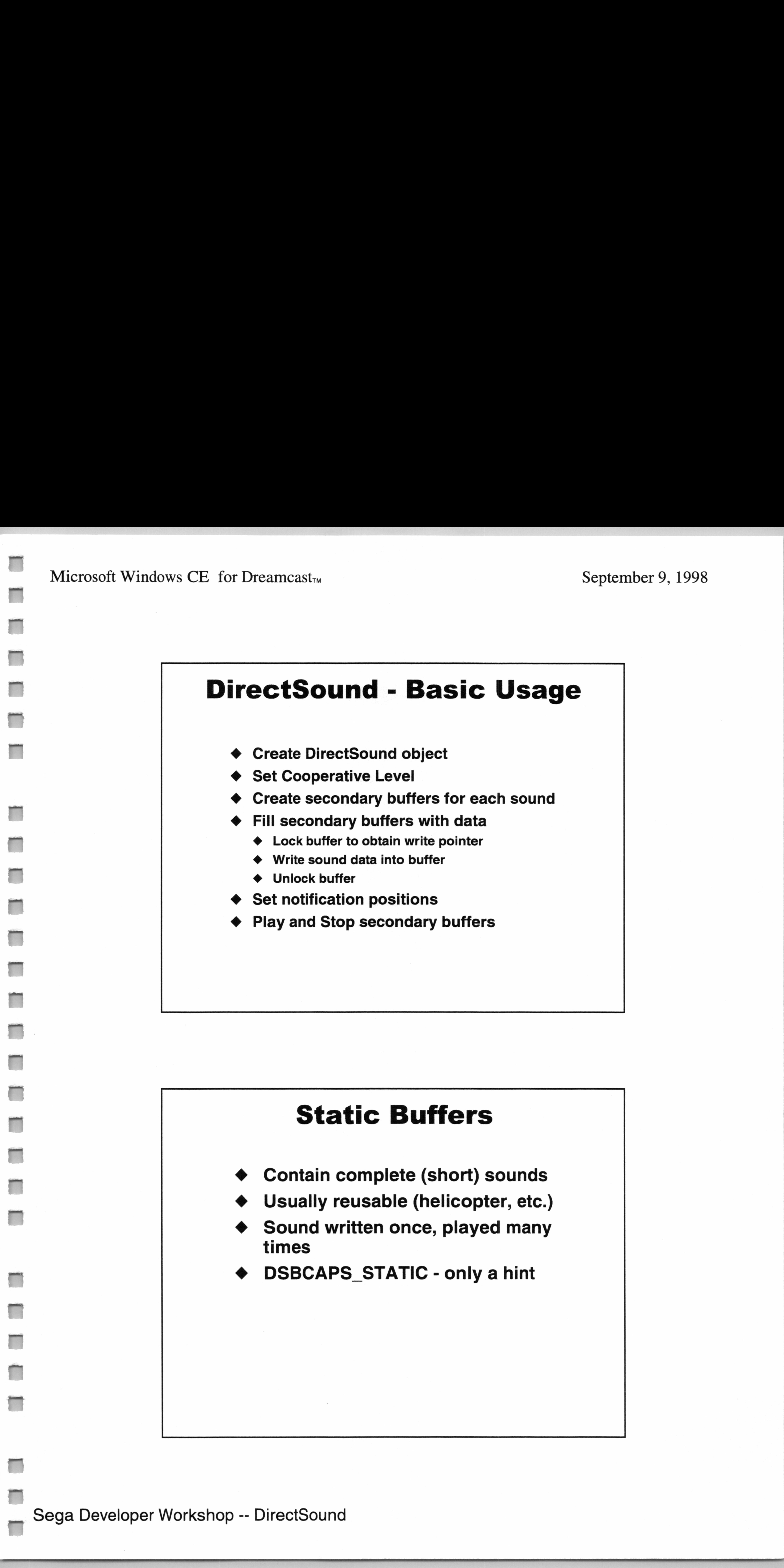

#### Streaming Buffers

- Buffer contains only part of long sound
- Create a 2-3 second secondary buffer
- Write first block, then play with looping
- Periodically, write new block
	- @ IDirectSoundBuffer::GetCurrentPosition
	- @ IDirectSoundNotify
- 

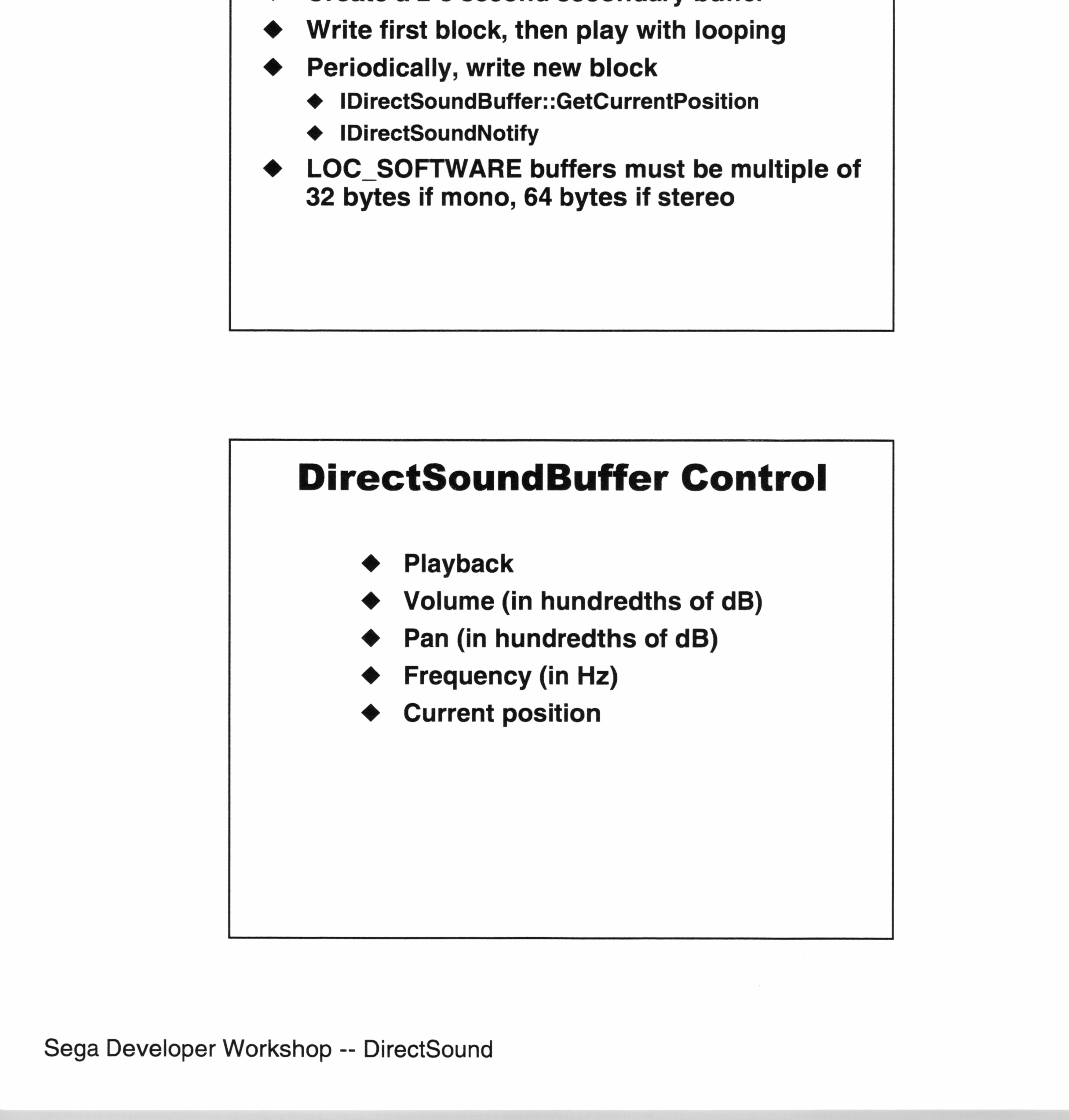

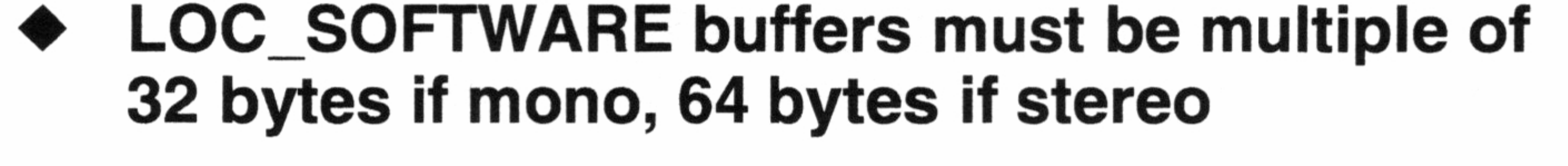

#### DirectSoundBuffer Control

- Playback
- Volume (in hundredths of dB)
- Pan (in hundredths of dB)
- Frequency (in Hz)

#### DirectSound Notification

- Signals Win32 event when
	- @ Play position is reached during playback
	- Read position is reached during capture
- QueryInterface on secondary or capture buffer for IDirectSoundNotify
- SetNotificationPositions
	- Array of (Offset, hEvent) pairs
	- Positions are byte offsets from start of buffer

#### Introduction To 3D Audio

- Position sounds all around the listener: left/right, front/back, up/down ■<br>
Microsoft Windows CE for Drematats<br>
■<br> **DirectSound Notification**<br>
■<br>
<br>
● Signals Win32 event when<br>
• Play position is reached during playback<br>
• Guarythetrise on a secondary or capture<br>
→ Guarythetrise on a secondar
	- ◆ QSound: left/right only
	- Adds to immersiveness
	- Used by
		- **Games**
		- Immersive Internet Worlds
		- ◆ Video soundtrack playback

#### 3D Audio Techniques

- Doppler Shift
- Distance attenuation and muffling
- **▶ Sound Cones**
- interaural Time Delay
	- @ QSound in DSP

# ◆ Distance attent<br>
◆ Sound Cones<br>
◆ Interaural Time<br>
◆ Sound in DSI<br>
◆ Create DirectSound 3D<br>
← Create DirectSound 3D<br>
← Create DirectSound<br>
← Create DirectSound<br>
← New position, vel<br>
← New position, vel<br>
← New positio

#### DirectSound3D - Basic Usage

- ◆ Create DirectSound3DListener object
- @ Create DirectSound3DBuffer object(s)
- ¢ Every frame, tell DirectSound3D
	- @ New position, velocity of moving sounds
	- New position, velocity, orientation of listener
- Mix 3D buffers with non-3D buffers
	- @ Specify 3D, non-3D at buffer creation
	- ◆ Can disable 3D processing<br>on any 3D buffer

—\_

- Position
- Velocity
- **Orientation**
- Transformation factors:
	- **Distance**
	- **Roloff**
	-

#### DirectSound3D Listener

- ◆ Create a DirectSoundBuffer
	- @ DSBCAPS\_CTRL3D
	- Panning not available
- ¢ 3D listener
	- QueryInterface on primary buffer for IDirectSound3DListener

#### Creating A 3D Buffer

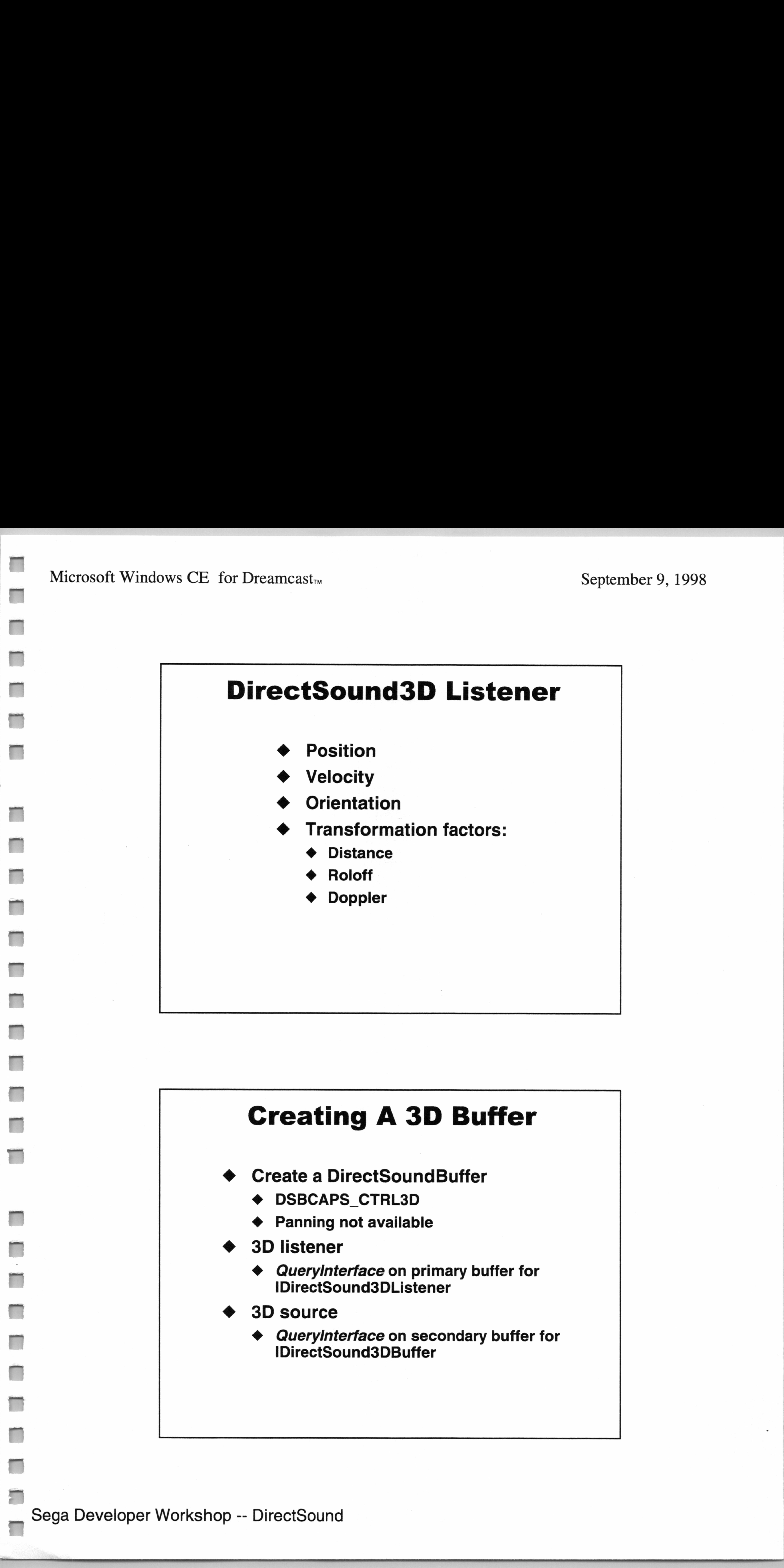

#### 3D source

QueryInterface on secondary buffer for<br>IDirectSound3DBuffer

Sega Developer Workshop -- DirectSound

Microsoft Windows CE for Dreamcast<sub>TM</sub>

#### September 9, 1998

#### DirectSound3D Buffer

- Processing mode
	- @ Normal, head relative or disabled
- Buffer position and velocity
- Minimum and maximum distance
	- @ Use DSBCAPS\_MUTE3DATMAXDISTANCE
- Sound projection cone
	- @ Orientation, angle, inside/outside volume

# + Butfer position and<br>
+ Misimum and maximum<br>
+ Use DSBCAPS\_MU<br>
+ Orientation, angle,<br>
+ Orientation, angle,<br>
+ Orientation, angle,<br>
+ Use deferred mode<br>
+ Use DSSD\_DEFE<br>
+ Changes all para<br>
+ Avoids expensive<br>
+ Use DSC DirectSound3I<br>
Vise deferred mod<br>
Vise DS3D\_DEFEI<br>
Vise DS3D\_DEFEI<br>
Vise Sall parar<br>
Vise CommitDefer<br>
Vise DSCAPS\_CTI<br>
Mute at maximum

- Use deferred mode
	- @ Use DS3D\_DEFERRED
	- Changes all parameters at once
	- @ Avoids expensive remixing
	-

#### DirectSound3D Performance

![](_page_43_Figure_17.jpeg)

- Use DSCAPS\_CTRL3D only as needed
- Mute at maximum distance

#### Property Sets

- Provides standard mechanism to access hardware extensions
- ◆ Example:
	- ◆ Reverb
- @ iKsPropertySet
	- @ Queried off secondary buffers

# Pitfalls Never use DSBCAPS\_CTRLALL ■ Microsoft Windows CI' for Dreamast.<br>
■ Property Sets<br>
■ Property Sets<br>
■ Property Sets<br>
■ Property Sets<br>
■ Property Sets<br>
■ Property Sets<br>
■ Property Sets<br>
■ Property Sets<br>
■ Property Sets<br>
■ Property Sets<br>
■ Property Pitf<br>
← Never use DSBCAPS\_0<br>
← Don't use stereo<br>
← Don't write to sound m<br>
← Allocate all mono LOC<sub>.</sub><br>
multiples of 32 bytes

- Don't use stereo
- Don't use 8-bit formats
- Don't write to sound memory except in DWORDs
- Allocate all mono LOC\_SOFTWARE buffers in

![](_page_44_Picture_13.jpeg)

#### Other Hints

- Always specify DSBCAPS\_GETCURRENTPOSITION2
	- @ Gives more accurate positional information
- Don't specify DSBCAPS\_CTRL3D needlessly
	- Costs resources
- Hardware resources returned in DSCAPS structure are shared with MIDI

![](_page_45_Picture_8.jpeg)

![](_page_45_Picture_14.jpeg)

#### MIDI support is via Windows WinMM API

- midiOutXXX
- ◆ midiStreamXXX
- Use midiOut for device caps querying and for

#### **MIDI**

- \_ midiOutMessage
	- $\blacklozenge$  Dreamcast is little-endian
- Must prepare MIDIHDR using midiOutPrepareHeader
- Don't forget to un-prepare headers with midiOutUnprepareHeader
- \_ If data changes, un-prepare and re-prepare header
- SMF data (format 0) supported
- midiOutCacheXXX functions not supported

re

*<i><u>Property</u>* 

—<br>—

![](_page_46_Picture_10.jpeg)

![](_page_47_Picture_0.jpeg)

 $\mathcal{O}(\mathcal{O}(\log n))$  . We have  $\mathcal{O}(\log n)$ 

![](_page_47_Picture_6.jpeg)

![](_page_48_Picture_0.jpeg)

### High performance

### on Dreamcast

### with D3D

DIT DIE Sebastian Wloch Development Service Manager Kalisto Entertainment **Sebastia**<br>Development Se<br>Kalisto Enterprese

![](_page_48_Picture_5.jpeg)

#### Dreamcast...

and the con-

the contract of the contract of the contract of 

 $\mathcal{L}(\mathcal{L})$  and  $\mathcal{L}(\mathcal{L})$  . **Post** the contract of the contract of the contract of the contract of the contract of 

![](_page_50_Picture_7.jpeg)

![](_page_50_Picture_2.jpeg)

#### High performance on Dreamcast with D3D

Sebastian Wloch

![](_page_50_Picture_5.jpeg)

![](_page_50_Figure_6.jpeg)

#### 3. Geometry & performance

#### 4. Let's optimize a game

Sega Developer Workshop -- Direct3D IM

# 1. The Dreamcast's 3D chip Tile based hardware Microsoft Windows Cit. for Dreamcast<sup>1</sup> s.<br> **1. The Dreamcast<sup>1</sup>'s 3D chip<br>
The based hardware<br>
The based hardware<br>
The Dreamcast<sup>1</sup>'s 3D chip<br>
The Cit. China of property a Hitler<br>
The City of the State of the State of th**

![](_page_51_Picture_3.jpeg)

#### Features

- Fillrate not a problem anymore
- Transparency sorted by hardware
- Viewport clipping done by hardware
- Drawback: Transparency a little slower
- But 5551 mode as fast as opaque mode
- SH4 native operations (intrinsic)
	- ◆ void \_\_fsca(float \*sin\_apprx, float \*cos\_apprx, int input);
	- ◆ float \_Dot3dVW0(float \*vector1, float \*vector2);
	- @ float \_InvSqrtA(float input);

Sega Developer Workshop -- Direct3D IM

#### n 2. Some high level tips & tricks

- Eliminate as many meshes as possible before rendering
- But elimination tests have a cost
- Elimination test algorithm must be very fast
- Only test on potentially eliminated objects
- **Existing tests:** 
	- $\triangleleft$  View frustrum elimination
	- **Backface culling**
	- $\triangleleft$  Objects hidden by other objects

#### Pyramid removal

- **Bspheres faster than Bboxes** 
	- ◆ For all objects
	- For large primitives

![](_page_52_Picture_15.jpeg)

—

—

#### \_ Sega Developer Workshop -- Direct3D IM

#### Backstrip culling

- ◆ Only for large strips (10 triangles or more) use tolerance for curvature
- Make sure you're not visiting individual vertices (D3D can do a better job)
	- ◆ Use float \_Dot3dVW0(\*vector1, \*vector2);

![](_page_53_Figure_6.jpeg)

- Very large objects:
	- $\triangleleft$  Often touch one of the clipping planes
	- $\triangleleft$  You're going to test or to send lots of primitives for nothing
	- Subdivide them into smaller objects
- 
- Octree works well for those cases
- Don't create too small objects
	- @ Object visibility tests are costly

#### Subdivide very large objects

#### Sega Developer Workshop -- Direct3D IM

#### 3. Geometry & performace

- Strips have ( nbtriangles + 2 ) vertices
- Up to 3x smaller and FASTER
- But vertices must share everything:
	- States, textures & coordinates
	- @ Colors, illumination & normal vector
- 3D mesh quality is important

- DrawPrimitive:
	- ◆ Don't use D3DPT\_TRIANGLELIST; switch to DrawindexedPrimitive
	- ◆ Very fast with D3DPT\_TRIANGLESTRIP for very large strips

#### DrawIndexedPrimitive:

◆ Best solution if you don't have very large strips

#### IndexedPrimitive vs. Primitive

![](_page_54_Figure_9.jpeg)

\_\_ Sega Developer Workshop -- Direct3D IM

 $\overline{a}$ 

- Generally D3D\_LVERTEX is faster than D3D\_TLVERTEX
- Use D3D\_TLVERTEX for:
	- @ Generated geometry (Bezier patches)
	- ◆ 2D graphics (OSD)
- Viewport clipping done by the hardware
- But near clipping done by D3D:
	- $\triangleleft$  Turn DONOTCLIP on if possible
	- Do tests for objects and primitives to see if clipping is needed
	- ◆ But not if you are visiting individual vertices

#### D3D\_TLVERTEX vs. D3D\_LVERTEX DONOTCLIP vs. 0

#### Data locality

- Align vertices to 32 bytes
	- **Misaligned data is slower**
	- D3D will have to do a memcpy to align
	- $\triangleleft$  Be careful: malloc() aligns to 4
- Avoid generating primitives on the fly
	- If possible, store everything in the final format
- + Use D3D\_TLVERTI<br>
+ Generated geometric<br>
2D graphics (OSD)<br>
+ Viewport clipping<br>
+ But near clipping o<br>
+ Turn DONOTCLIP<br>
+ Do tests for objects<br>
+ But not if you are verifying is needed<br>
+ But not if you are verifying Compute the lighting in real time (or better, use D3D\_VERTEX)
	- Localize your data access
		- ◆ Group primitives into a larger block

#### Sega Developer Workshop -- Direct3D IM

eerste van de geveeld van de gevolge van de gevolge van de gewone van de gewone van de gewone van de gewone van de gewone van de gewone van de gewone van de gewone van de gewone van de gewone van de gewone van de gewone va

#### 4. Let's optimize a game

- @ Windows CE performance viewer
- $\blacklozenge$  Monitors drop down menu in DCTool to activate once the game launched
- $\blacklozenge$  Helps find out exactly what is taking time:
	- ◆ Grey: Game code
	- Red: Direct3D, opaque polygons
	- Blue: Direct3D, transparency

![](_page_56_Picture_10.jpeg)

![](_page_56_Figure_9.jpeg)

—

-

=

=

=

=<br>=

=a

-

 $\overline{a}$ 

~

on

aan

--

a

~

#### — Sega Developer Workshop -- Direct3D IM

Microsoft Windows CE for Dreamcast<sub>TM</sub>

~~~

w

#### Aligned to 32 and lined up . . 883 š ã . . -- Z Z Z Z ▊ -▓ . . ▓ 3 l .. --- --. . . l ▓ . . . .. --\_\_\_\_ \_\_ w 8 8 ∼

September 9, 1998

*<u>Communication</u>* 

**[** 

8

![](_page_57_Picture_3.jpeg)

![](_page_57_Picture_5.jpeg)

#### Sega Developer Workshop -- Direct3D IM

![](_page_58_Picture_0.jpeg)

#### Microsoft Windows CE for Dreamcast<sub>™</sub>

#### September 9, 1998

9

![](_page_58_Figure_3.jpeg)

 $\sim$  10  $\,$  $\mathcal{L}(\mathcal{L})^{\otimes n} = \mathcal{L}^{\otimes n}(\mathcal{L})^{\otimes n} = \mathcal{L}^{\otimes n}(\mathcal{L})^{\otimes n}$ 

 $\alpha$ 

 $\sim$   $\sim$ 

Sega Developer Workshop -- Direct3D IM

#### $\mathcal{F}^{\mathcal{F}}$  and  $\mathcal{F}^{\mathcal{F}}$  are the set of the set of the set of the set of the set of the set of the set of the set of the set of the set of the set of the set of the set of the set of the set of the set of the s

 $\label{eq:2.1} \frac{1}{2} \int_{\Omega_{\rm{eff}}} \left| \frac{d\mu}{\mu} \right| \, d\mu = \int_{\Omega_{\rm{eff}}} \left| \frac{d\mu}{\mu} \right| \, d\mu = \int_{\Omega_{\rm{eff}}} \left| \frac{d\mu}{\mu} \right| \, d\mu$ 

the control of the control of

 $\mathbf{1}$ 

the contract of the contract of the contract of the contract of the contract of  $\mathcal{L}(\mathcal{L}(\mathcal{$ 

 $\label{eq:2.1} \frac{1}{\sqrt{2}}\left(\frac{1}{\sqrt{2}}\right)^{2}=\frac{1}{2}\left(\frac{1}{\sqrt{2}}\right)^{2}=\frac{1}{2}\left(\frac{1}{\sqrt{2}}\right)^{2}$ 

المسافر المسافر المسافر المسافر المسافر المسافر المسافر المسافر المسافر المسافر المسافر المسافر المسافر المسافر

#### د المالي التي تعدد المسلمان المسلمان المسلمان التي تعدد المسلمان المسلمان المسلمان المسلمان المسلمان المسلمان ا

 $\mathcal{L}^{\mathcal{L}}$  and  $\mathcal{L}^{\mathcal{L}}$ 

the contract of the contract of

 $\mathcal{L}^{\text{max}}$  , and  $\mathcal{L}^{\text{max}}$ 

the contract of the contract of the contract of the contract of

![](_page_59_Picture_24.jpeg)

SEGA

## **TrindowsCE**<br>
D. Micha<br>
Manager, Tools<br>
Accl<br>
Dream Experiences Porting the Quagmire Engine using WindowsCE v1.0 for DC **TrindowsCE**<br>
D. Micha<br>
Manager, Tools<br>
Accl<br>
Dream

#### D. Michael Traub Manager, Tools and Technology Acclaim

![](_page_60_Picture_3.jpeg)

#### Dreamcast...

the contract of the contract of the contract of the contract of the contract of the control of the property of the

 $\label{eq:2.1} \mathcal{L}(\mathcal{L}(\$ 

![](_page_61_Picture_13.jpeg)

 $\mathcal{L}(\mathcal{L}(\mathcal{$ 

 $\label{eq:G} \mathcal{L}_{\text{in}} = \mathcal{L}_{\text{in}} \left( \mathcal{L}_{\text{in}} \right) \left( \mathcal{L}_{\text{in}} \right) \left( \mathcal{L}_{\text{in}} \right) \left( \mathcal{L}_{\text{in}} \right)$ 

the contract of the contract of the contract

![](_page_62_Picture_0.jpeg)

**Quagmire Engine using Windows CE v1.0 for DC** 

![](_page_62_Picture_3.jpeg)

**Background** 

**From Point A to Point B** 

#### **Comparisons via Spot Topics**

#### **Summary**

![](_page_63_Picture_0.jpeg)

#### A Klaim Background

 $2 \Box$ 

#### Quagmire Engine

- \* N64: All-Star Baseball 99 and 2000
- **NG4: Quarterback Club 99**
- ¢ Versions for N64, PC (D3D), DC (beta) with reduced functionality version for PSX
- ¢ In use on 7 games totaling 21 versions
- ¢ Popular games shipped using Quagmire

![](_page_63_Picture_9.jpeg)

#### Point A — QuagPC

- ¢ Quagmire on PC using DirectX 5
	- " Aggressively optimized, but still all in C

#### Point B — QuagDC

\* Quagmire on DC using Windows CE v1.0

\* Some assembly required

#### Alaim Spot Topics

#### For each topic:

#### ACCEn Video Start Up

- ¢ Similarities and differences
- ¢ Advantages and disadvantages
- ¢ Other comments

- ¢ No need to enumerate devices, drivers, modes
- ¢ We looked up the GUID and hard coded it
- ¢ Our startup code was written from scratch

![](_page_64_Picture_10.jpeg)

- ¢ No windows or caps bits
- ¢ Different, but much easier on the DC

#### /A\aim

#### Controllers

- ¢ Enumerate input devices to detect controllers
- ¢ Interface is similar but still slightly different between platforms
- ¢ DC version is a little simpler since the range of devices is more restricted
- ¢ We have not touched the visual memory units or their display

![](_page_65_Picture_6.jpeg)

![](_page_65_Picture_7.jpeg)

4

#### ACIaim Miscellaneous

#### On screen debug text printing

¢ Printing text via GDI on the DC was very slow using the default font

#### Character size

¢ Windows CE for Dreamcast uses Unicode

![](_page_66_Picture_6.jpeg)

![](_page_66_Picture_7.jpeg)

- ¢ On both platforms, proper near clipping with TLVerts is not possible
- ¢ Screen clipping affects performance on PC, but probably does not on DC

#### AKlaim

#### Clipping

- ¢ We ultimately wrote our own clipper for both PC and DC because:
	- On DC, we needed arbitrary clipping bounds
	- On PC, we wanted better performance
	- " Near clipping didn't work properly on either
- 

#### Development A«laim Development<br>Environment

- 
- ¢ DevStudio 6 DevStudio 5
- $\bullet$  Windows 98  $\bullet$  Windows NT 4

 $6 \Box$ 

![](_page_67_Picture_7.jpeg)

#### PC Dreamcast

DC development using Win98 and DevStudio 6 available in v1.1 by May '99

- ¢ Slow data transport from PC to DC set
- ¢ No official host file I/O support
- ¢ Found a couple of minor glitches in debugger
- ¢ Debugger not totally integrated yet
	- Need some external tools to get everything going

#### AKlaim Development Environment

#### Bad points

![](_page_68_Figure_7.jpeg)

#### Good points

¢ DevStudio, even as of v5, is a capable and

mature environment

- ¢ Source Safe integration worked
- ¢ We shared the workspace (.dsw) and project (.dsp) files between platforms

#### A Klaim WRAM Management

- ¢ Interface is the same
- ¢ Hardware is quite different
	- = On PC, avoid changing textures if AGP
	- On DC, change is virtually free
	- On DC, everything is asynchronous

![](_page_69_Picture_8.jpeg)

![](_page_69_Picture_6.jpeg)

- Must wait 2 frames after last texture reference

¢ Unlikely that compiler can generate "complex"

SH4 instructions such as FTRV or FIPR

¢ In-line assembly syntax is clumsy and prevents optimization within the function ¢ External assembly was easy to add

 $8 \Box$ 

#### Allaim 3D Rendering: **Starting Point**

#### We are using:

- ¢ TLVerts
- ¢ Indexed triangle lists

![](_page_70_Picture_4.jpeg)

#### A Klaim 3D Rendering: **Why TLVerts**

- ¢ Majority of rendering effort is in players
- ¢ Players are soft skinned
	- " Each vertex of a triangle may have a different matrix

9

![](_page_70_Picture_9.jpeg)

#### AKlaim 3D Rendering: Why I.T.List

- ¢ Performance affected by triangle count and vertex count
- IMPORTANT: Originally, we were using the clipping provided by D3D
- ¢ Collections of triangles having compatible

![](_page_71_Picture_4.jpeg)

#### Allaim 3D Rendering: Why I.T.List

- ¢ Multiple strips over a given triangle collection forced multiple processing of some vertices
	- "Remember: Vertex count affected performance
- ¢ |.T.List renders all triangles and processes each vertex only once

 $10$ 

- ¢].T.List was faster than strips in our situation
- ¢ Thus, we use indexed triangle lists
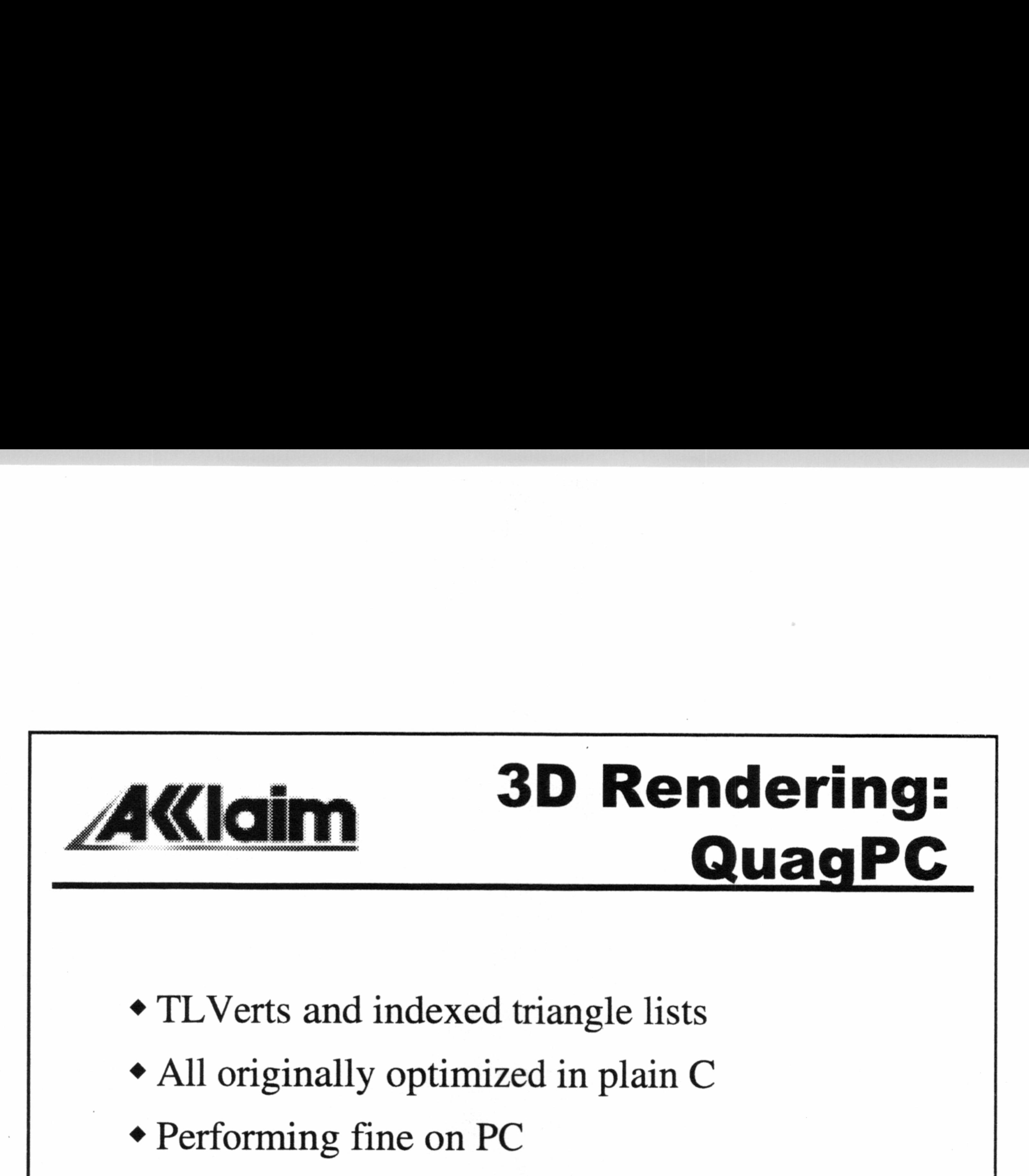

- ¢ TLVerts and indexed triangle lists
- ¢ All originally optimized in plain C
- 

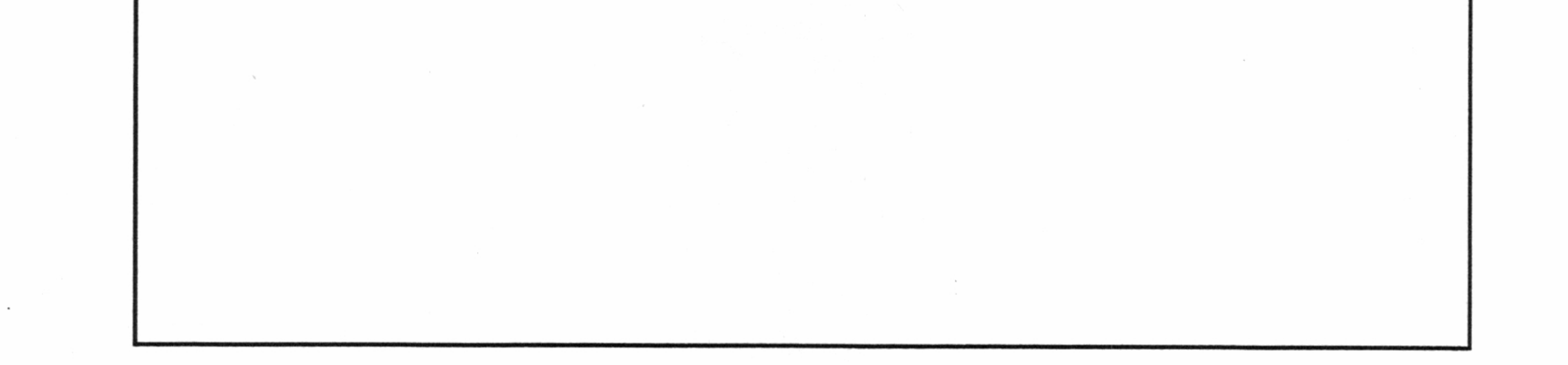

## Allaim 3D Rendering: **Initial QuagDC**

We did a straight port of our 3D rendering pipeline from PC to DC

¢ Only took a few weeks without optimizations

¢ Performance was not good

¢ But it worked

11

## Optimizing A «laim vpumizing

- ¢ Turn on lots of compiler optimizations
	- ® Qgvp Qtime9 Qalias3 Qfast Qs
- ¢ Replace worst hot spots with assembly
	- **Vertex transform and light**
	- **Matrix construction for skin system**

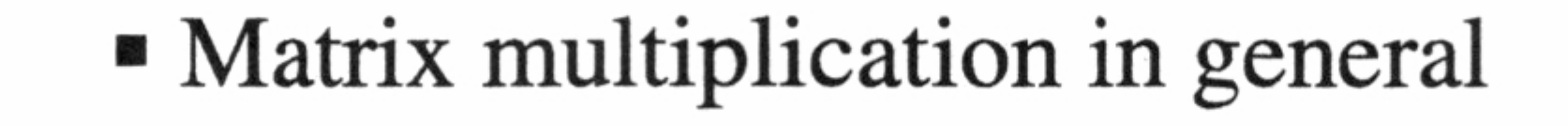

 $\sin() \cos() \sqrt{\sqrt{1 - (1 - \sin^2() + \cosh^2() + \cosh^2() + \c$ 

 $\bullet$ 

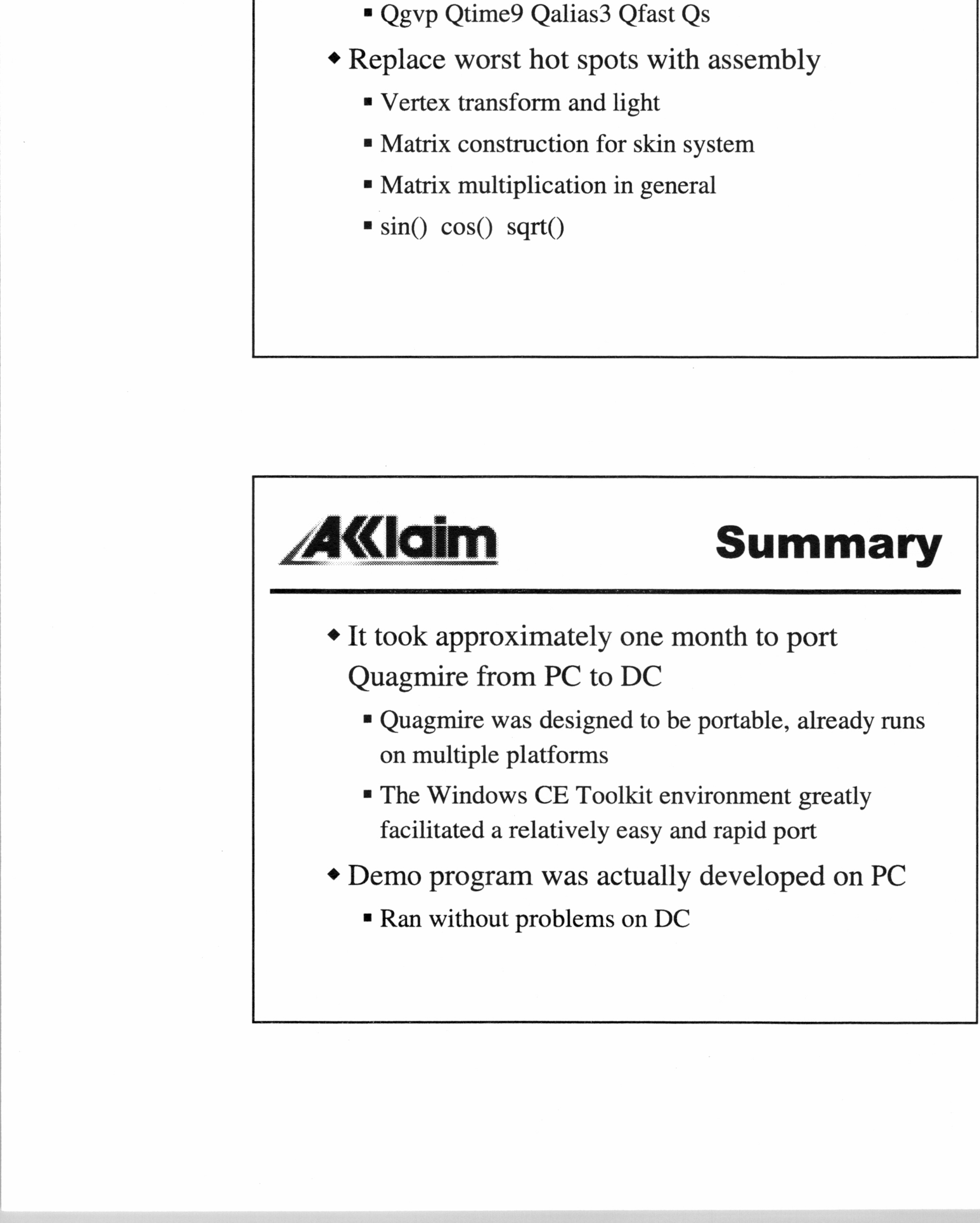

- = Quagmire was designed to be portable, already runs on multiple platforms
- The Windows CE Toolkit environment greatly facilitated a relatively easy and rapid port
- ¢ Demo program was actually developed on PC

 $12$ 

**Ran without problems on DC** 

# SEGA

Development on

# Dreamcast with WindowsCE

## An MS Research Case Study

Mindo<br>
An MS Resear<br>
Don G<br>
Software Develo<br>
Allegiance, Michael<br>
Dream Don Gillett Software Development Engineer Allegiance, Microsoft Research Mindo<br>
An MS Resear<br>
Don G<br>
Software Develo<br>
Allegiance, Mic<br>
Dream

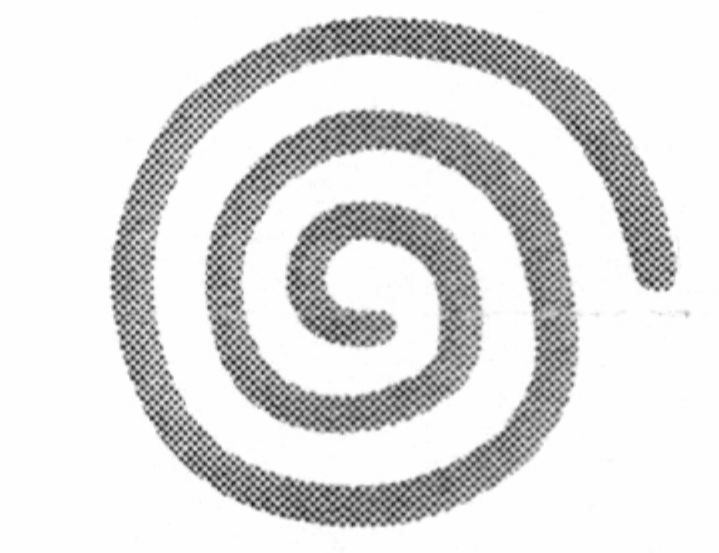

## Dreamcast...

### 

the control of the state of the

المرتكبة المشكوك وهكونا والموارد والمستقيل والمستقيل والمتواطن والمتواطن والمتواطن والمستقيل والمتواطن والمتواطن

이 그 사람들은 그 사람들은 그 사람들은 그 사람들을 지나 않고 있다. 그 사람들은 그 사람들은 그 사람들은 그 사람들은 그 사람들은 그 사람들을 지나 않고 있다.

 $\mathcal{L}(\mathcal{L}(\mathcal{L}))$  and the contract of the contract of the contract of the contract of the contract of

the control of the control of

a series de la construction de la construction de la construction de la construction de la construction de la<br>La construction de la construction de la construction de la construction de la construction de la construction

the contract of the contract of the contract of the contract of the contract of

 $\mathcal{O}(\mathcal{O}_\mathcal{O})$ 

State of the company of the company and the company of the company of the company of the company of the company of the company of the company of the company of the company of the company of the company of the company of th

 $\mathcal{L}_{\mathcal{A}}$  . The set of  $\mathcal{L}_{\mathcal{A}}$ 

 $\mathcal{L}^{\text{max}}_{\text{max}}$ 

 $\sim 10^{-11}$ 

 $\mathcal{L}^{\mathcal{L}}(\mathcal{L}^{\mathcal{L}})$  , and  $\mathcal{L}^{\mathcal{L}}(\mathcal{L}^{\mathcal{L}})$  , and  $\mathcal{L}^{\mathcal{L}}(\mathcal{L}^{\mathcal{L}})$ 

 $\sim$  100  $\mu$ 

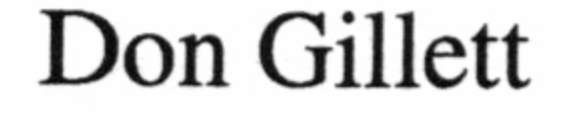

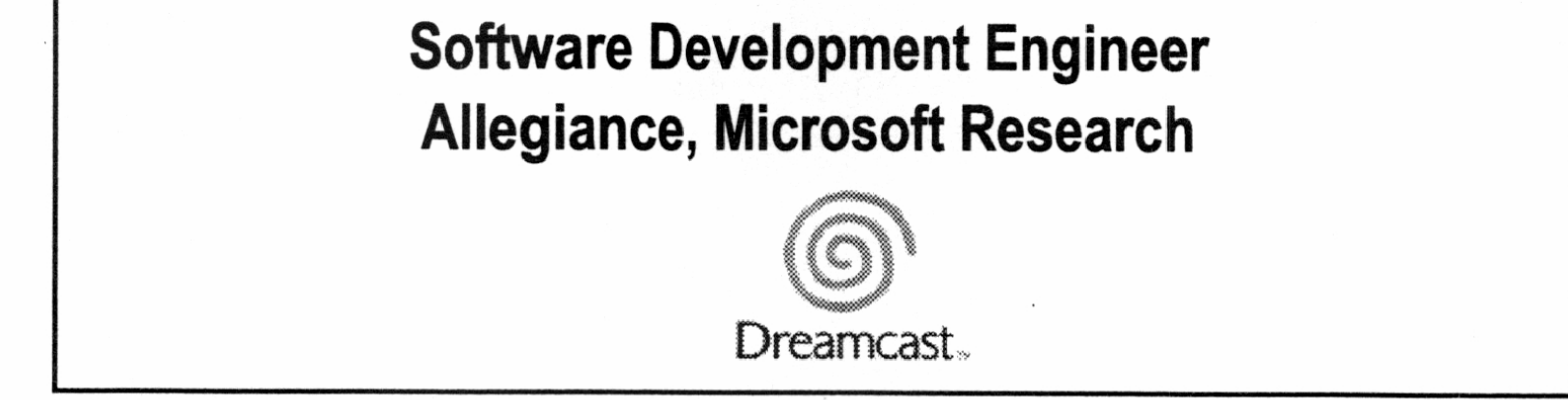

## Allegiance

- $\triangleleft$  Out of the MS Research group.
- First game entirely conceived, designed, and developed within Microsoft.
- + Action/strategy space combat.
- ◆ Large-scale multi-player. (online only, 100's of players in a game)
- ◆ Based on DirectX (DirectDraw, Direct3D, DirectPlay, DirectSound, DirectInput)

Crossplatform Development for Dreamcast and PC

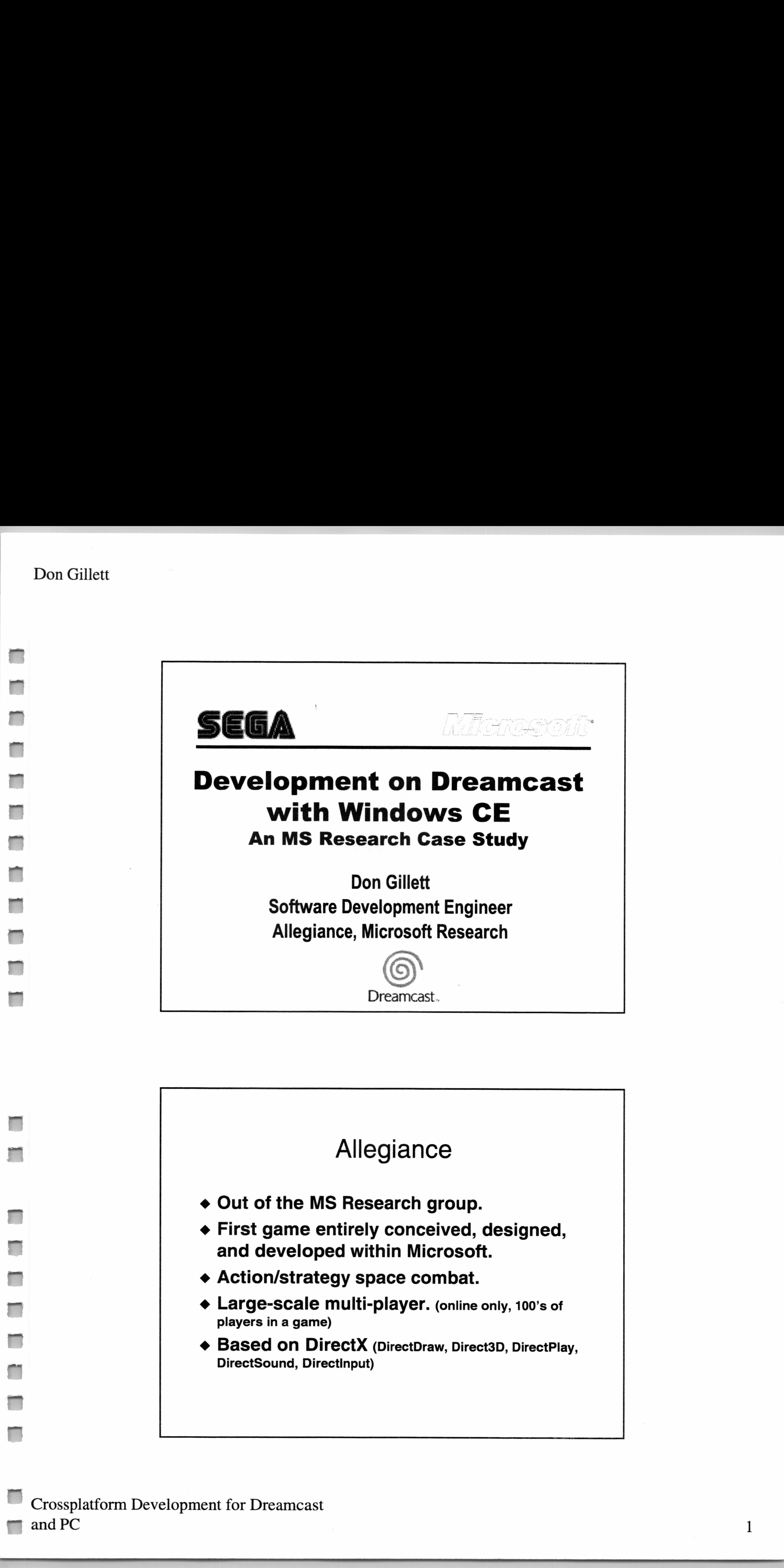

Don Gillett

—

### Don Gillett

## Porting Allegiance to Dreamcast

- ◆ Allegiance is based on DirectX which made it a good candidate for porting.
- ◆ Goals:
	- @ Allegiance team to learn the Dreamcast platform.
	- ◆ Provide feedback and help to the Windows CE SDK for Dreamcast teams.
	-

- Porting getti<br>
 Installing the SDK and<br>
DevBox took < 2 hours<br>
biggest hang-up). Even easi<br>
 Familiar samples built<br>
immediately.<br>
 Basic port of our graph<br>
engine took less than 2 ¢ Installing the SDK and hocking up the DevBox  $to \infty$  k  $<$  2 hours (2nd SCSI Card was biggest hang-up). Even easier now.
- @ Familiar samples built and ran immediately.

a meet a meet a weer and a week and a week and a week and a week and a week and a week and a week and a week a<br>The contribution of the contribution of the contribution of the contribution of the contribution of the contrib

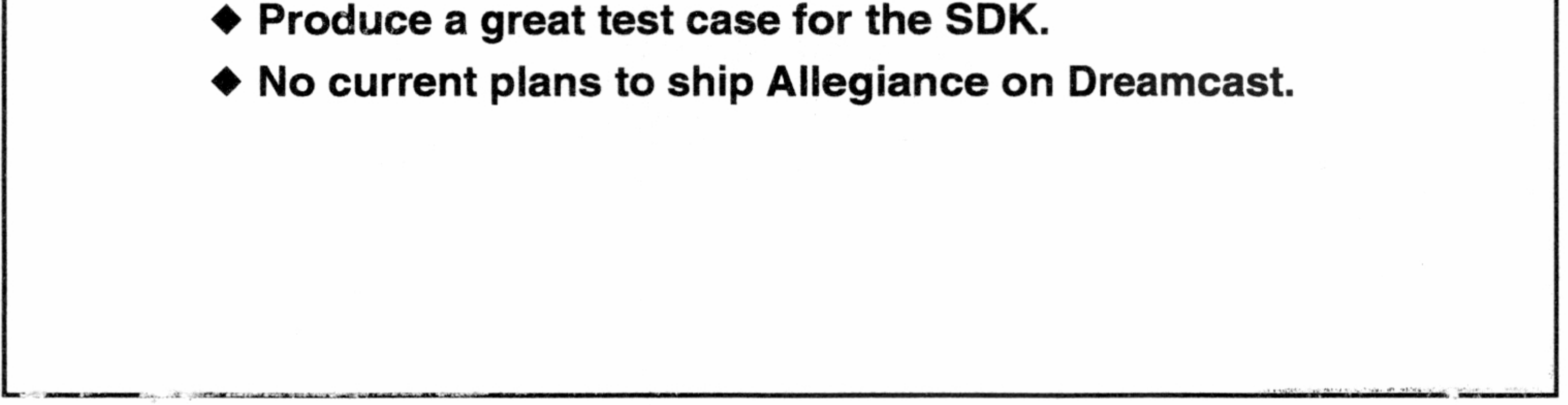

 $\bullet$  Basic port of our graphics and game engine took less than 2 evenings.

 $\overline{\phantom{a}}$ 

## Porting ~ getting started

Crossplatform Development for Dreamcast and PC

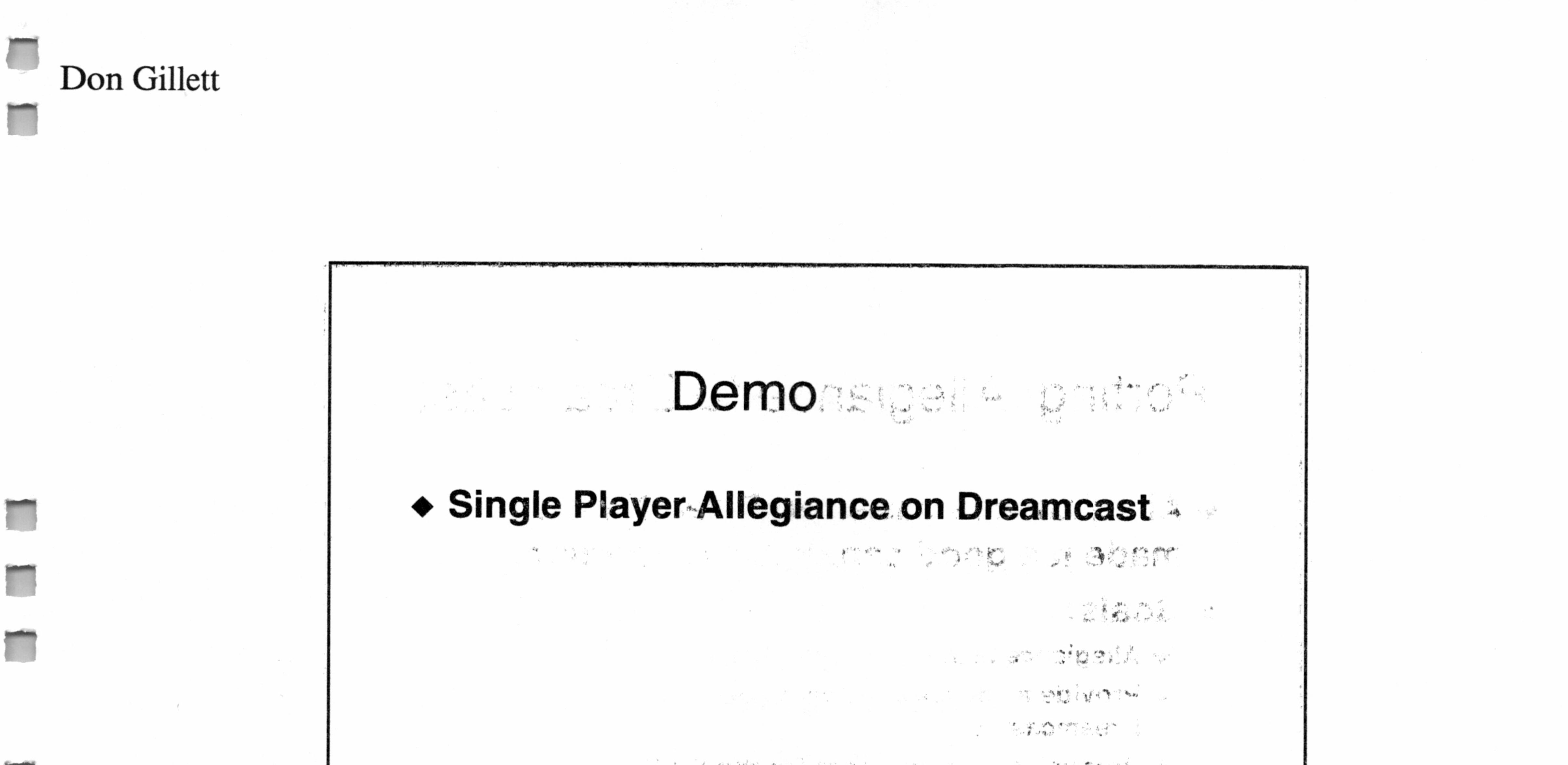

## 

## Porting Issues

- ◆ Build environment ,es >CO est prillated
- ◆ UNICODE only on Windows CE XOSY O
- $\rightarrow$  VC 5 & VC 6 compatibility
- + DX 5 & DX6 compatibility **TARRISET STATE SECTION**
- No User mode UI
- ◆ Most art came across perfectly
- ◆ Some performance changes

Crossplatform Development for Dreamcast and PC

ws ansettle and memories with individual  $04b3$ 

### Don Gillett

## Porting Issues - continued

- ◆ DirectInput-no changes 34 127 80 114 14 14
- + DirectSound no changes and contract
- ◆ Direct3D
	- a few modifications for DX6 to DX5 compatibility
		- ♦ utilize DX transformations and lighting on Dreamcast

 $141$ 

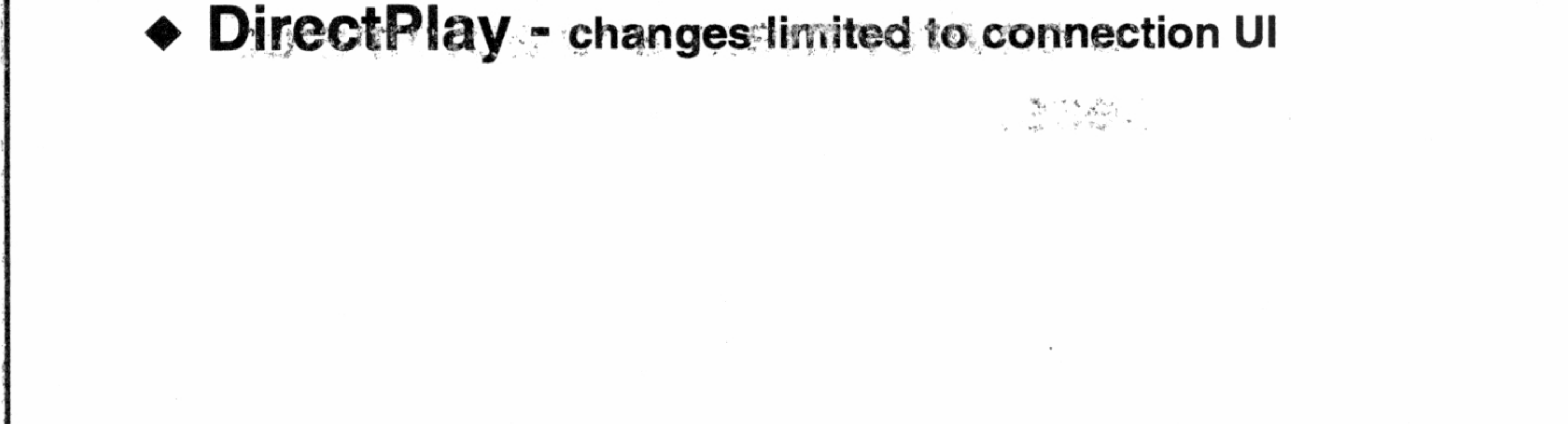

## **Performance**

- ◆ Easy to use performance monitors
- ◆ Awesome fill rates
- Frame rates exceed some high end PC's
- 

### **Modifications:**

- ♦ Don't use doubles
- ♦ Switched to Direct3D's transformations and lighting
- ♦ Tune compiler settings
- ♦ Avoid 2D operations

## Crossplatform Development for Dreamcast and PC

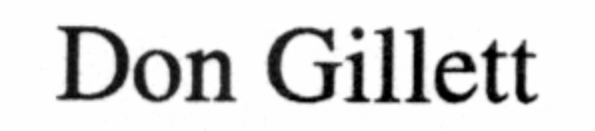

## Allegiance Cross-platform<br>Experience

- ◆ Allegiance for PC and Dreamcast teams. both share the same code base and source control. KINSKARTER I
- ◆ Utilize each others features, test tools, art, etc. The above the conservation of a said of
- 

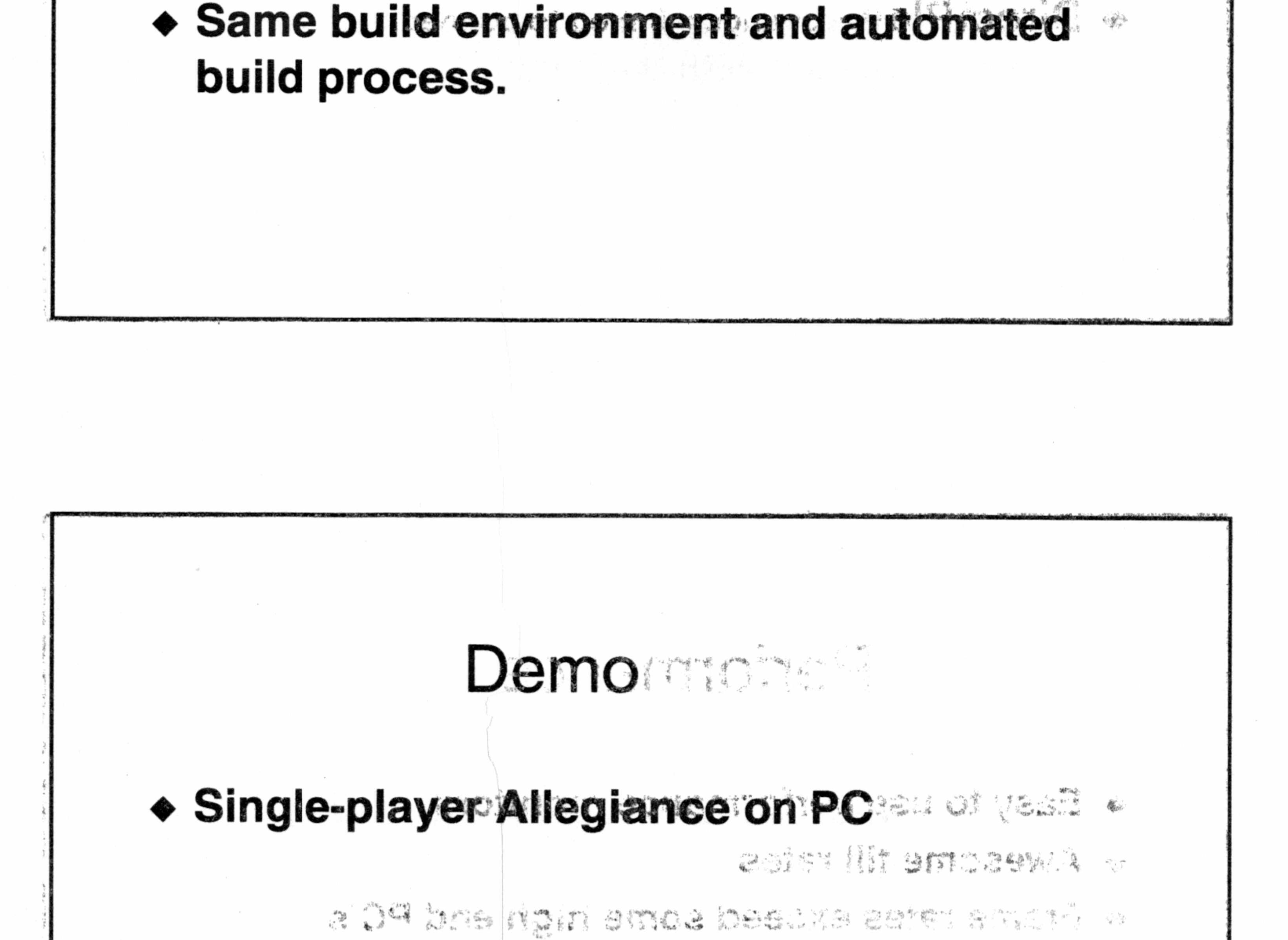

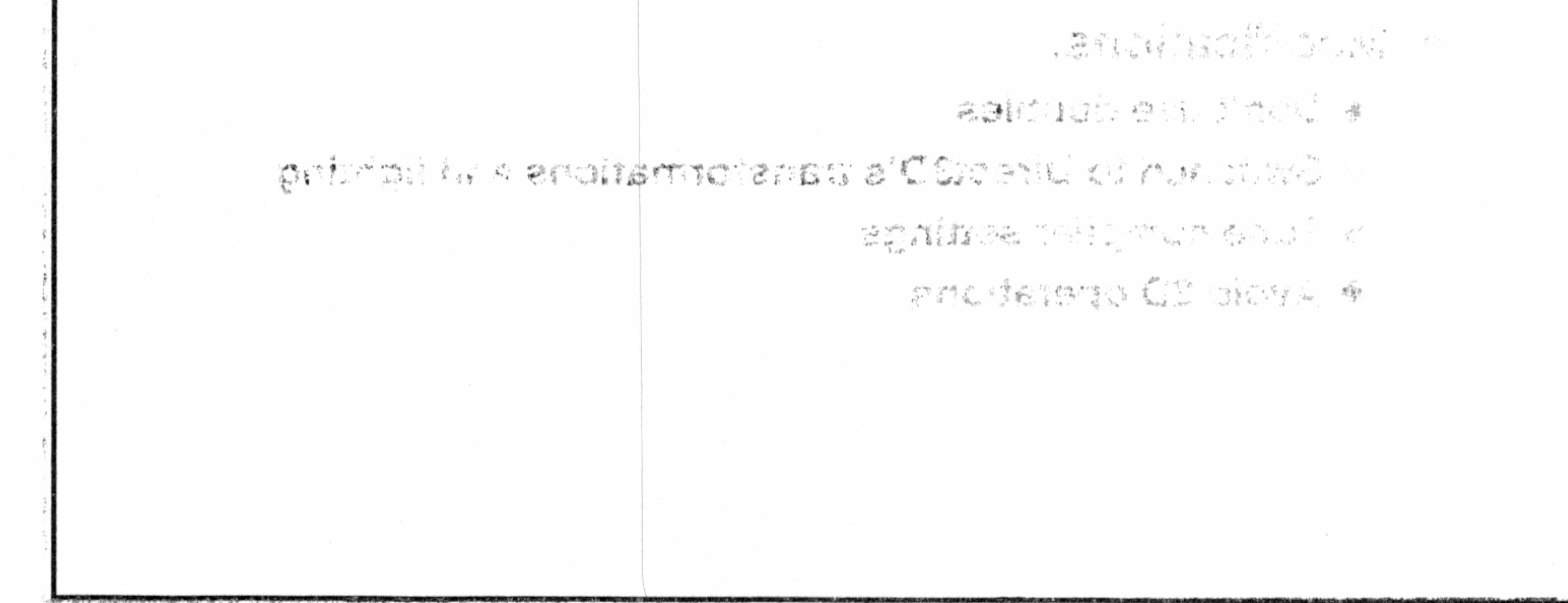

## Crossplatform Development for Dreamcast and PC

less misuil tol inomyclevell mudisleaer.

**Mbn5** 

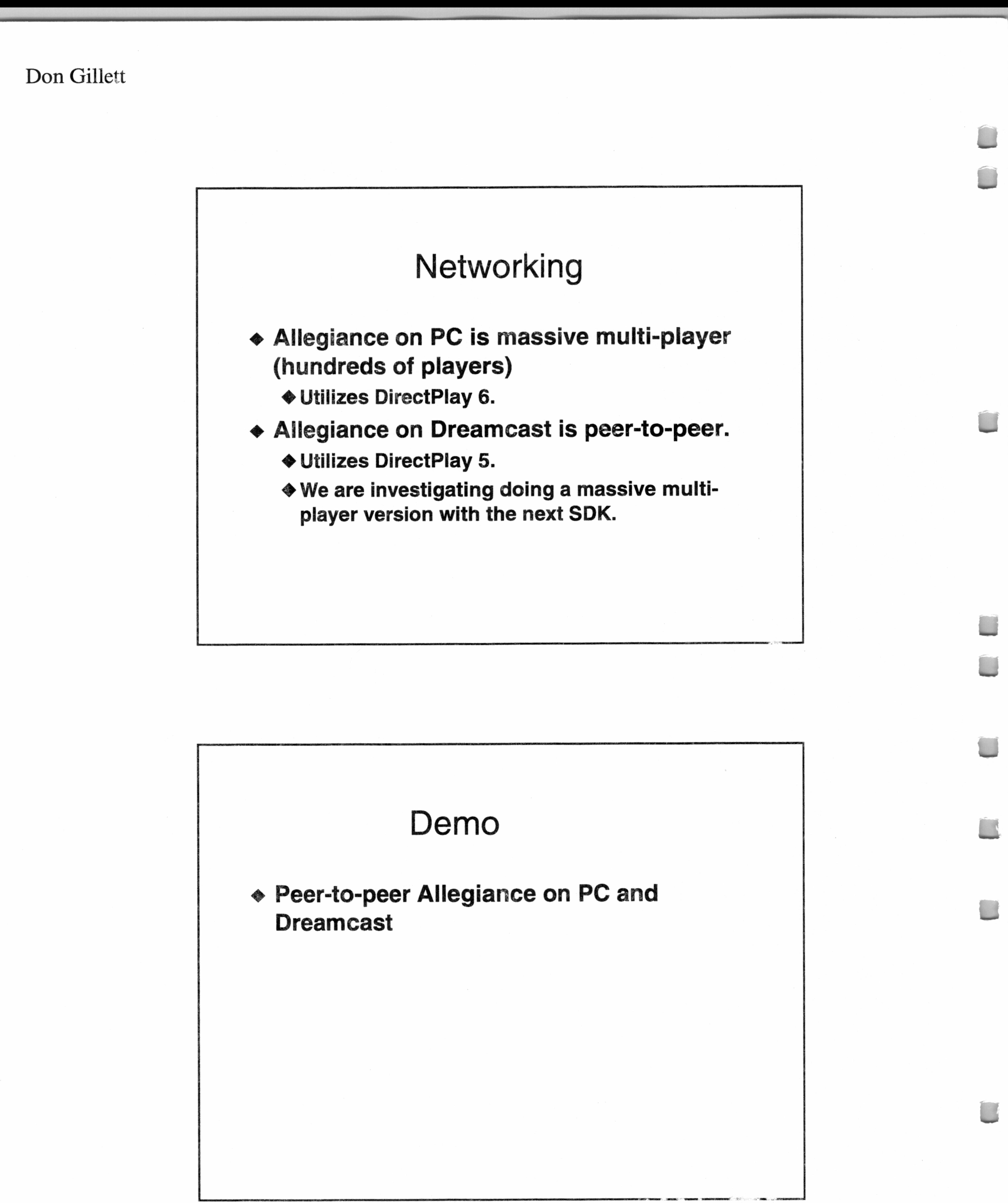

Crossplatform Development for Dreamcast and PC

a

6

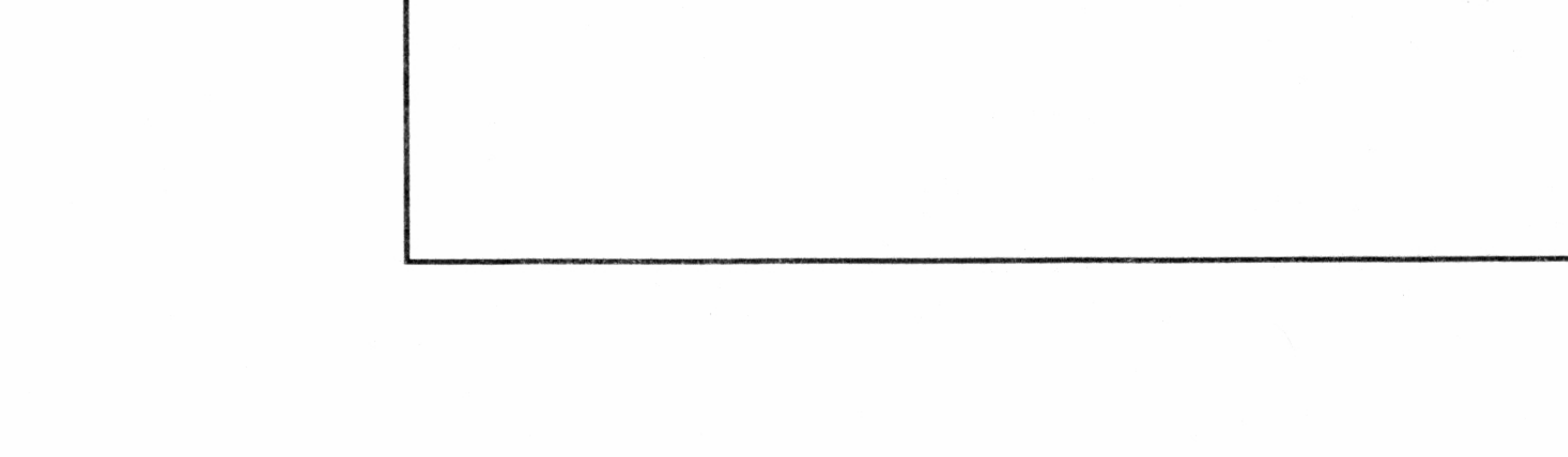